#### الملخص

من خلال أنظمة الطاقة الشمسية ,قمنا بعملية البحث عن معامل القوة الاقصـي مع اجراء تحليل و دراسة المحولات الثلاثة المتمثلة في المخفض و الرافع و المخفض-الرافع و ذلك عن طريق سيمسلينك ثم قمنا بإجراء نفس العملية بطرقة نظام المحو لات إغزيلينك و في الاخير قارنا بينهما .

الكلمات الدالة :معامل القوة الاقصـي ,المخفض ,المرفع, المخفض-المرفع ,سيميلنغ,نظام المحولات, إغزيلينك

#### Resumé

A partir des systèmes d'énergie solaire, nous avons effectué un processus de recherche de la puissance maximale avec une analyse et d'étude des trois convertisseur, abaisseur, élévateur et abaisseur-élévateur par similink, Ensuite, nous avons le même processus par système xilinx et finalement nous avon comparé les deux.

Mots clés : maximum point de puissance, dévolteur, survolteur, dévolteur-survolteur, simulink, système générateur xilinx.

#### Resumee

Thanks to solar energy systems, we have a process of finding the maximum power with analysis and study of the three converter, buck, buck-boost and boost and processors by similink then we conducted the transformers xilinx same process deviation system and in the fourth we compare them.

Key words : Maximum power point,buck,boost,buck-boost, simulink, system generator xilinx.

#### *Sommaire :*

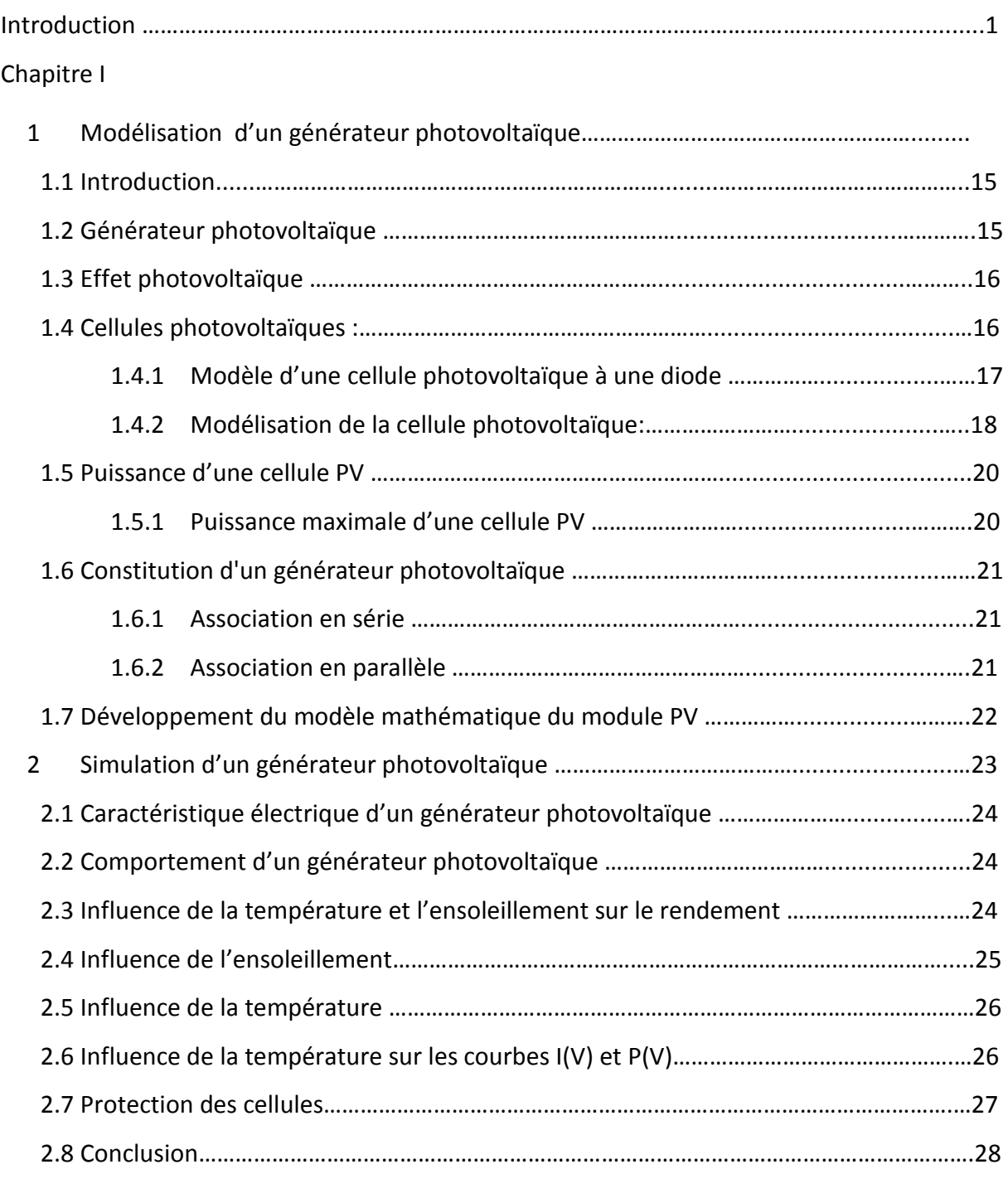

# Chapitre II

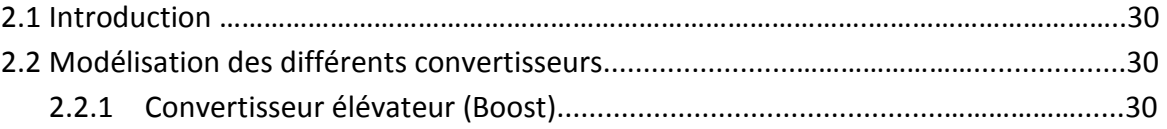

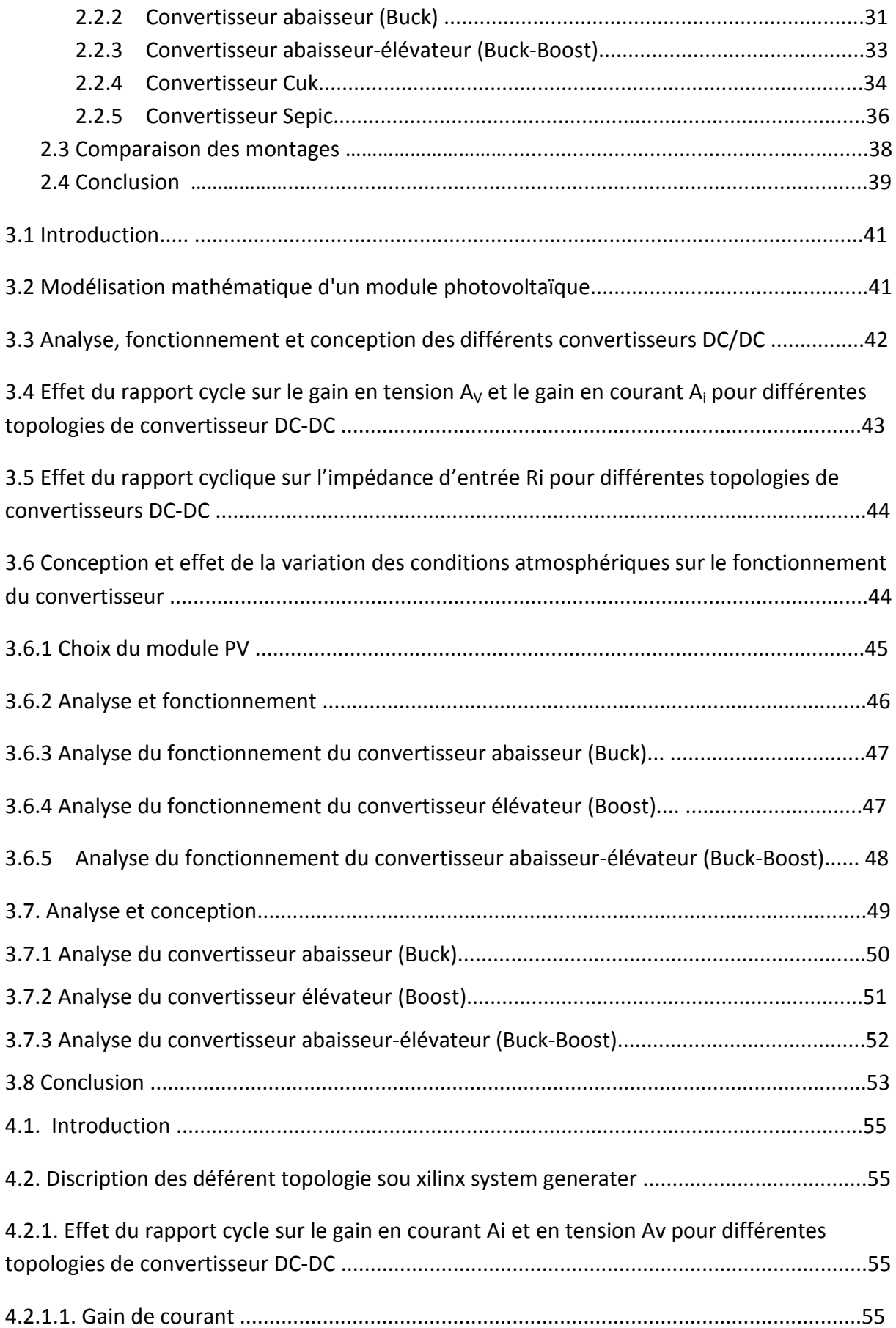

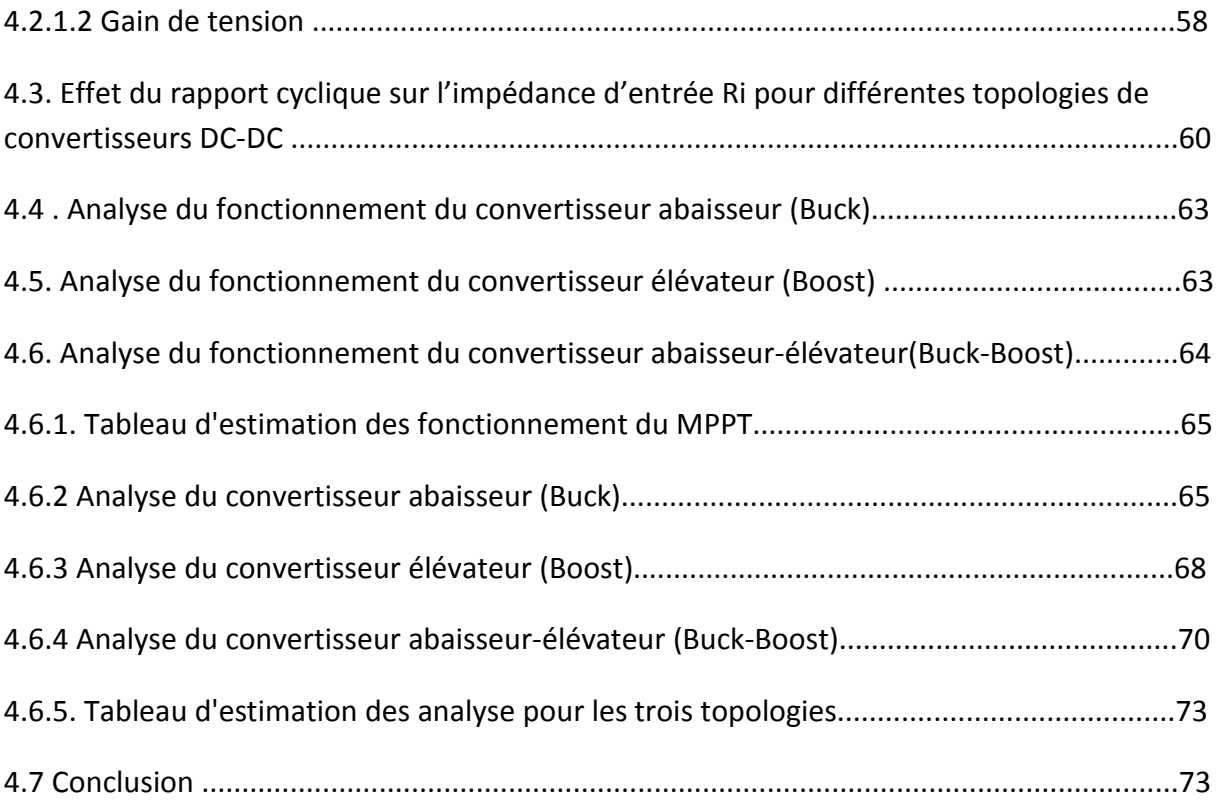

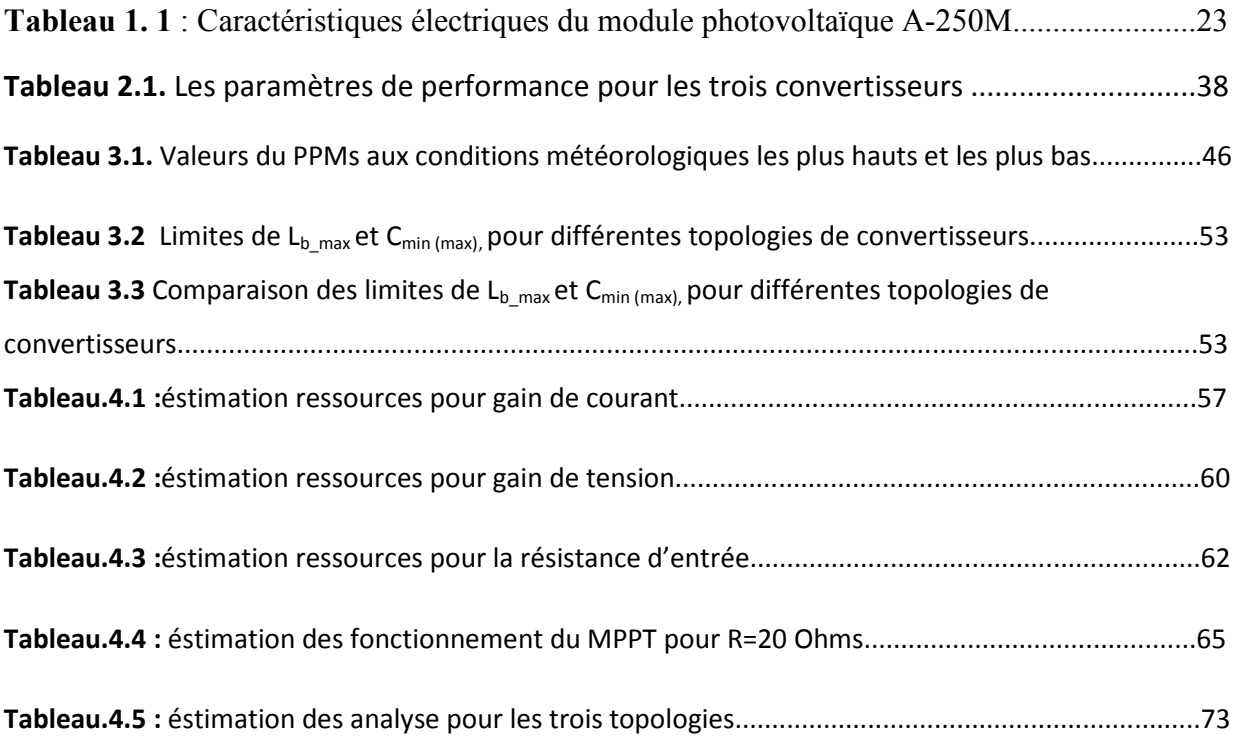

#### **Liste des acronymes et abréviation :**

E : Eclairement (w/m2)

- Em : Eclairement maximal (w/m2)
- Err : Erreur absolu (%)
- FF : Facteur de forme

I : Courant débité par le générateur PV (A)

Iop : Courant optimal (A)

Iph : Photo courant (A)

Io : Courant de saturation (A)

Isc : Courant de court circuit (A)

G : Irradiation (w /m<sup>2</sup>)

GPV : Générateur photovoltaïque

K : Constant de Boltzmann (J/k)

MPP : Maximum power point

MPPT : Maximum power point tracking

ns : Nombre de modules en séries

np : Nombre de modules en parallèles

PV : Photovoltaïque

P&O : Perturbation & Observation

Pop : Puissance optimale (W)

q : Charge de l'électron (coulomb)

R : Résistance (Ω)

Rs : Résistance série (Ω)

Rp : Résistance shunt (Ω)

T : Température (°C)

- Tc : Température de la cellule (°C)
- Tr : Température de référence (°C)
- V : Tension aux bornes du panneau PV (V)
- Voc : Tension en circuit ouverte (V)
- Vop : Tension optimale (V)
- V0 : Tension de sortie de l'hacheur (V)
- Vth : Tension thermique (V)
- T : Période (s)
- ts : Temps (s)
- n : Grandeur nominale
- RL : Charge résistive

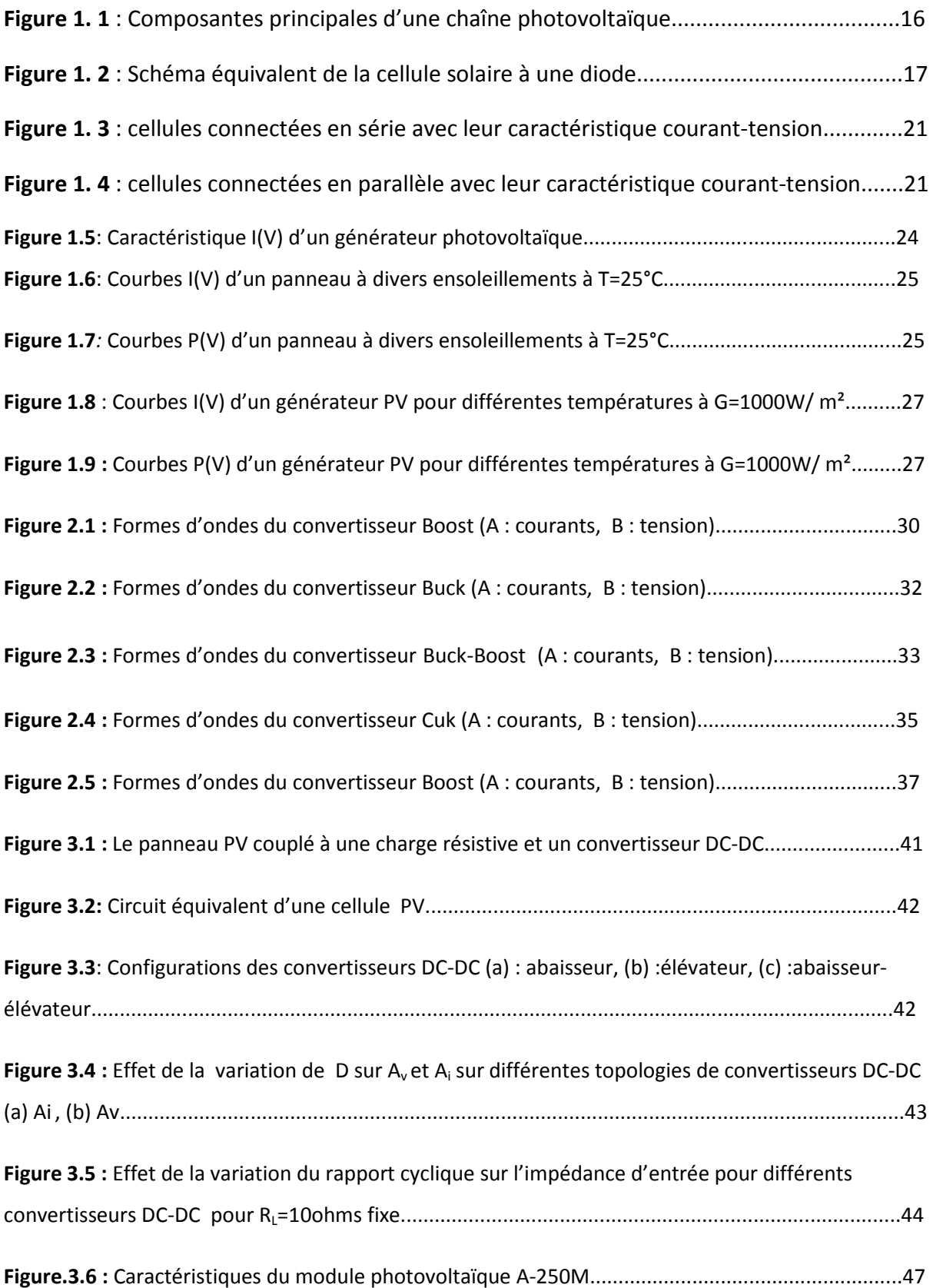

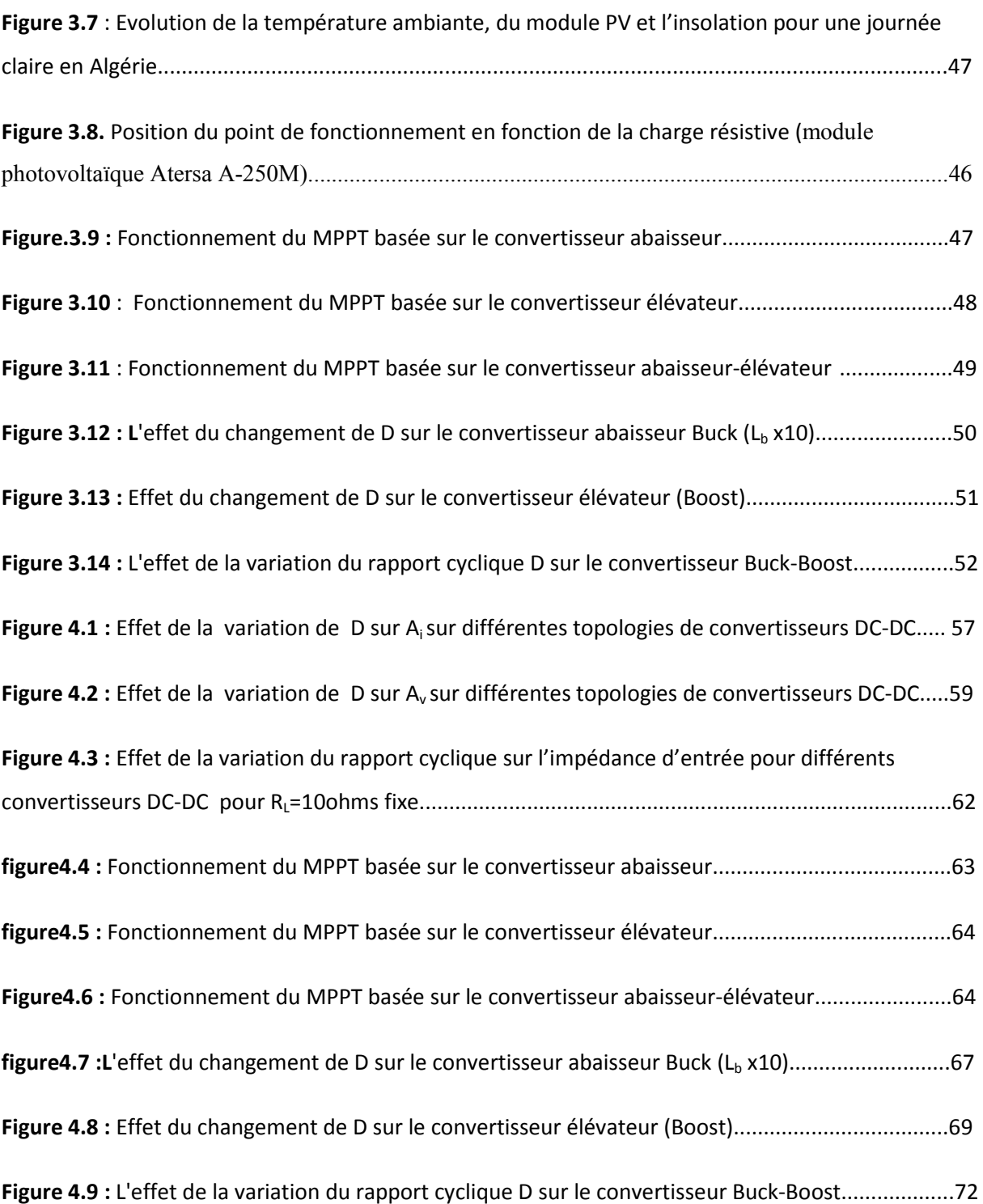

## **IV. Conclusion Générale**

Le travail présenté dans ce mémoire est consacré à l'étude et implémentation sur cible FPGA de l'effet du changement des conditions atmosphériques sur le choix optimal et la conception des différentes topologies de convertisseur DC/DC utilisé comme MPPT dans les systèmes photovoltaïques en Algérie.

Dans ce travail, nous avons conclu que, le convertisseur abaisseur présente une topologie optimale pour un fonctionnement adéquat pour le suivi du PPM, indépendamment de l'évolution des conditions atmosphériques. Il doit être utilisé avec une impédance de charge à proximité de Ropt mais dans les conditions les plus élevés. Par contre le convertisseur élévateur doit être utilisé avec une impédance de charge à proximité de Ropt , mais dans des conditions les plus bas. Seul le convertisseur élévateur-abaisseur est capable d'atteindre un fonctionnement optimal quel que soit la valeur de la charge.

Nous avons aussi examiné l'effet de l'évolution des conditions climatiques sur la conception de chaque type de convertisseur.

Pour un fonctionnement permanent en mode du CCM, l'inductance du filtre pour toutes les topologies doit être supérieure à la valeur maximale de  $L<sub>b</sub>$ , qui se produit dans les conditions climatiques les plus bas.

D'autre part, afin de limiter les ondulations de la tension de sortie en dessous d'une certaine valeur, le filtre capacitif doit être supérieure à la valeur maximale de la capacité C<sub>min</sub>. Cette valeur de la capacité  $C_{\text{min}}$  est exigée dans les conditions les plus bas pour le convertisseur abaisseur et pour le convertisseur élévateur dans les conditions plus hautes.

Les résultats obtenus par la simulation dans l'environnement MATLAB sont satisfaisants. Notre but principal est d'implémenter les différentes topologies convertisseur sur un circuit FPGA. Pour cela nous avons adopté des architectures pour chaque topologie sous XSG. Les résultats obtenus sont comparables aux résultats obtenus dans l'environnement MATLAB.

 Ces architectures nécessitent une bonne optimisation afin de faciliter leur implémentation sur cible FPGA. L'estimation de ressources de chaque topologie montre une utilisation des ressources acceptable.

Les résultats obtenus sous l'environnement XSG sont identiques à ceux obtenus sous l'environnement Simulink. Ceci nous a aidé à adopter les architectures adéquates pour chaque cas. Les tableaux de comparaison dressés pour chaque cas de topologie du convertisseur faciles le choix de l'architecture la plus simple et la moins couteuse pour une éventuelle matérialisation.

Il est noté dans ce travail que la maitrise des outils de XILINX rend facile la mise en œuvre des circuits de puissance et leur numérisation.

# **1.1. Introduction :**

Les sources énergétiques fossiles dites conventionnelles suscitent de plus en plus d'inquiétudes sur l'échelle mondiale et ce à cause de l'appauvrissement de la planète de ces ressources. En effet, la société mondiale et dans les différents domaines que ce soit du domaine industriel, résidentiel, agricole ou autres est une société de plus en plus énergivore, or, le développement est synonyme d'une consommation accrue en énergie.

L'intérêt se porte alors vers les ressources énergétiques renouvelables et principalement vers l'énergie solaire surtout dans le cas des pays dont le gisement solaire est important à l'image de l'Algérie. Le principal défi dans ce type d'énergie est que dans bien de cas (électricité solaire), l'énergie n'est pas consommée en sa forme primaire, elle nécessite alors une conversion, qui se fait par différentes technologies dont les cellules photovoltaïques.

Les défis futurs se portent vers le développement de cette technologie et c'est dans ce cadre que nous nous y intéressons à la technologie photovoltaïque et dont nous détaillons les différents éléments la concernant.

# **1.2. Générateur photovoltaïque :**

Le générateur photovoltaïque est un ensemble d'équipements mis en place pour exploiter L'énergie photovoltaïque afin de satisfaire les besoins en charge. En fonction de la puissance désirée, les modules peuvent être assemblés en panneaux pour constituer un "champ Photovoltaïque". Relié au récepteur sans autre élément, le panneau solaire fonctionne "au fil du soleil", c'est-à-dire que la puissance électrique fournie au récepteur est fonction de la puissance d'ensoleillement. Elle est donc à son maximum lorsque le soleil est au zénith et nulle à la nuit [1]. Mais, très souvent, les besoins en électricité ne correspondent pas aux heures d'ensoleillement et nécessitent une intensité régulière (éclairage ou alimentation de réfrigérateurs, par exemple). On équipe alors le système de batteries d'accumulateurs qui permettent de stocker l'électricité et de la restituer en temps voulu [1].

Un régulateur est alors indispensable pour protéger les batteries contre les surcharges ou les décharges profondes nocives à sa durée de vie. Pour un certain nombre d'applications, le courant continu produit par le générateur photovoltaïque, est convertit à l'aide d'un onduleur en courant alternatif.

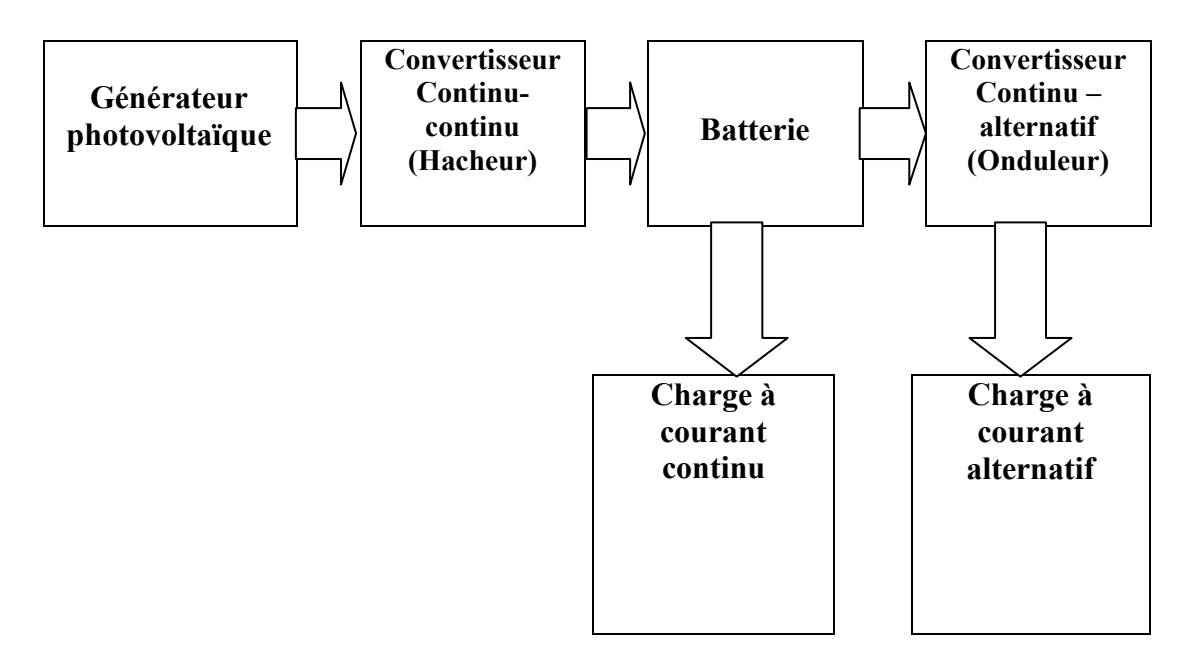

**Figure 1.1:** Composants principales d'une chaîne photovoltaïque [2]

# **1.3. Effet photovoltaïque :**

L'effet photovoltaïque, c'est-à-dire la production d'électricité directement de la lumière, fut observée la première fois, en 1839, par le physicien français Edmond Becquerel. Toutefois, ce n'est qu'au cours des années 1950 que les chercheurs de la compagnie Bell-Lab., aux États-Unis, parvinrent à fabriquer la première photopile, l'élément primaire d'un système Photovoltaïque [1]**.** 

# **1.4. Cellules photovoltaïques :**

La conversion de la lumière en électricité, appelé effet photovoltaïque, a été découverte en **1839** par un physicien français, Alexandre Edmond Becquerel (en irradiant une électrode en argent dans un électrolyte, il obtint une tension électrique). En **1875**, le physicien Werner Von Siemens expose devant l'Académie des Sciences de Berlin un article sur l'effet photovoltaïque dans les semi-conducteurs. Et la première cellule solaire fonctionnelle fut construite en **1883** par Charles Fritts. Mais le rendement de sa cellule, étant très faible, empêcha à l'époque son utilisation. La cellule est composée d'un matériau semi-conducteur qui absorbe l'énergie lumineuse et la transforme directement en courant électrique.

#### **1.4.1. Modèle d'une cellule photovoltaïque à une diode :**

Ce modèle représente la cellule solaire comme source de courant qui modélise la conversion du flux lumineux en énergie électrique. La résistance montée en série Rs représente la résistance de contact et de connexion, une autre résistance en parallèle dite la résistance shunt Rp représente le courant de fuite. Une diode en parallèle qui modélise la jonction PN (figure I.4) [1].

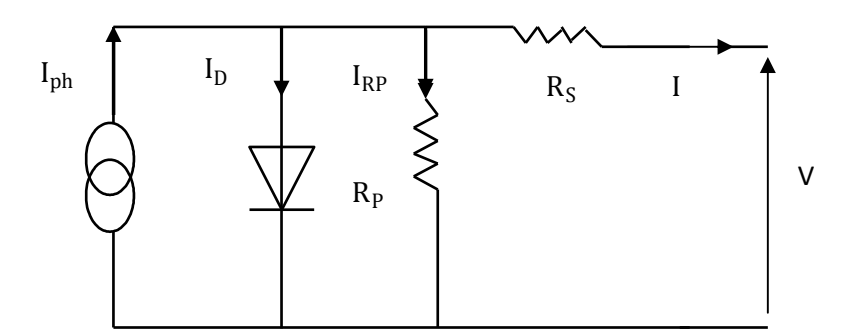

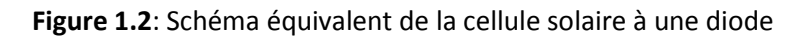

A partir du circuit équivalent de la figure I.2, on peut écrire :

$$
I_{ph} = I_D + I + IR_P
$$
 (1.1)

Le courant qui passe dans la résistance Rp est donné par :

$$
I_{RP} = \frac{V + IRs}{Rp}
$$
 (1.2)

Le courant dans la diode est donné par :

$$
I_D = I_S \left[ e^{\frac{(V + IRS)}{nvt}} - 1 \right] \tag{1.3}
$$

Avec Is : courant de saturation de la diode donné par :

$$
I_S = K_1 T^3 e^{\frac{Eg}{KT}} \tag{I.4}
$$

Avec :

 $V_t = \frac{KT}{a}$  $\frac{\sqrt{1}}{q}$ : Tension thermique à la température T; q : charge de l'électron $(1.602 \times 10^{-19}c)$ ; K : constante de Boltzmann $(1.381 \times 10^{-23} j/k)$ ;  $K_1$ : Constante $(1.2A/Cm^2k^3)$ ;

n : facteur de non idéalité de la jonction ;

T : température effective de la cellule en degré Kelvin ;

 $E_q$ : Énergie de gap (pour le silicium cristallin est égale à 1.12 eV).

Donc l'expression de la caractéristique I(V) est :

$$
I = I_{ph} - I_{s}[e^{\frac{(V + IRs)}{nvt}} - 1] - \frac{V + IR_{s}}{R_{p}}
$$
(I.5)

#### **1.4.2. Modélisation de la cellule photovoltaïque:**

A partir de l'équation de  $I(V)$  on calcul le courant  $I_{ph}$ :

## **Calcul de Iph** :

Le courant de court-circuit I<sub>CC</sub> représente le courant maximum généré par la cellule. Il est produit lorsque celle-ci est soumise à un court circuit  $V = 0$ . Comme  $R_S << R_P$ , on peut admettre que **I**<sub>Ph ≈</sub> **I**<sub>CC</sub> Pour (G=1000w/ $m^2$ ) L'équation (I.6) devient :

$$
I = I_{CC} - I_{S} [e^{\frac{(V + I_{RS})}{nvt}} - 1] - \frac{V + I_{RS}}{R_p}
$$
 (I.6)

#### **Calcul de I<sub>S</sub>:**

La tension en circuit ouvert  $V_{CO}$ est calculée lorsque le courant est nul [3], comme suit:

$$
V_{CO} = nV_T \ln(1 + \frac{I_{CC}}{I_S})
$$
 (I.7)

Comme  $I_{CC} \gg I_S$ , il est possible aussi de calculer  $V_{CO}$  par la tention suivante :

$$
V_{CO} = nV_T \ln(\frac{I_{CC}}{I_S})
$$
 (I.8)

Le courant de saturation inverse de référence de la diode  $I_{SR}$ est donnée par :

$$
I_{SR} = I_{CCr} / [e^{\frac{V_{CO}}{n v_{Tr\acute{e}f}}} - 1]
$$
 (I.9)

 $\boldsymbol{V}_{\boldsymbol{Tr\acute{e}f}}$  : La tension thermique pour une température de référence $T_{r\acute{e}f}$ 

Si l'on suppose que la résistance parallèle est infinie ( $R_P = \infty$ ) l'équation (I.7) se simplifie à :

$$
I = I_{CC} I_S [e^{\frac{V + I_{RS}}{nVT}} - 1]
$$
 (I.10)

**Avec:** 

I : le courant fourni par la cellule ;

V: la tension aux bornes de la cellule.

#### **Calcul de la résistance série au point Vco :**

La différentiation de l'équation (I.10), donne :

$$
Di = 0-IS \left(\frac{dv + RsDI}{nv t}\right) e^{\frac{(V + IRS)}{nv t}} \tag{I.11}
$$

Ce qui en résulte :

$$
R_S = \frac{dv}{di} - \frac{nvt}{\lg e^{\frac{(V + IRs)}{nvt}}} \tag{I.12}
$$

En circuit ouvert la tension est V = $V_{co}$  et l'équation (I.13) devient:

$$
Rs = -\frac{dv}{di} |Vco - \frac{nv_{Tr\acute{e}f}}{Isr e^{\frac{nv_{Tr\acute{e}f}}{nv_{Tr\acute{e}f}}}}
$$
(I.13)

Où  $\frac{dv}{di}$  |Vco est la pente de la courbe I(V) dans le point V=Vco (calculée à partir de la courbe I(V) dans la fiche technique du module puis divisée par le nombre de cellules en série) [4]. On réécrit l'équation (I.11) sous la forme suivante :

$$
F(I) = I_{CC} - I - I_{S}[e^{\frac{(V + IR_{S})}{nvt}} - 1]
$$
\n(1.14)

La méthode de Newton est utilisée généralement pour résoudre l'équation non linéaire .

Rappelons que la méthode de Newton est exprimée par [5] :

$$
X_{n+1} = X_n - \frac{f(x_n)}{f'(x_n)}
$$
 (I.15)

Où :

F'  $(x_n)$ : Dérivée de la fonction f( $x_n$ );

Xn : Valeur actuelle de x ;

 $X_{n+1}$ : Valeur prochaine de x.

L'application de la méthode de Newton permet de calculer la valeur du courant I pour chaque itération par :

$$
I_{n+1} = I_n \frac{I_{CC} - I_n - I_s[e^{\left(\frac{V + IR_S}{nvt}\right)} - 1]}{-1 - I_S\left(\frac{R_S}{nvt}\right) \cdot [e^{\left(\frac{V + I_n.R_S}{nvt}\right)}]\tag{I.16}
$$

La nouvelle valeur du courant de court-circuit  $I_{cc}$  pour une irradiation G et une température T données est calculée selon l'équation suivante :

$$
I_{CC}(G,T) = I_{ccr} \frac{G}{1000} [1 + a(T - T_{ref})]
$$
\n(1.17)

Avec :

 $I_{\text{ccr}}$  : Le courant de court-circuit mesuré sous une irradiation 1000W/ $m^2$ ;

a: le coefficient de variation du courant en fonction de la température (a=0.65e-3);

T<sub>réf</sub> : La température de référence, 298°K (25°C).

Le courant de saturation de la diode dépend de la température est calculé par :

$$
I_s(T) = I_{sr}(T_{r\acute{e}f}) \cdot \left(\frac{T}{T_{r\acute{e}f}}\right)^{\frac{3}{ne}\left(\frac{-qEg}{nK}\right)\left(\frac{1}{T}-\frac{1}{Tr\acute{e}f}\right)}
$$
(I.18)

# **1.5. Puissance d'une cellule PV :**

La puissance est exprimée par la relation suivante :

$$
P = VI \tag{I.19}
$$

P(W) : Puissance fournie par la cellule PV ;

V(V) : Tension mesurée aux bornes de la cellule PV ;

I(A) : Intensité débitée par la cellule PV.

#### **1.5.1. Puissance maximale d'une cellule PV :**

Pour une cellule solaire idéale, la puissance maximale  $P_{\text{max, idéale}}$  correspondrait donc à la tension de circuit ouvert  $V_{Co}$  multipliée par le courant de court-circuit  $I_{cc}$ .

 $P_{max, id\acute{e}ale} = V_{co} \times I_{cc}$ 

 $P_{max, idéale}$  (W): La puissance fournie par la cellule PV ;

 $V_{\rm co}$  (V): La tension de circuit ouvert mesurée aux bornes de la cellule PV ;

I<sub>cc</sub> (A): L'intensité de court-circuit débitée par la cellule PV.

# **1.6. Constitution d'un générateur photovoltaïque :**

Afin d'augmenter la tension d'utilisation, les cellules PV sont connectées en série. La fragilité des cellules au bris et à la corrosion exige une protection envers. Leur environnement et celles-ci sont généralement encapsulées sous verre. Le tout est appelé un module photovoltaïque. Les modules peuvent également être connectés en série et en parallèle pour construire le champ photovoltaïque afin d'augmenter la tension et l'intensité d'utilisation.

Toutefois, il est important de prendre quelques précautions car l'existence de cellules moins efficaces et l'occlusion d'une ou plusieurs cellules (dues : à l'ombrage, à la poussière, etc...), peuvent endommager les cellules de façon permanente.

## **1.6.1. Association en série :**

En additionnant des cellules (modules) identiques en série, le courant de la branche reste le même mais la tension augmente proportionnellement au nombre de cellules (modules) en série.

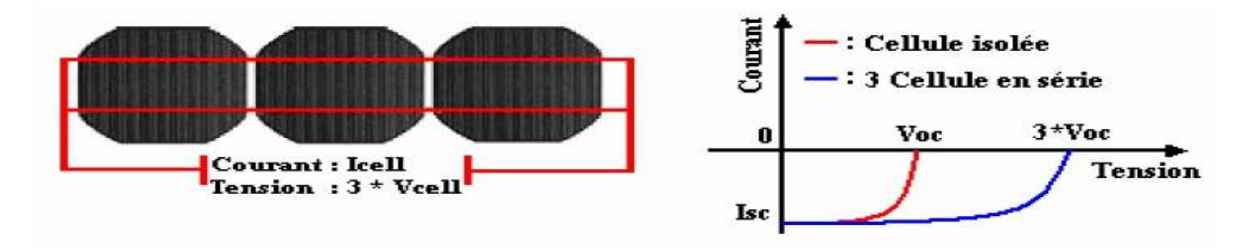

**Figure 1.3 :** Cellules connectées en série avec leur caractéristique courant-tension

#### **1.6.2. Association en parallèle :**

En additionnant des cellules (modules) identiques en parallèle, la tension de la branche est égale à la tension de chaque cellule (module) et l'intensité augmente proportionnellement au nombre de cellules (modules) en parallèle dans la branche [1].

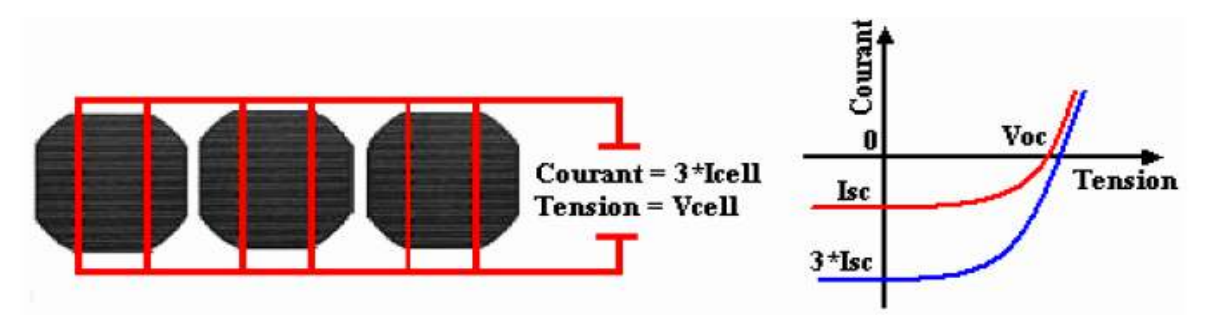

**Figure 1.4:** Cellules connectées en parallèle avec leur caractéristique courant-tension

# **1.7. Développement du modèle mathématique du module PV :**

Les principales équations utilisées dans le modèle mathématique du module sont les suivantes [6]:

$$
I_{M} = n_{p}I
$$
  
\n
$$
I_{ccm} = n_{p}Icc
$$
  
\n
$$
V_{M} = n_{s}V
$$
  
\n
$$
I_{MS} = n_{p}Is
$$
  
\n(1.20)

Avec :

M: indice affecté au module ;

 $n_{s}$ : Nombre de cellules en série ;

 $n_p$ : Nombre de cellules en parallèle.

Ce qui donne pour un module :

$$
I_M = I_{CC}M - I_SM[e^{\frac{(V_{M+I_M R_S M})}{n_{S N_V T}}}-1]
$$
 (I.21)

Avec :

$$
R_{SM=\frac{n_s}{n_p}} R_s
$$
: Résistance série du module.

En circuit ouvert et (T=Tref) à partir de l'équation (I. 21) le courant I<sub>srM</sub> peut s'écrire pour un module comme suit :

$$
I_{srM} = \frac{I_{ccrM}}{\left[e^{\frac{V_{coM}}{m_{sVtref}-1}}\right]}
$$
 (I.22)

Avec :

I<sub>srM</sub> : Courant de saturation référence du module ;

I<sub>ccrM</sub> : Courant de court-circuit référence du module.

Pour généraliser la modélisation pour différents éclairements et températures, nous Utilisons le modèle qui déplace la courbe de référence à de nouveaux emplacements. La nouvelle valeur du

Courant de court-circuit du module I<sub>ccM</sub> pour une irradiation G et Une température T données est calculée selon l'équation suivante :

$$
I_{ccM}(G,T) = I_{ccM\frac{G}{1000}[1 + a(T - Tr\acute{e}f)]}
$$
 (I.23)

Le courant de saturation dépend I<sub>sM</sub> de la température. Sa valeur pour une température T donnée est calculée par :

$$
I_{sM}(T) = I_{srM}(Tr\acute{e}f)^{\frac{3}{n}} e^{\left(\frac{-qEg}{nk}\right)(\frac{1}{T}-\frac{1}{Tr\acute{e}f})}
$$
(I.24)

# **1.8. Simulation d'un générateur photovoltaïque :**

Pour réaliser cette simulation, nous avons choisi le panneau solaire A-250M. Nous avons opté pour ce panneau, on effet il est l'un des panneaux utilisés dans la station de production d'énergie électrique de Ghardaïa. Ces caractéristiques sont résumés dans le tableau suivant :

| Puissance maximale $(P_{\text{Max}})$               | 250W (+10%-5%)              |
|-----------------------------------------------------|-----------------------------|
| Tension de la puissance maximale $(V_{mop})$        | 30.35 V                     |
| Courant de la puissance maximale $(I_{\text{mop}})$ | 8.24A                       |
| Tension en circuit ouvert ( $V_{OC}$ )              | 37.62 V                     |
| Courant de court-circuit $(I_{sc})$                 | 8.79 A                      |
| Tension maximale du système                         | 1000V                       |
| Constante d'idéalité des diodes $(\alpha)$          | 1.3                         |
| Saturation inverse nominale $(I_{o. n})$            | $9.825 \times 10^{-8}$ A    |
| Coefficient de température de $V_{\text{oc}}$ (KV)  | $-0.34$ % [ <sup>o</sup> K] |
| Coefficient de température de I <sub>SC</sub> (KI)  | $0.03 %$ [ <sup>o</sup> K]  |
| Nombre de cellules par module                       | 60                          |

**Tableau .1.1** : Caractéristiques électriques du module photovoltaïque A-250M

#### **1.8.1. Caractéristique électrique d'un générateur photovoltaïque :**

La caractéristique courant-tension illustrée dans la figure (I.5) décrit le comportement du générateur photovoltaïque sous l'influence des conditions météorologiques spécifiques (niveau d'éclairement  $G = 1000/m^2$ et température ambiante T=25°C).

La courbe I(V) du module photovoltaïque passe par trois points importants qui sont :

- Le courant de court-circuit  $I_{CCM}$  en C;

- La tension de circuit ouvert  $V_{COM}$  en S;

- La puissance maximale Pmax en M.

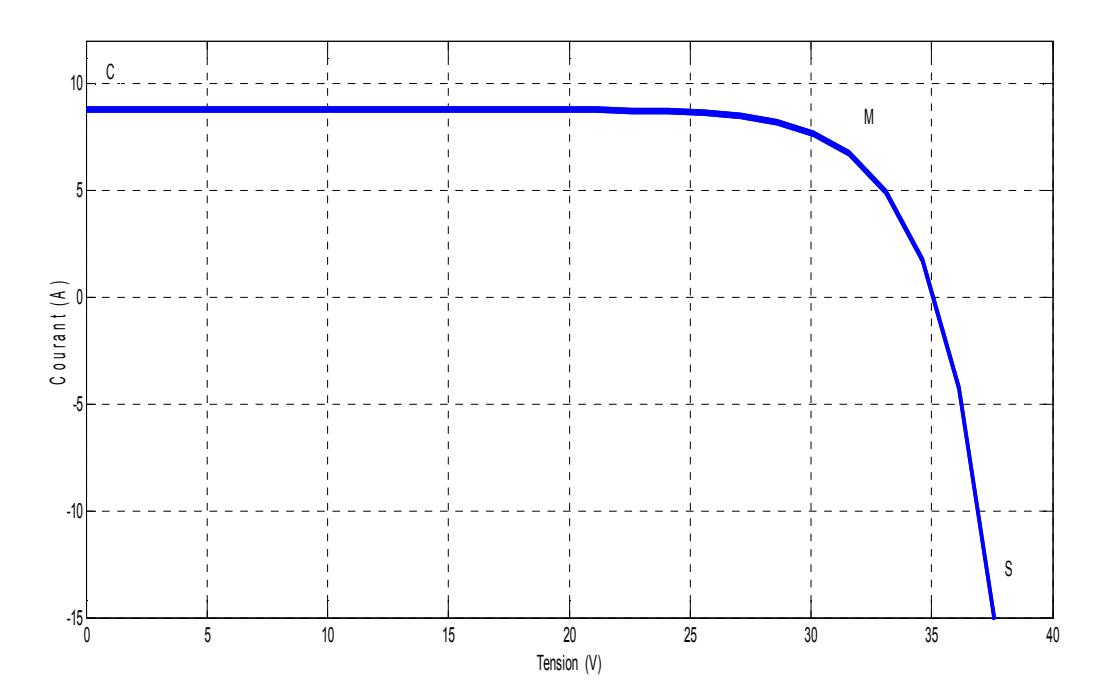

**Figure 1.5**: Caractéristique I(V) d'un générateur photovoltaïque

#### **1.8.2. Comportement d'un générateur photovoltaïque :**

De par sa constitution, un générateur PV aura un comportement plus ou moins optimisé et pourra ainsi produire plus ou moins de puissance [2].

#### **1.8.3. Influence de la température et l'ensoleillement sur le rendement :**

La température et l'éclairement solaire ont une grande influence sur le rendement du panneau photovoltaïque. Ceci devient plus concret en analysant l'équation (I.23) . Ainsi en traçant les différentes courbes.

#### **1.8.4. Influence de l'ensoleillement :**

Une baisse de l'ensoleillement provoque une diminution de la création de pair électron trou avec un courant changé à l'obscurité. Le courant du panneau solaire étant égal à la soustraction de la photo courant et du courant de diode à l'obscurité, il y'a une baisse du courant solaire I<sub>CCM</sub> proportionnelle à la variation de l'ensoleillement accompagnée d'une très légère diminution de la tension V<sub>COM</sub> et donc un décalage du point P<sub>max</sub> du panneau solaire vers les puissances inférieures  $[1]$ .

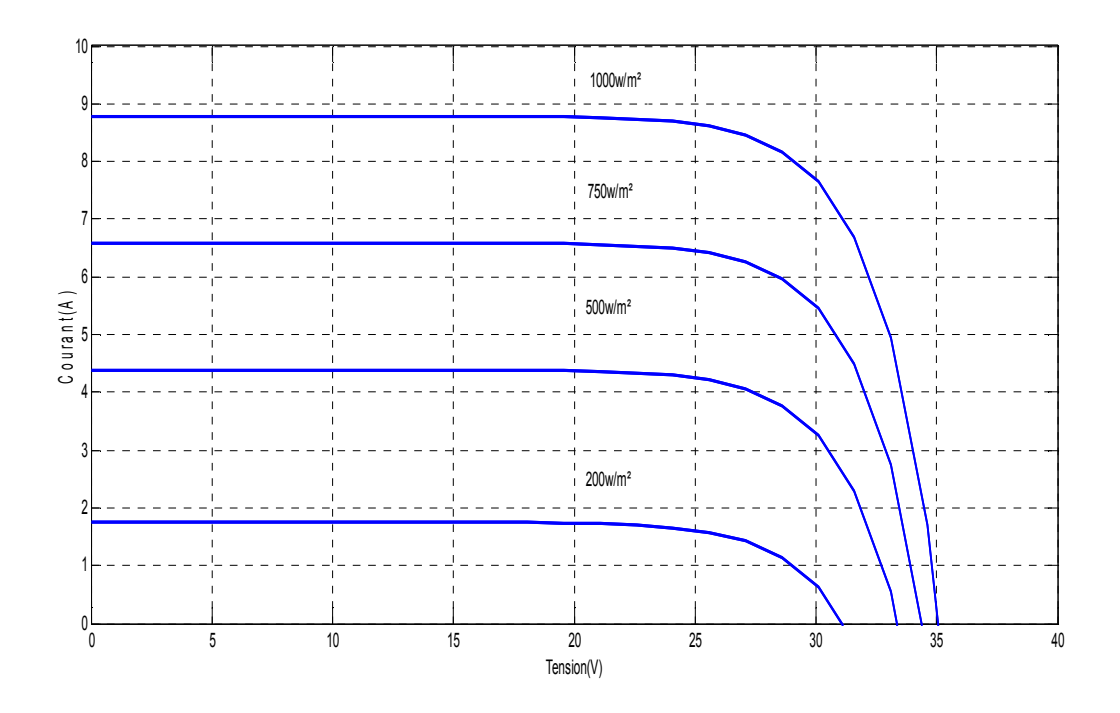

**Figure 1.6**: Courbes I(V) d'un panneau à divers ensoleillements à T=25°

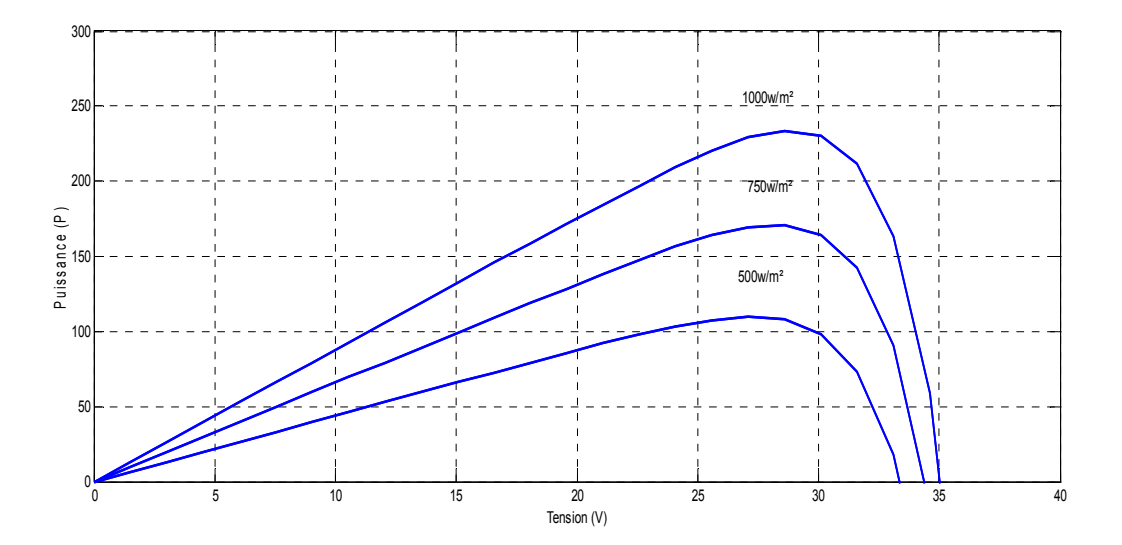

**Figure 1.7***:* Courbes P(V) d'un panneau à divers ensoleillements à T=25°C.

Il est clair que la valeur du courant de court-circuit est directement proportionnelle à l'intensité du rayonnement. Par contre, la tension en circuit ouvert ne varie pas dans les mêmes proportions, mais reste quasiment identique même à faible éclairement. Ceci implique donc que :

- La puissance optimale de la cellule (P<sub>max</sub>) est pratiquement proportionnelle à l'éclairement ;

- Les points de puissance maximale se situent à peu près à la même tension.

#### **1.8.5. Influence de la température :**

On s'aperçoit que le courant délivré par chaque cellule dépend de la température interne de la jonction PN qui constitue la cellule PV. Si on considère le réchauffement d'un module PV de 25°C à 50°C et si l'on considère en première approximation que la température face arrière de chaque cellule est proche de la température de la jonction PN, alors on peut considérer l'influence de la température. On s'aperçoit que la tension de circuit ouvert décroît en fonction d'une augmentation de la température. Par conséquent, on perd de la puissance disponible aux bornes du module PV.

#### **1.8.6. Influence de la température sur les courbes I(V) et P(V) :**

La figure (1.8) présente des courbes I(V) et P(V) pour différentes températures de fonctionnement du module photovoltaïque à une irradiation constante. Nous remarquons que la température à une influence négligeable sur la valeur du courant de court-circuit. Par contre, la tension en circuit ouvert baisse assez fortement lorsque la température augmente. On en déduit donc que le panneau peut fournir une tension correcte, même à faible éclairage, par conséquent la puissance extractible diminue. Lors du dimensionnement d'une installation, la variation de la température du site sera impérativement prise en compte. Il est important de savoir que la puissance du panneau diminue environ de 0,5% par chaque degré d'augmentation de la température de la cellule au-dessus de 25 °C [1] .

Enfin, il est important de noter que, lorsque l'éclairement est plus faible que 100 W/m² la tension du panneau varie à son tour. Elle baisse avec l'éclairement (variation logarithmique). Seules les photopiles au silicium amorphe permettent un fonctionnement dans ces conditions, grâce à une tension encore assez élevée. C'est pour cette raison que le silicium amorphe peut être utilisé sous éclairage artificiel, contrairement au silicium cristallin. Ceci va beaucoup contribuer dans notre choix de cellules [1].

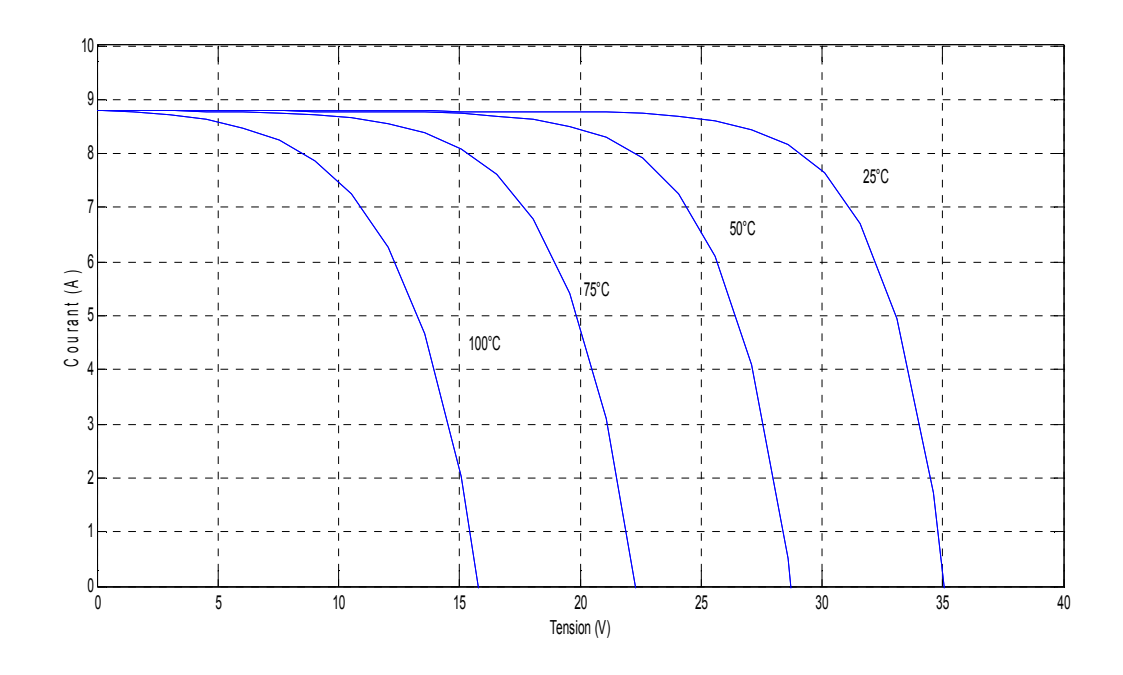

Figure 1.8 : Courbes I(V) d'un générateur PV pour différentes températures à G=1000W/ m<sup>2</sup>

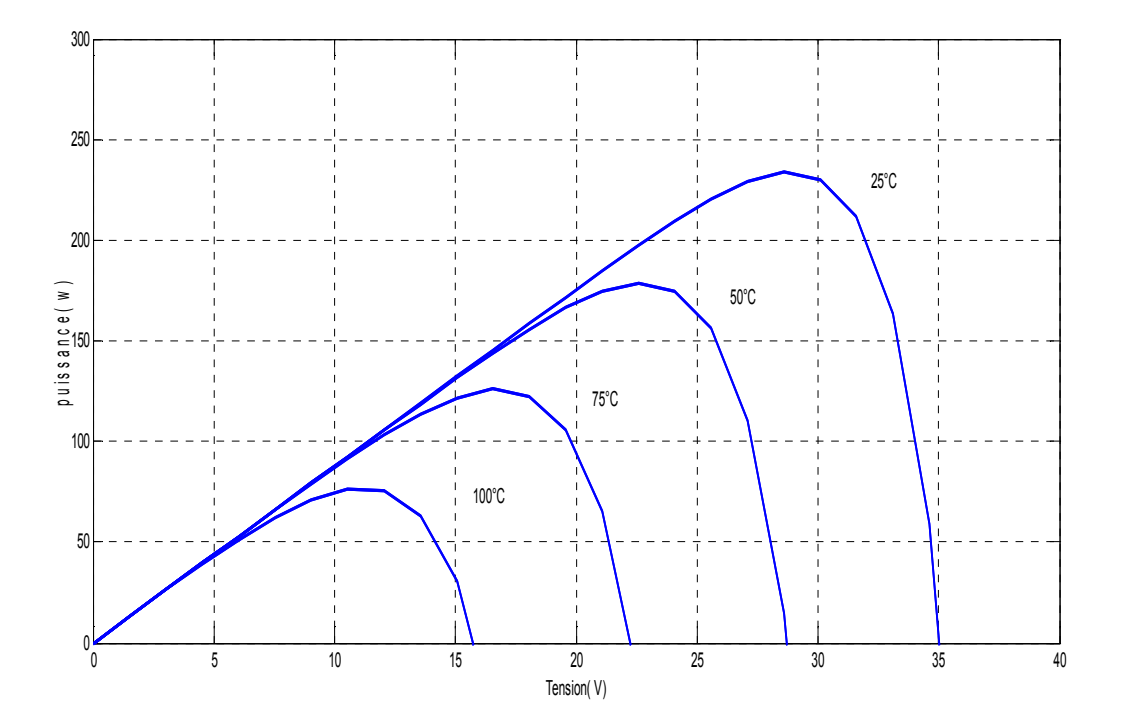

**Figure 1.9 :** Courbes P(V) d'un générateur PV pour différentes températures à G=1000W/ m²

# **1.8.7. Protection des cellules :**

Un des problèmes majeurs dans les modules photovoltaïque se produit lors du montage des cellules en parallèle ou en série afin de générer un courant constant. Le problème survient lorsque

certaines cellules sont ombrées ou que certaines d'entre elles présentent des défaillances, les cellules deviennent alors consommatrices d'énergie et non productrices, causant ainsi des pertes énergétiques. Le remède se fait par le biais d'une diode en parallèle servant à shunter quelques cellules voisines qu'on appelle 'Bypass diode [5]. Cette diode a pour mission d'éviter que le courant ne passe quand le courant des cellules tombe au-dessous de la tension de seuil de la diode. Aussi une diode est placée entre les panneaux photovoltaïques afin d'éviter le retour de courant d'un panneau quand ce dernier est mal ensoleillé.

# **1.8.8. Conclusion :**

L'énergie solaire donne naissance à une énergie électrique photovoltaïque après transformation par le biais de la cellule photovoltaïque. L'énergie transformée représente une fraction de l'énergie solaire reçue dépendante du rendement du module photovoltaïque, cette transformation est basée sur un phénomène physique appelé effet photovoltaïque. L'association de plusieurs cellules photovoltaïques en série ou/et parallèle donne lieu à un module photovoltaïque présentant une caractéristique courant-tension non linéaire présentant un point de puissance maximale.

Le rendement d'un module photovoltaïque dépend fortement des conditions climatiques et plus particulièrement l'ensoleillement solaire ainsi que la température du module. Nous avons simulé le fonctionnement du module pour différentes conditions climatiques.

# **2. 1. Introduction :**

Les convertisseurs de type DC-DC convertissent un niveau de tension électrique à un autre niveau par action de commutation. Ils sont populaires en raison de leurs petites tailles et l'efficacité par rapport aux régulateurs linéaires. Les convertisseurs DC-DC ont un très grand domaine d'application. Ceux-ci sont largement utilisés dans les ordinateurs personnels, des périphériques informatiques et adaptateurs d'appareils électroniques pour fournir des tensions continues [1]. La grande variété de topologie de circuit de convertisseurs varie entre une configuration à un transistor unique; abaisseur (Buck), élévateur (Boost) et abaisseur élévateur (Buck-Boost) et des configurations complexes comportant deux ou quatre interrupteurs et qui emploient commutation douce ou des techniques de résonance pour contrôler les pertes de commutation [2].

La conception de contrôleur pour n'importe quel système nécessite la connaissance de comportement du système. Habituellement, cela implique une description mathématique de la relation entre les entrées du processus, les variables d'état et la sortie. Cette description sous forme des équations mathématiques qui décrivent le comportement du système (processus) est appelé modèle du système. Ce chapitre est consacré à la modélisation des convertisseurs DC/DC dans le but d'exploiter quelques caractéristiques de chaque convertisseur pour des applications photovoltaïques.

# **2.2. Modélisation des différents convertisseurs:**

#### **2.2.1. Convertisseur élévateur (Boost) :**

En mode de conduction continue, les formes d'ondes du courant et de la tension sont illustrées par la figure 2-1.

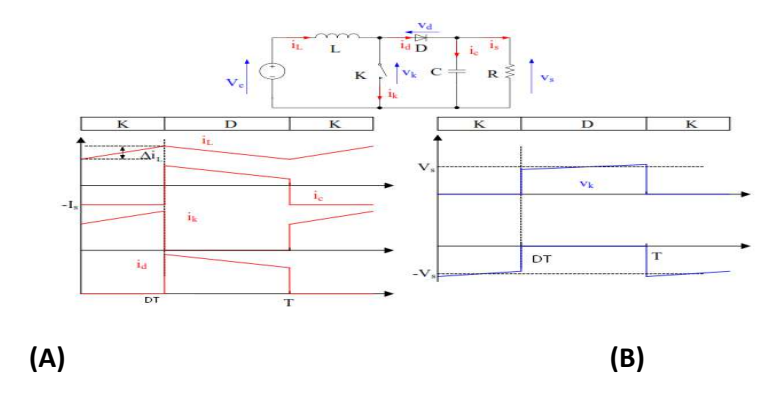

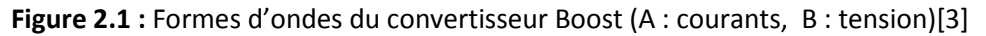

En notant X la valeur moyenne de x, D le rapport cyclique du signal de commande et f la fréquence de découpage, on en déduit la tension de sortie en valeur moyenne :

$$
Vs = \frac{1}{1-D}.\,Ve\tag{2.1}
$$

L'ondulation du courant dans l'inductance et l'ondulation de la tension de sortie sont données par:

$$
\Delta i_{L} = \frac{D.v_{c}}{L.f}
$$
  

$$
\Delta v_{s} = \frac{D.i_{s}}{L.f} = \frac{D.v_{c}}{(1-D).R.C.f}
$$
 (2.2)

Par définition, D est compris entre 0 et 1, la tension de sortie est toujours supérieure à la tension d'entrée Ve, le montage est élévateur en tension.

Le courant dans l'inductance est fonction de la puissance débitée par la source. On peut exprimer sa valeur moyenne en fonction du courant moyen dans la charge et du rapport cyclique [3]:

$$
i_L = \frac{i_S}{1 - D} \tag{2.3}
$$

Les contraintes sur l'interrupteur commandé et la diode sont les mêmes. En tension, on a :

$$
v_{k,max} = |v_{d,max}| = v_{s,max} = \frac{v_e}{1 - D} + \frac{\Delta v_s}{2}
$$
 (2.4)

Et en courant :

$$
i_{K,\max} = i_{d,\max} = i_{i,\max} = \frac{i_s}{1 - D} + \frac{\Delta i_L}{2}
$$
 (2.5)

## **2.2.2. Convertisseur abaisseur (Buck) :**

 $(1-D)$ .R.C.f

Lorsque ce convertisseur fonctionne en mode de conduction continue, on a les formes d'ondes de courant et de tension comme illustrées par la figure 2.2.

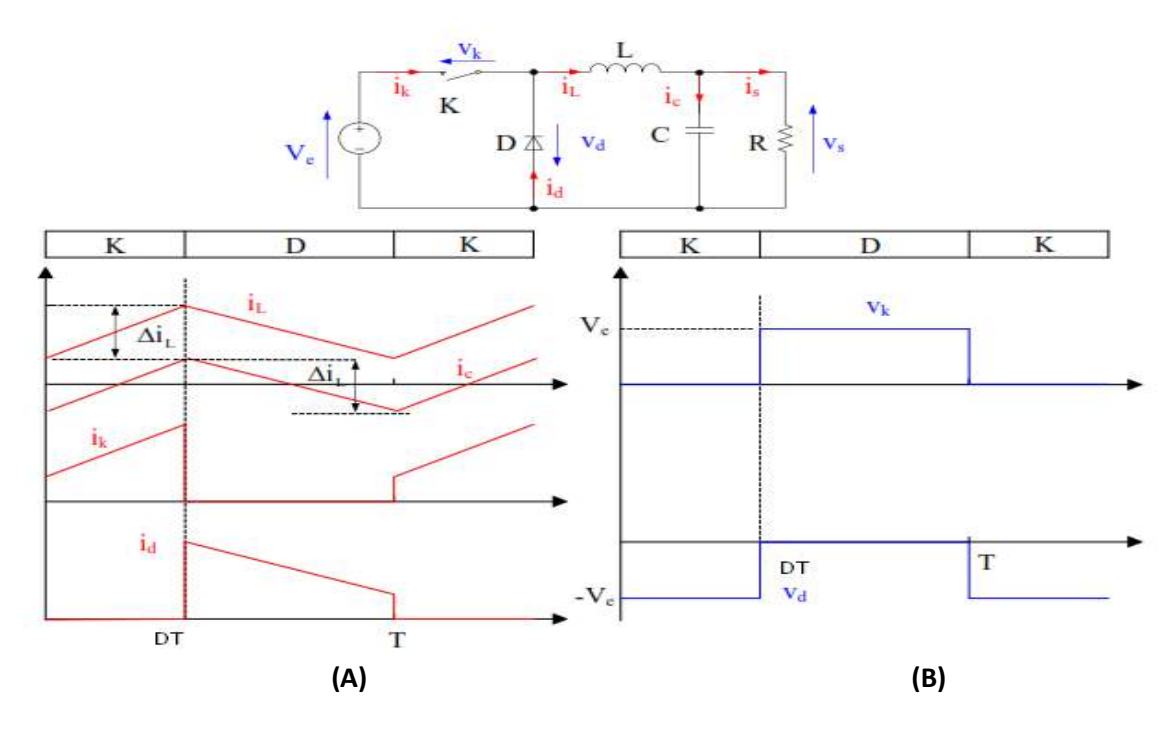

**Figure 2.2** : Formes d'ondes du convertisseur Buck (A : courants, B : tension)[3]

La tension de sortie en valeur moyenne et l'ondulation de courant dans l'inductance peuvent être déduite de cette figure :

$$
\mathbf{v}_{\rm s} = \mathbf{D}.\,\mathbf{v}_{\rm c} \tag{2.6}
$$

L'ondulation de courant dans l'inductance et l'ondulation de la tension de sortie :

$$
\Delta i_{L} = \frac{D.(1 - D).v_{c}}{L.f}
$$
\n
$$
\Delta v_{s} = \frac{\Delta i_{L}}{8. C.f} = \frac{D.(1 - D).v_{c}}{8. C.L.f^{2}}
$$
\n(2.7)

Le convertisseur est donc abaisseur en tension. Le courant moyen traversant l'inductance est égal au courant moyen dans la charge :

$$
i_L = i_s \tag{2.8}
$$

Les contraintes sur l'interrupteur commandé et la diode sont les mêmes. En tension, on a :

$$
v_{k,max} = |v_{d,max}| = v_e \tag{2.9}
$$

Et en courant :

$$
i_{k,max} = i_{d,max} = i_{L,max} = i_s + \frac{\Delta i_L}{2}
$$
 (2.10)

## **2.2.3. Convertisseur abaissuer-élévateur (Buck-Boost) :**

En conduction continue, les formes d'ondes de courant et de tension de ce convertisseur sont présentées dans la figure 2.3.

On en déduit la tension de sortie moyenne :

$$
v_s = -\frac{D}{1-D}v_e \tag{2.11}
$$

L'ondulation du courant dans l'inductance et l'ondulation de la tension de sortie:

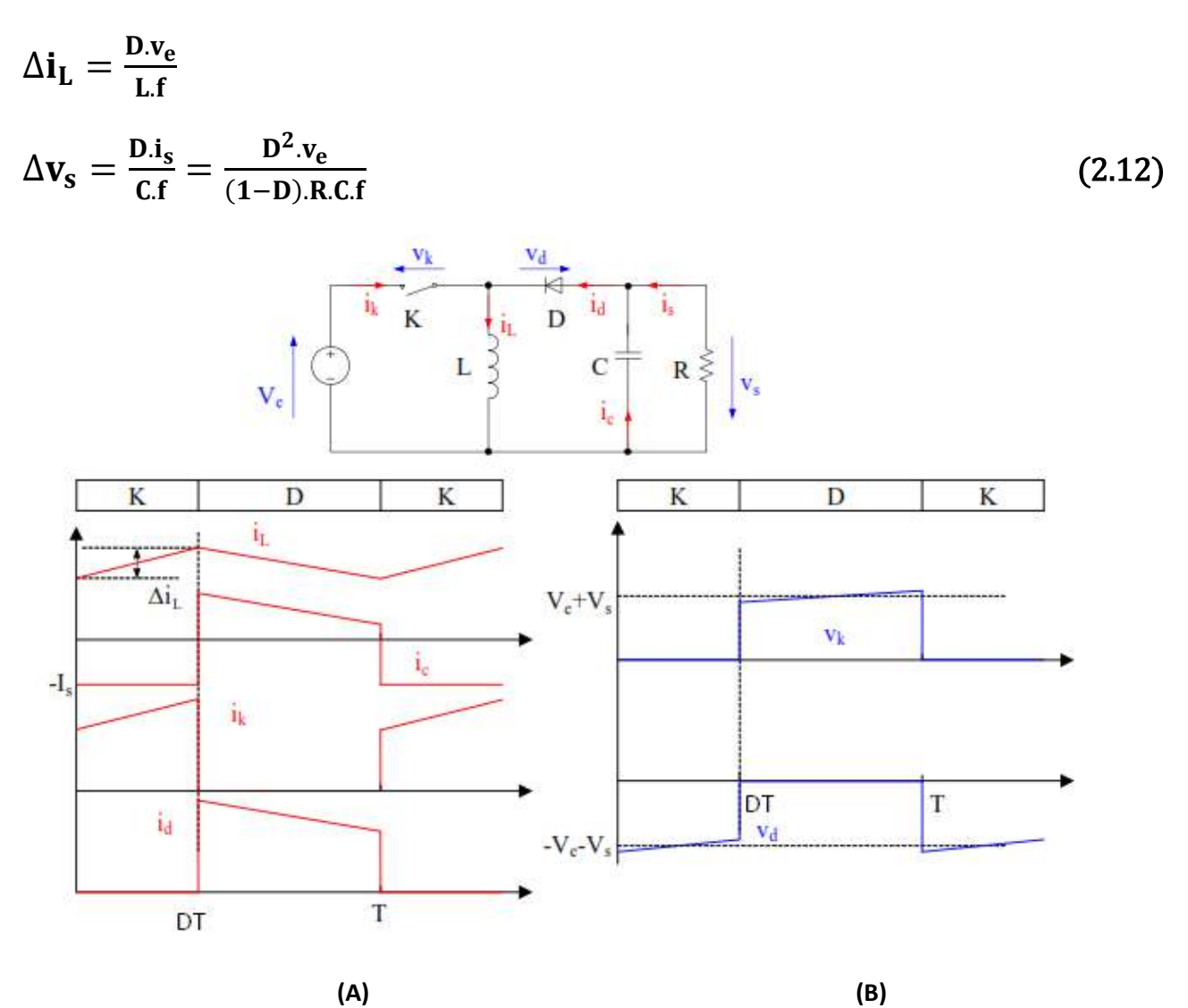

**Figure 2.3 :** Formes d'ondes du convertisseur Buck-Boost (A : courants, B : tension) [3]

La tension de sortie du convertisseur Buck-Boost est négative par rapport à la tension d'entrée. Son amplitude peut être supérieure ou inférieure à celle de la tension d'entrée selon la valeur du rapport cyclique. C'est un abaisseur-élévateur inverseur en tension.

Le courant moyen traversant l'inductance a pour valeur :

$$
i_{L} = \frac{i_{s}}{1 - D} \tag{2.13}
$$

Les contraintes sur l'interrupteur commandé et la diode sont les mêmes. En tension on a :

$$
v_{k,max} = |v_{d,max}| = v_{s,max} + v_e = \frac{v_e}{1 - b} + \frac{\Delta v_s}{2}
$$
 (2.14)

Et en courant :

$$
i_{k, max} = i_{d, max} = i_{L, max} = \frac{i_s}{1 - D} + \frac{\Delta i_L}{2}
$$
 (2.15)

## 2.2.4. **Convertisseur Cuk :**

En mode de conduction continue, les formes d'ondes de courant et de tension du convertisseur Cuk sont présentées dans la figure 2.4.

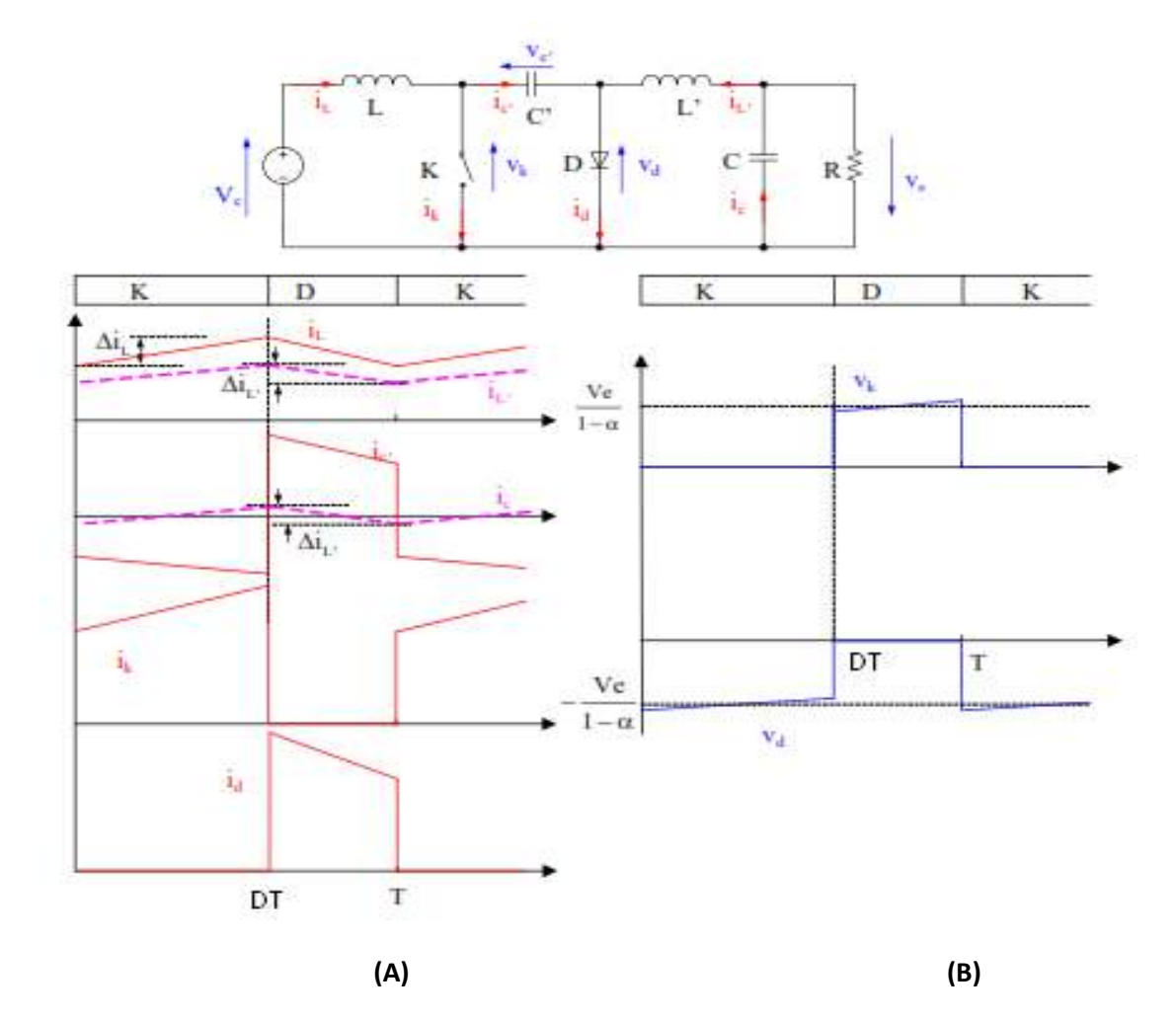

**Figure 2.4 :** Formes d'ondes du convertisseur Cuk (A : courants, B : tension)[3]

A partir du calcul des tensions moyennes aux bornes des inductances L et L', on obtient :

$$
v_{c'} = \frac{v_e}{1 - D} \tag{2.16}
$$

$$
\mathbf{v}_s = \frac{\mathbf{D}}{1 - \mathbf{D}} \cdot \mathbf{v}_e \tag{2.17}
$$

Le gain en tension est identique à celui du montage Buck-Boost. Il s'agit également d'un montage abaisseur-élévateur-inverseur en tension.

La relation entre les courants moyens est :

$$
\mathbf{i}_{\mathcal{L}} = \frac{\mathbf{D}}{\mathbf{1} - \mathbf{D}} \cdot \mathbf{i}_{\mathcal{L}'} = \frac{\mathbf{D}}{\mathbf{1} - \mathbf{D}} \cdot \mathbf{i}_{\mathbf{s}} \tag{2.18}
$$

Les ondulations de courant dans les inductances L et L' s'écrivent :

$$
\Delta i_L = \tfrac{D.v_e}{L.f}
$$

$$
\Delta i_{L'} = \frac{D.v_e}{L'.f} \tag{2.19}
$$

Et l'ondulation de la tension de sortie et de la tension aux bornes de C' :

$$
\Delta \mathbf{v}_{\mathbf{s}} = \frac{\Delta \mathbf{i}_{\mathbf{L'}}}{8 \cdot \mathbf{L} \cdot \mathbf{f}} = \frac{\mathbf{D} \cdot \mathbf{v}_{\mathbf{e}}}{8 \cdot \mathbf{L'} \cdot \mathbf{C} \cdot \mathbf{f}^2}
$$
(2.20)

$$
\Delta v_{c'} = \frac{(1-D).i_L}{C'.f} = \frac{D^2.v_e}{(1-D).R.C'.f}
$$

Les contraintes sur l'interrupteur commandé et la diode sont identiques. En tension on a :

$$
v_{k, \max} = |v_{d, \max}| = v_{c', \max} = \frac{v_e}{1 - D} + \frac{\Delta v_{c'}}{2}
$$
 (2.21)

Et en courant :

$$
i_{k,max} = i_{d,max} = I_L + I_{L'} + \frac{\Delta i_L + \Delta i_{L'}}{2}
$$
 (2.22)

# 2.2.5. **Convertisseur Sepic** :

Le convertisseur Sepic (figure 2.5) présente des caractéristiques similaires à celles du convertisseur Cuk, sauf qu'il n'est plus inverseur de tension.

Sa tension de sortie a pour valeur :

$$
\mathbf{v}_s = \frac{\mathbf{D}}{1 - \mathbf{D}} \cdot \mathbf{v}_e \tag{2.23}
$$

Et la tension moyenne aux bornes de la capacité C' :

$$
\mathbf{v}_{\mathbf{c'}} = \mathbf{v}_{\mathbf{e}} \tag{2.24}
$$

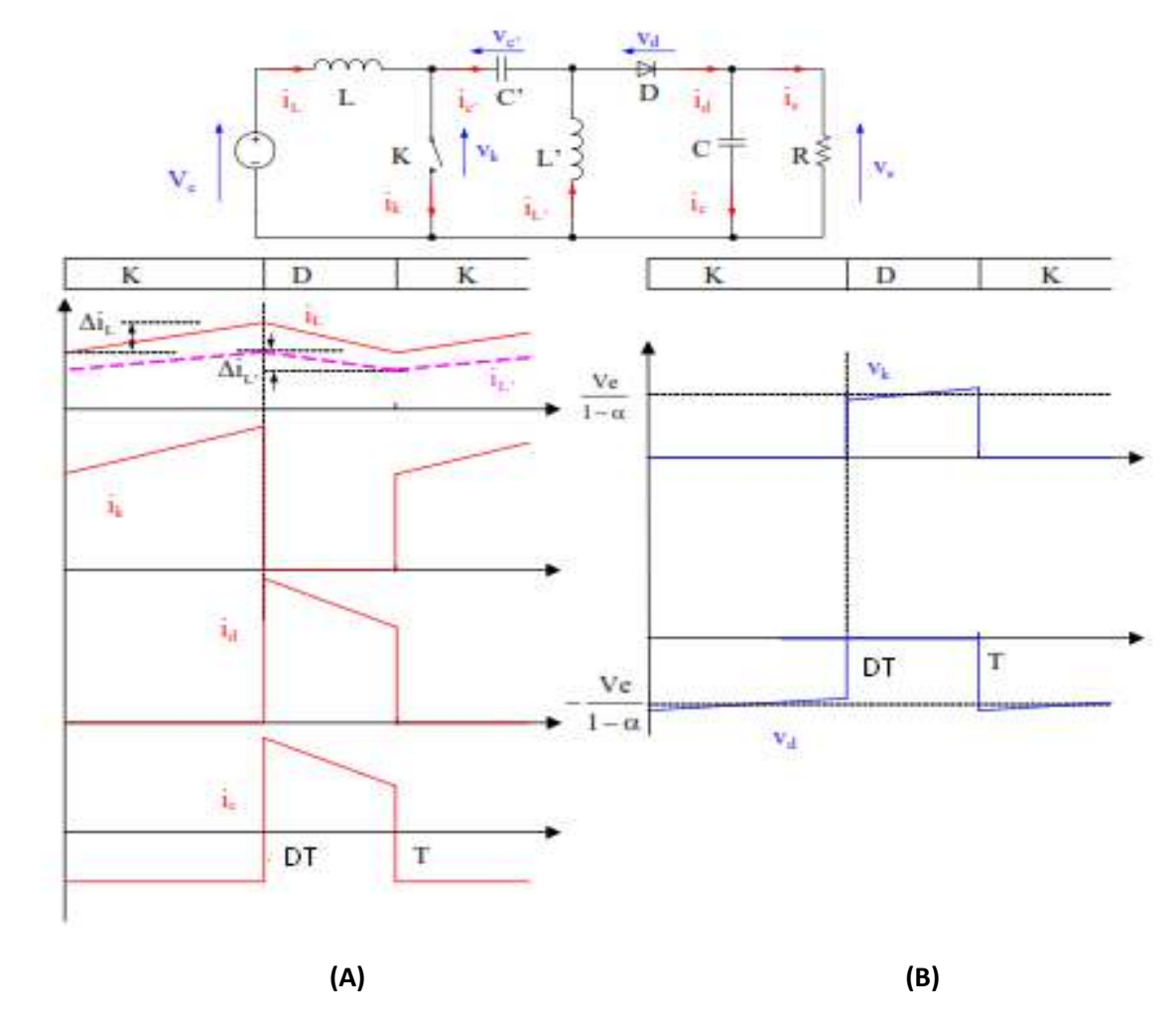

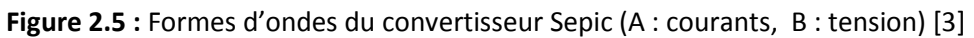

Les ondulations de courant et l'ondulation des tensions ayant pour valeurs :

$$
\Delta i_{\rm L} = \frac{D.v_{\rm e}}{L.f}
$$
 (2.25)

$$
(2.25)
$$

$$
\Delta i_{L'} = \frac{D.v_e}{L'.f}
$$

$$
\Delta v_s = \frac{D^2.v_e}{(1-D).R.C.f}
$$

 $(2.26)$ 

$$
\Delta v_{c'} = \frac{(1{-}D).i_L}{c'.f} = \frac{D^2.v_e}{(1{-}D).R.C'.f}
$$

La relation entre les courants moyens est :

$$
\mathbf{i}_{\mathcal{L}} = \frac{\mathbf{D}}{\mathbf{1} - \mathbf{D}} \cdot \mathbf{i}_{\mathcal{L}} = \frac{\mathbf{D}}{\mathbf{1} - \mathbf{D}} \cdot \mathbf{i}_{\mathcal{S}}
$$
(2.27)

Les contraintes sur l'interrupteur commandé et la diode sont identiques. En tension on a :

$$
v_{k,max} = |v_{d,max}| = v_{c',max} + v_{s,max} = \frac{v_e}{1-D} + \frac{\Delta v_{c'} + \Delta v_s}{2}
$$
(2.28)

Et en courant :

$$
\mathbf{i}_{\mathbf{k},\mathbf{max}} = \mathbf{i}_{\mathbf{d},\mathbf{max}} = \mathbf{i}_{\mathbf{L}} + \mathbf{i}_{\mathbf{L}'} + \frac{\Delta \mathbf{i}_{\mathbf{L}} + \Delta \mathbf{i}_{\mathbf{L}'}}{2}
$$
(2.29)

# **2.3. Comparaison des montages :**

Le tableau 2.1 ci-dessous résume les principales relations retenues pour la comparaison des performances des trois convertisseurs (Buck, Boost, Buck-Boost) pendant le fonctionnement par apport au rapport cyclique :

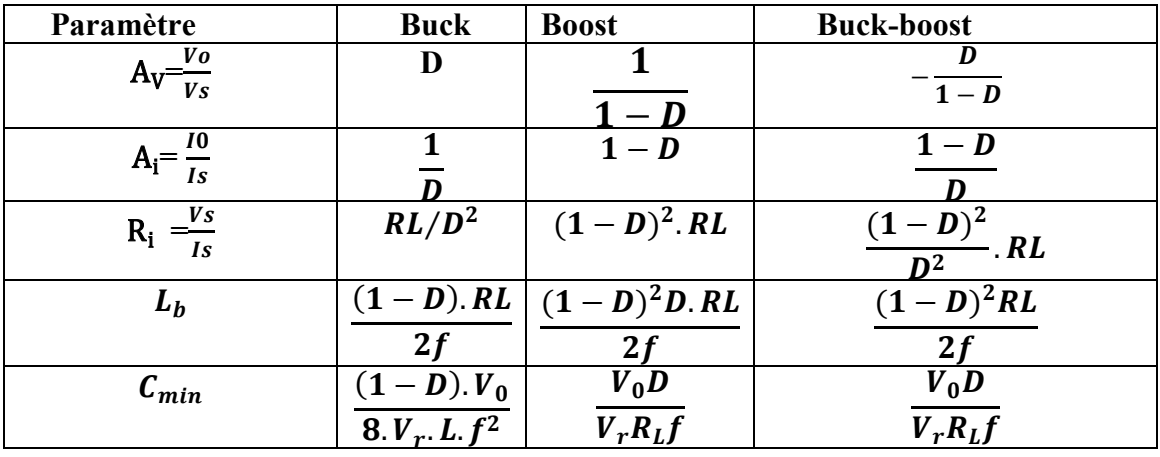

**Tableau 2.1.** Les paramètres de performance pour les trois convertisseurs :

- (a) Gain en tension  $(A_V)$ ;
- (b) Le gain en courant(Ai) ;
- (c) Impédance d'entrée (Ri) ;
- (d) L'inductance limite( $L_b$ ) du filtre ;
- (e) La capacité de filtrage minimale (C<sub>min</sub>).

# **2.4. Conclusion :**

Dans ce chapitre, nous avons entamé la modélisation des convertisseurs DC/DC les plus répandus. Dans la suite de notre travail, pour l'étude des choix optimaux des topologies de convertisseur DC/DC utilisés dans les systèmes PV, à différentes conditions climatiques en Algérie, nous nous intéressons uniquement à trois topologies importantes à savoir le Buck, le Boost et le Buck-Boost. Les caractéristiques suivantes seront retenues dans notre étude : le gain en tension, le gain en courant, l'impédance d'entrée, les limites de l'inductance et la capacité de filtrage minimale (Cmin).

# **4. 1. Introduction :**

Dans ce chapitre nous abordons implémentation des different topologies des convertisseurs DC-DC sur sible FPGA. Pour ce faite nous utilisant l'emvérenement xilinx system generater .Les archetecteur adopté pour chaque topologie sera mise en neouvre avec discution des etape pour aboutire a des résulta comparable a seux des résulta obtenue dans l'envérenement similink.

# **4.2. discription des déférent topologie sou xilinx system generater** :

En se bason sur les relation résumé dans le tableau 2.1 de chappitre précédent en construit des archetecture convenable pour obtenire a des résulta comparable a seux des résulta obtenue dans l'enverenement similink.

# **4.2.1. effet du rapport cycle sur le gain en courant Ai et en tension Av pour différentes topologies de convertisseur DC-DC :**

**4.2.1.1. gain de courant :** danc c'est condition nous avons étulisé les trois schéma pour les différent topologie abaisseur ,élévateur, abaisseur-élévateur :

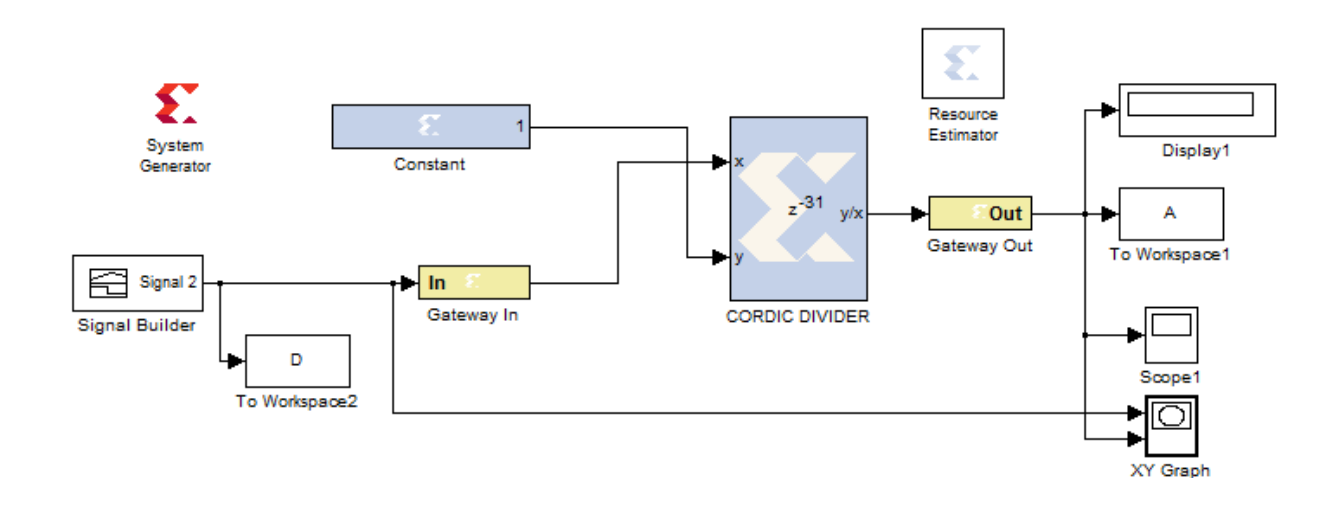

#### **a)Ai Abaisseur (buck) :**

# **b)Ai Elévateur (boost) :**

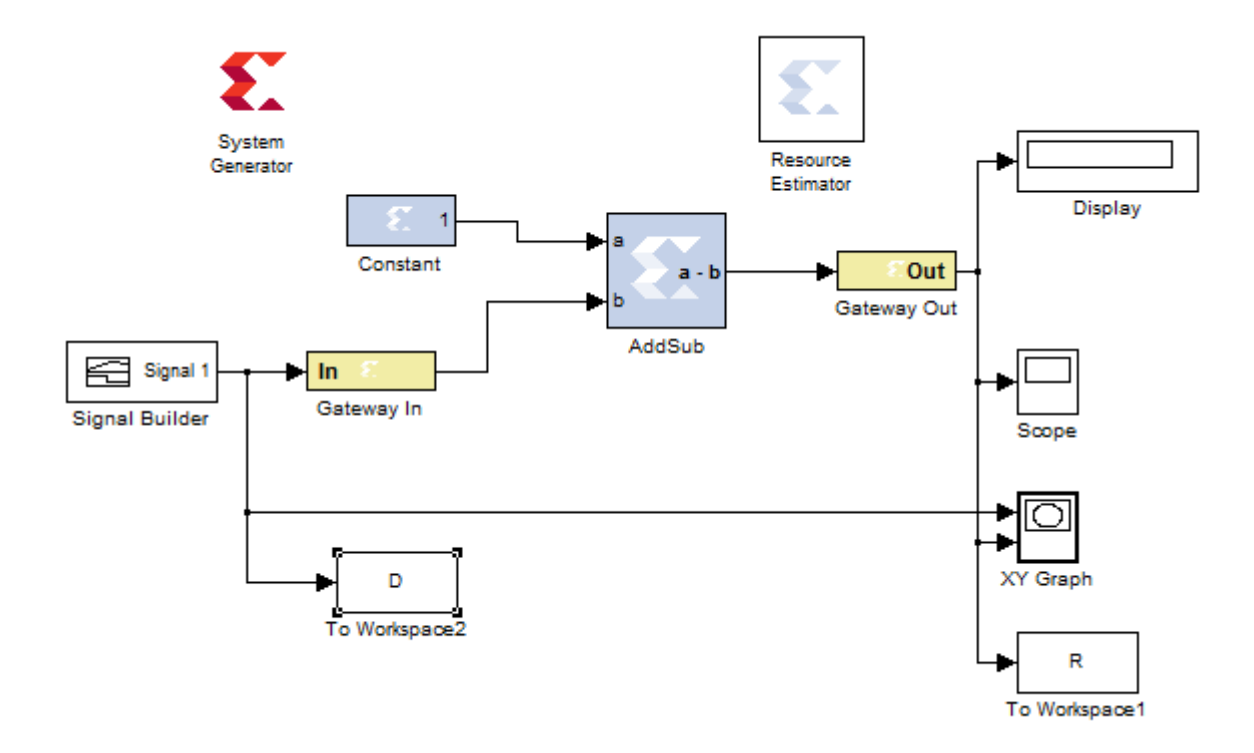

# **c)Ai Abaisseur-Elévateur (buck\_boost) :**

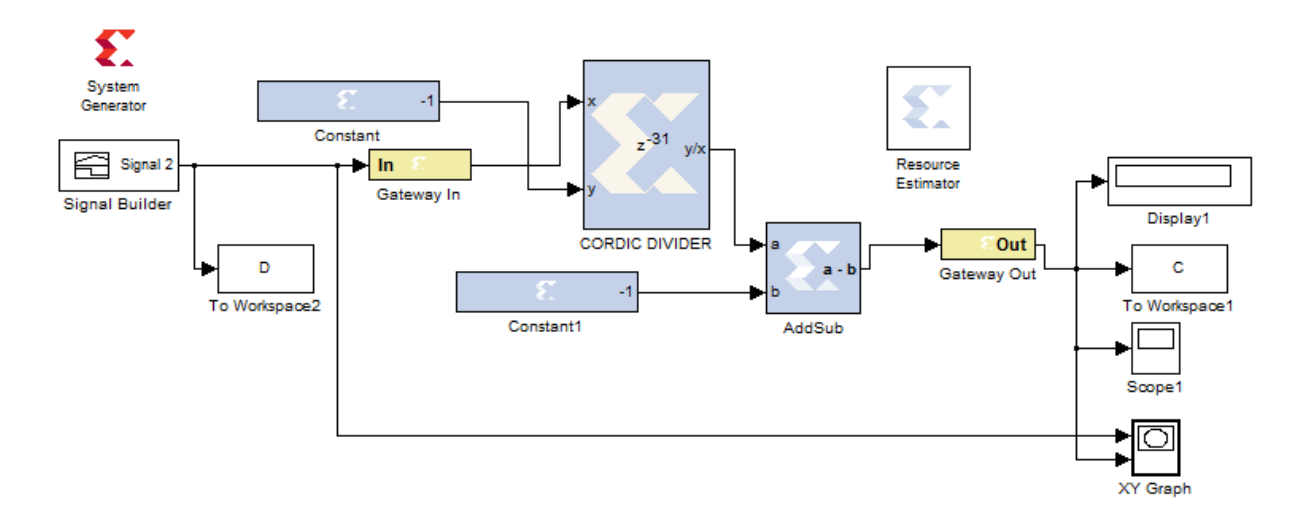

Le graphe.4.1 montre que l'influence du rapport cyclique est plus important sur le gain en courant, Mais quand nous avons comparé les notes de la courbe similink parraport xilinx nous avons remarqué qu'il ya un retard estimé à 0,31 et lorsque nous utilisons cette division par le bloc CORDIC DIVIDER (xilinx) la cause c'est que il donne le résultat après chaque impulsion de 0.31 pour ce la , nous avons fait le principe du début de la courbe est différente de 0, et 0,31 pour mieux illustré et pour faciliter la comparaison.

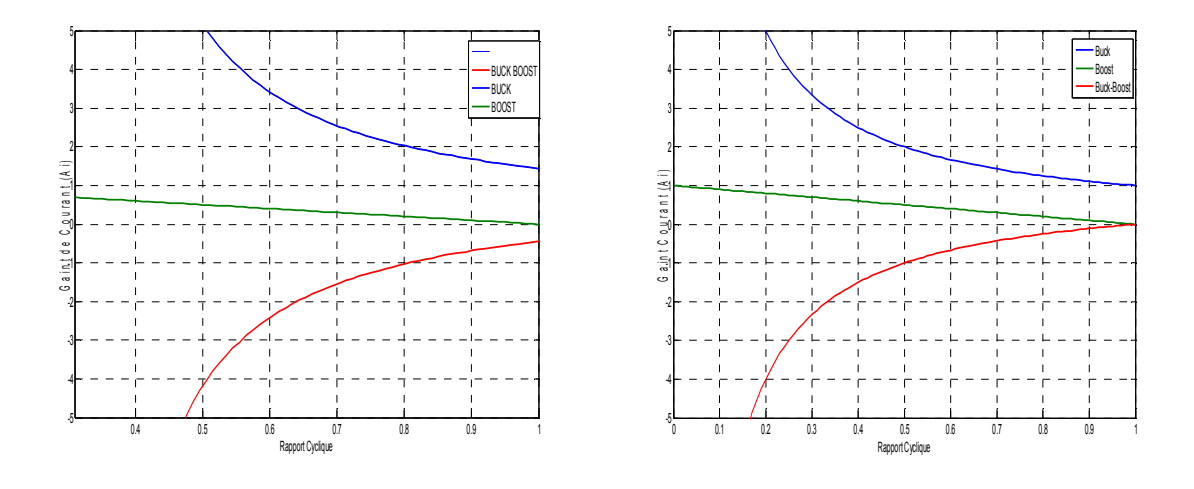

#### **graphe.4.1 xilinx graphe4.2.simulink**

Figure 4.1 : Effet de la variation de D sur A<sub>i</sub> sur différentes topologies de convertisseurs DC-DC

## **d) tableau de éstimation :**

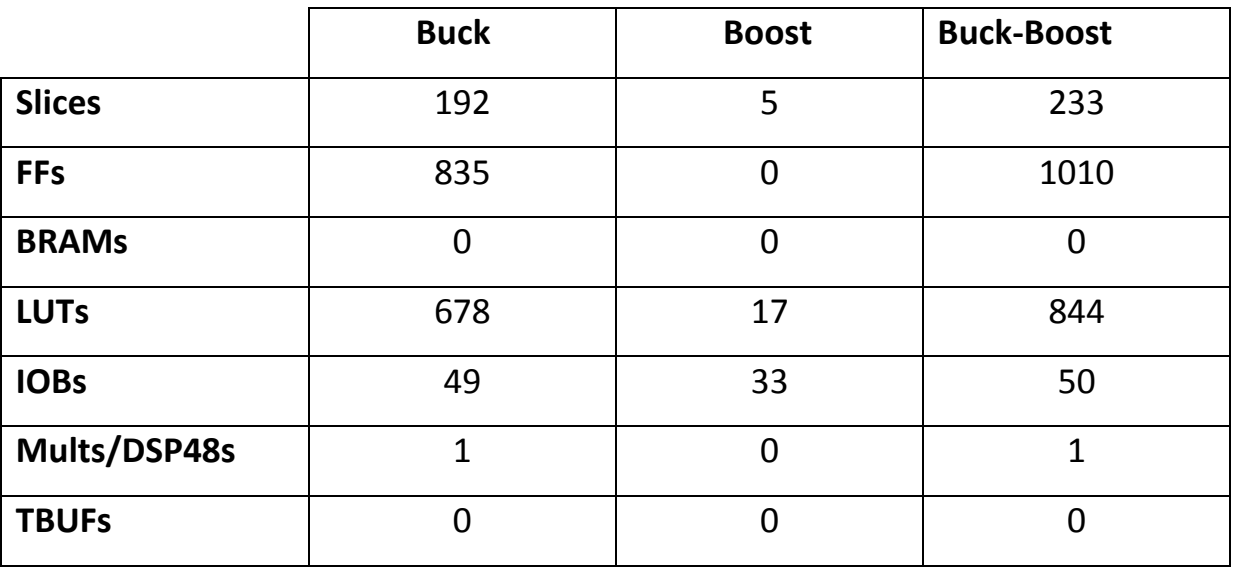

**Tableau.4.1 :**éstimation ressources pour gain de courant

- **4.2.1.2. gain de tension :** pour montre que l'influence du rapport cyclique est plus important sur les gains en tension nous avons étulisé les trois schéma pour les différent topologie abaisseur ,élévateur, abaisseur-élévateur :
- **a) Av Abaisseur (Buck) :**

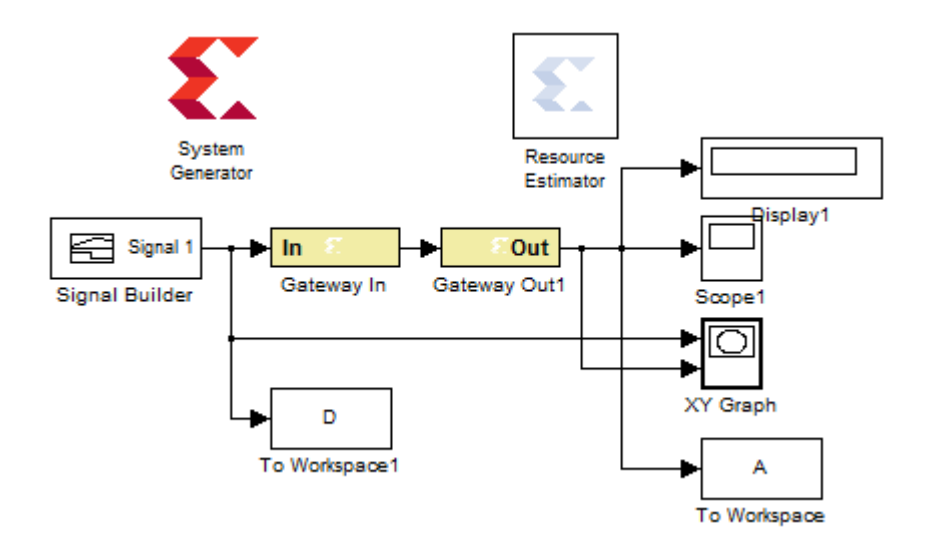

# **b) Av Elévateur (boost) :**

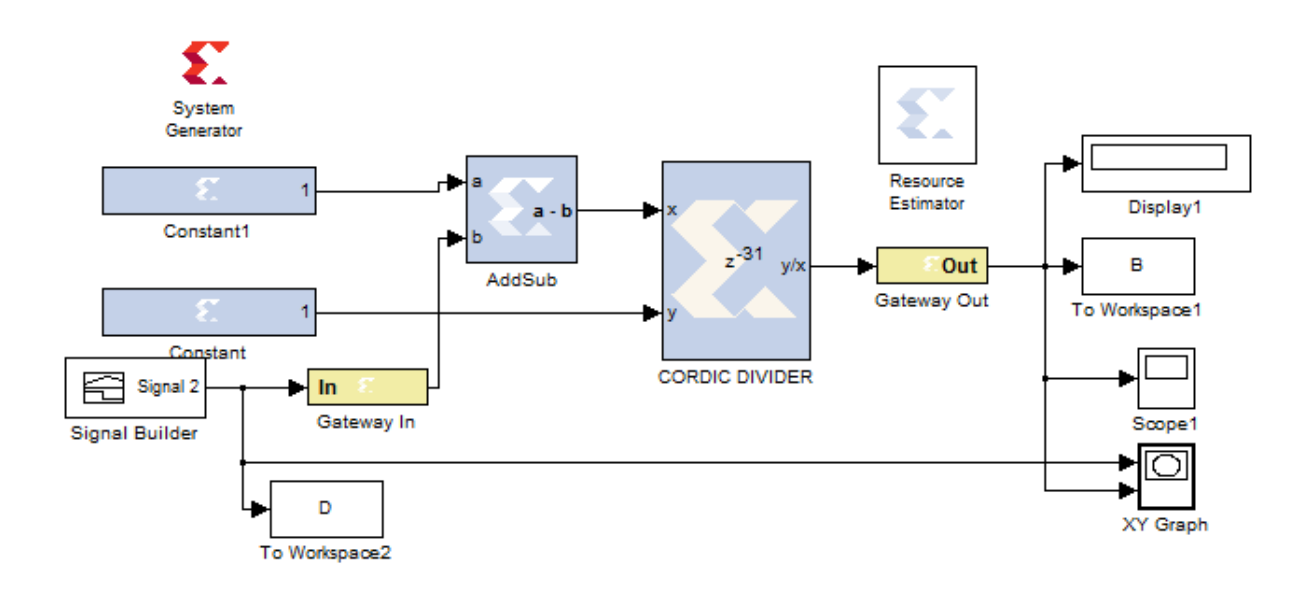

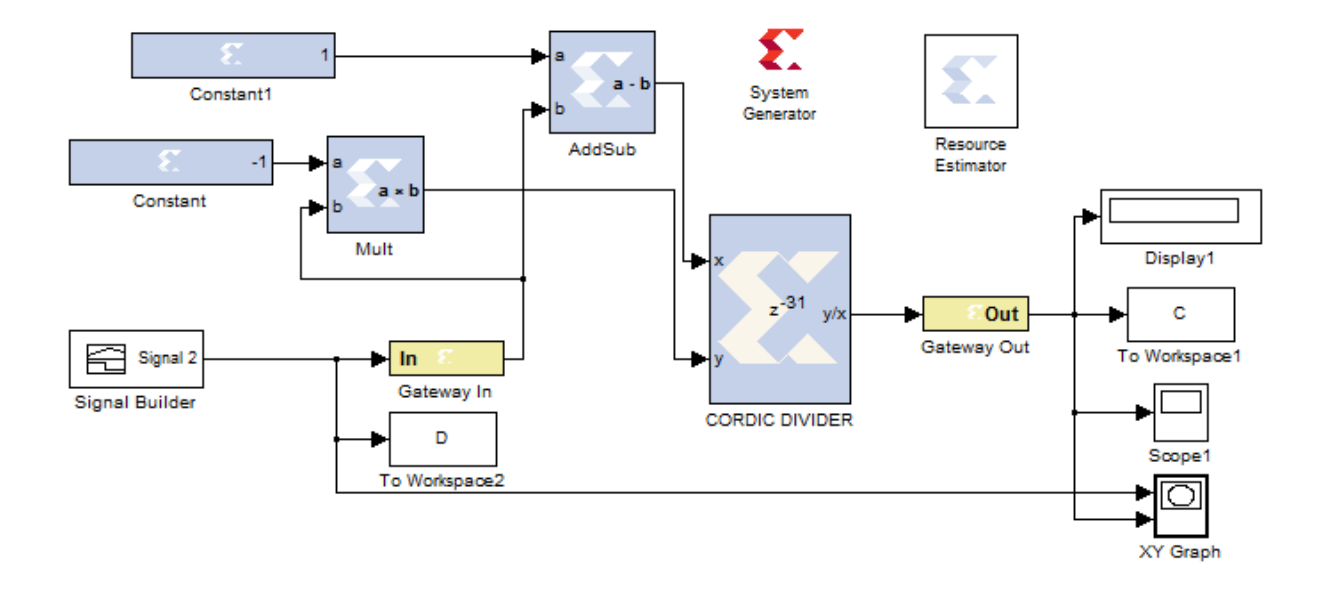

#### **c) Av Abaisseur-Elévateur (Buck-Boost) :**

La figure 4.2 montre l'effet de la variation de  $D$  sur  $A_v$  sur différentes topologies de convertisseurs DC-DC , nous avons obtenu par la méthode system génerator par les trois convertisseur précédent.

Notez que nous avons observé lorsque nous utilisons le bloc CORDIC DIVIDER dans le processus de division un retard de 0.31 sur l'axe des x la cause si que le bloc donne des résulta aprés chaque impulsion de 0.31 pour ce la , nous avons fait le meme principe du début de la courbe précédente pour faciliter la comparaison.

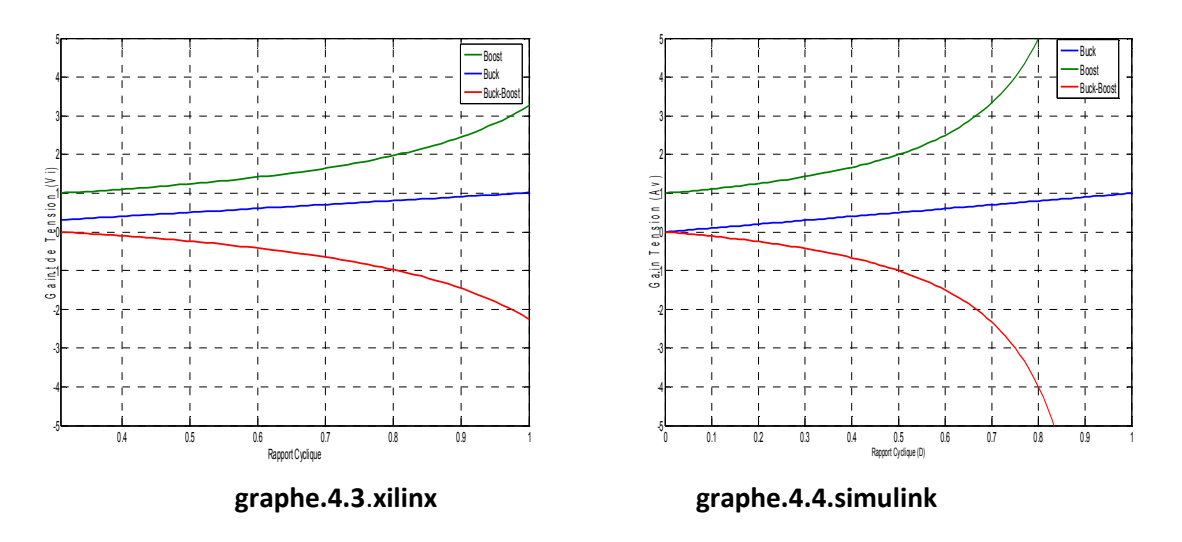

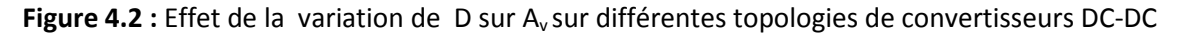

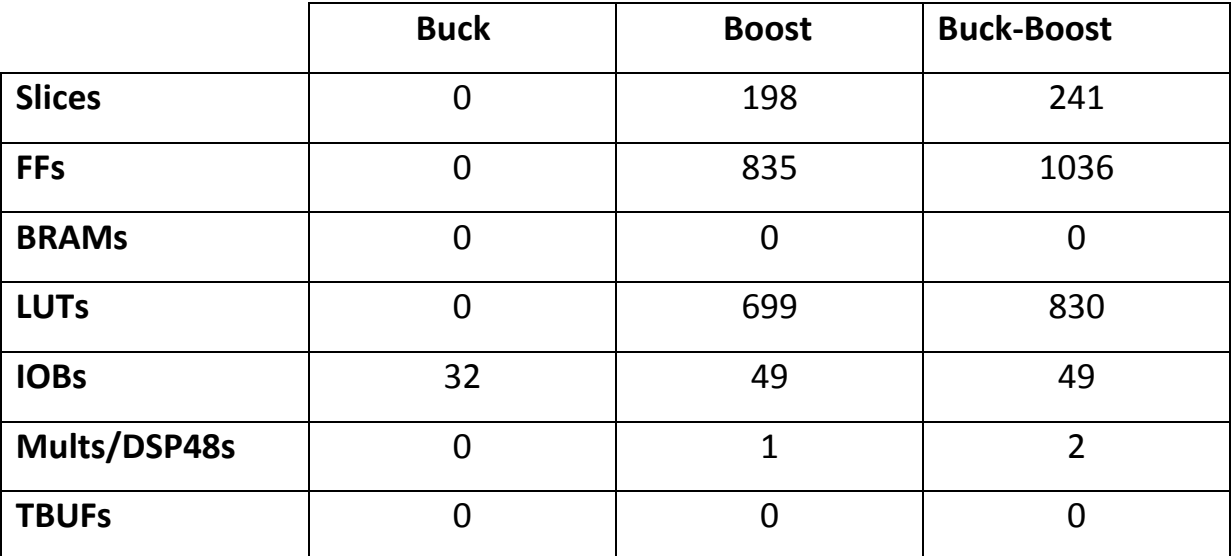

**d) tableau de éstimation :** 

**Tableau.4.2 :**éstimation ressources pour gain de tension

# **4.3. Effet du rapport cyclique sur l'impédance d'entrée Ri pour différentes topologies de convertisseurs DC-DC :**

pour montre que l'éffét du rapport cyclique est plus important sur l'impédance d'entrée Ri pour différentes topologies de convertisseurs DC-DC nous avons étulisé les trois schéma suivant abaisseur ,élévateur, abaisseur-élévateur :

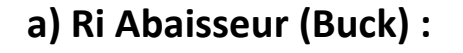

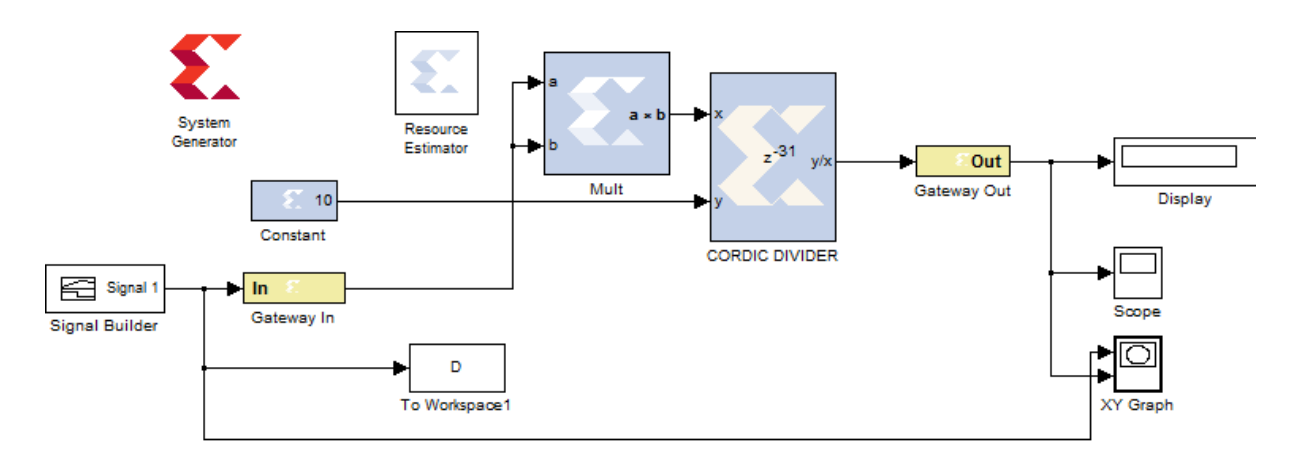

# **b) Ri Elévateur (Boost) :**

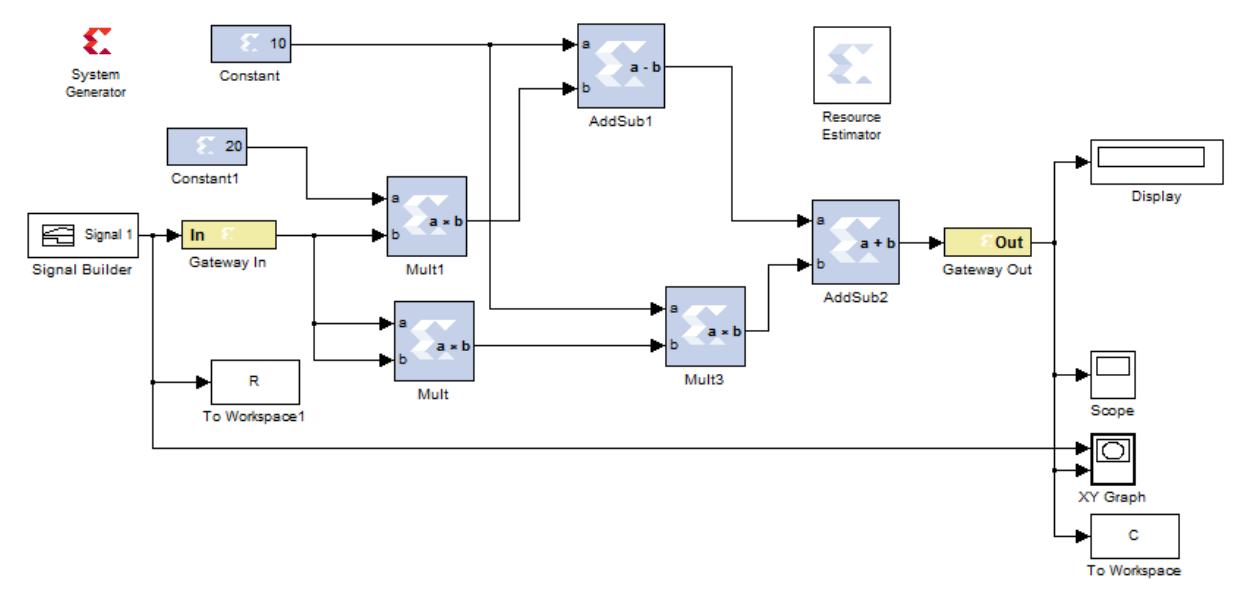

**c) Ri Abaisseur-Elévateur (Buck-Boost) :** 

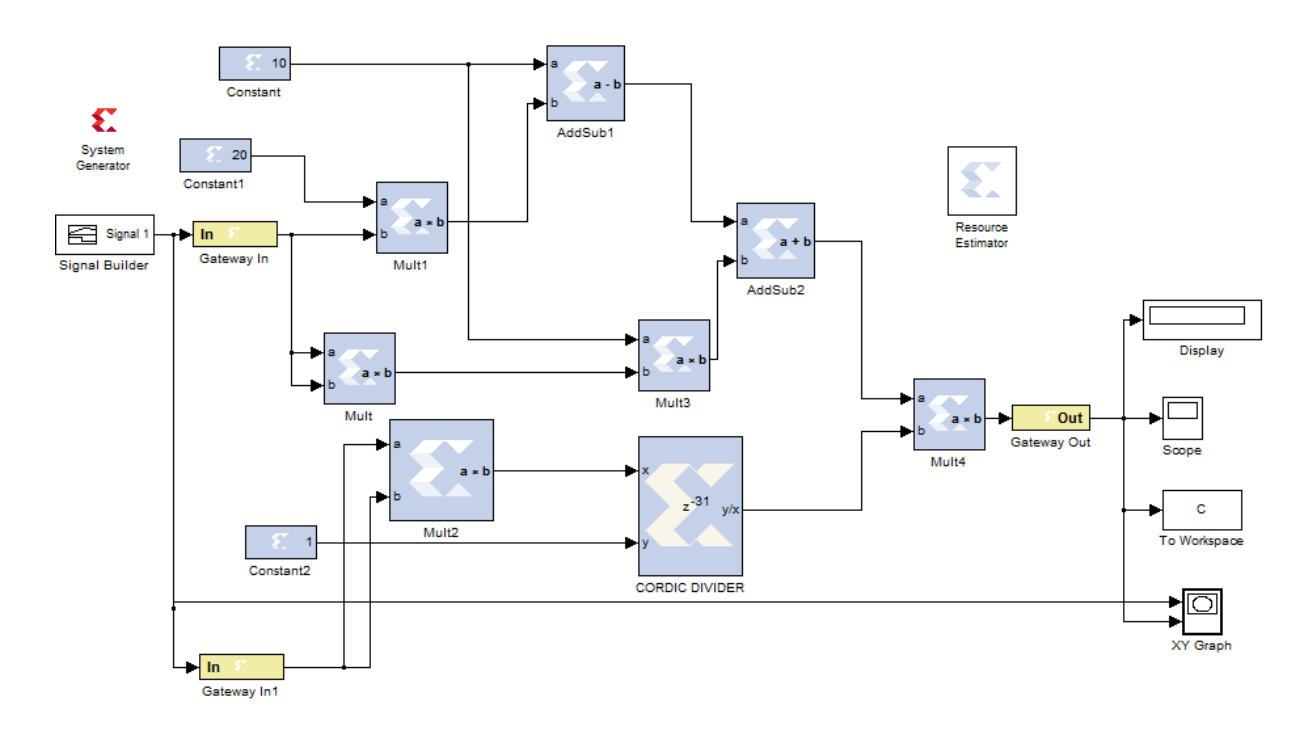

Pour la recherche d'un PPM le couplage de l'impédance d'entrée d'un convertisseur DC/DC avec une charge résistive fixe  $R<sub>L</sub> = 10$  ohms très important pour celui-ci.

Le graph 4.5 montre que le cas du convertisseur abaisseur  $R_i$  est toujours plus grand que  $R_L$ . Lorsque nous comparons entre les deux graphes (xilinx,similink) on trouve que la déférence

Juste une diminution au niveau de l'élévateur la raison c'est que il ya un décalage qui donne ce retard comme nous avons dit, pour ce la , nous avons fait le principe du début de la courbe est différente de 0, et 0,31 pour faciliter la comparaison.

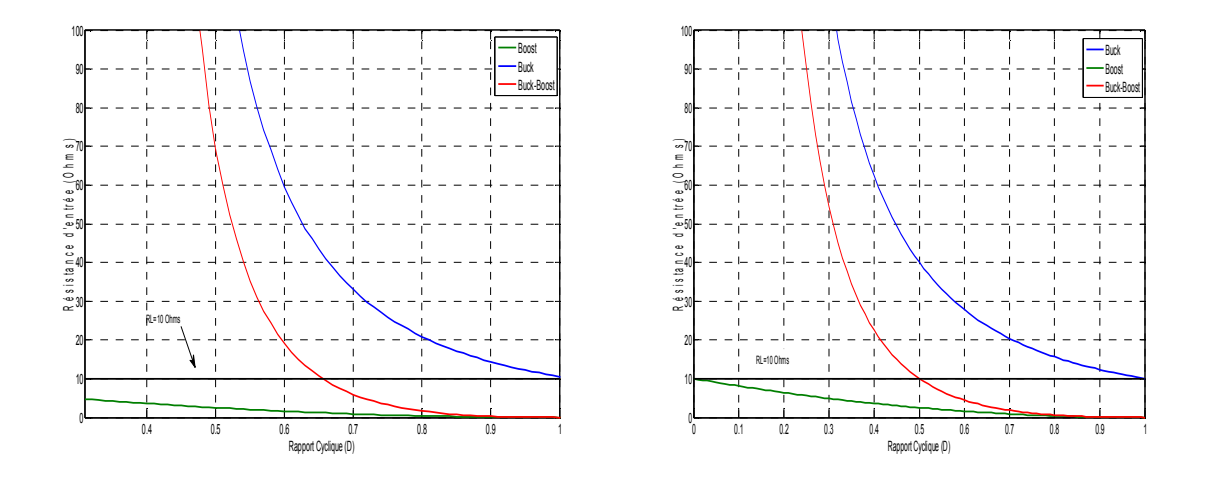

 **graphe.4.5 : xilinx graphe.4.6 : simulink** 

**Figure 4.3 :** Effet de la variation du rapport cyclique sur l'impédance d'entrée pour différents convertisseurs DC-DC pour  $R_L$ =10ohms fixe.

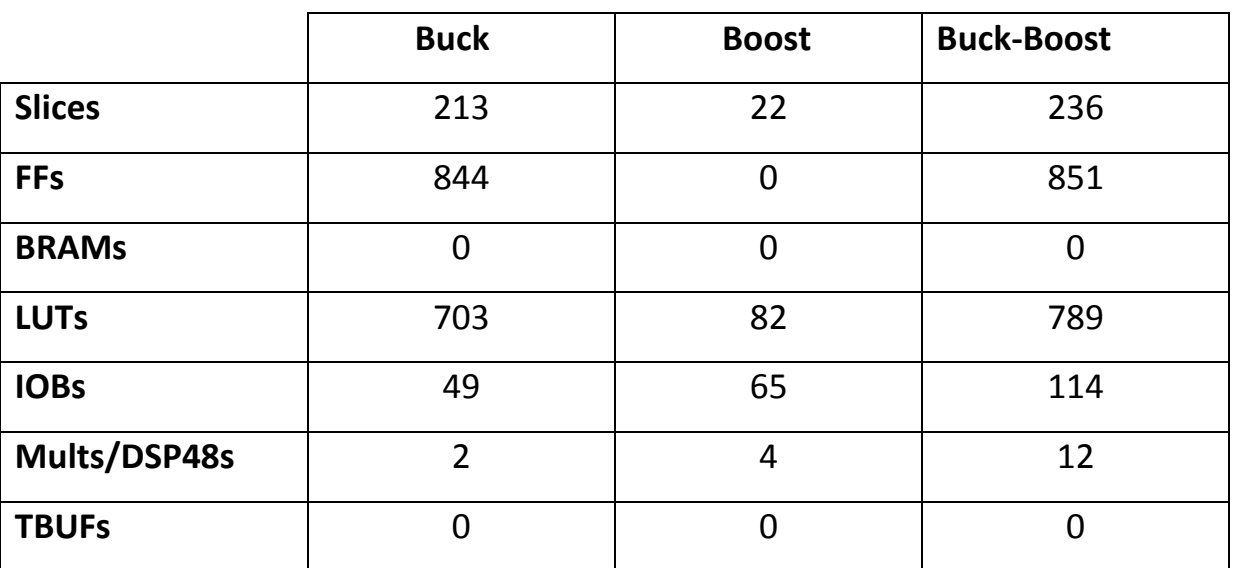

## **d) tableau d' éstimation d'impédance:**

**Tableau.4.3 :**éstimation ressources pour la résistance d'entrée

#### **4.4. Analyse et fonctionnement du convertisseur abaisseur (Buck) :**

Le graphe 4.7 représente L'effet de l'impédance optimale due aux changements atmosphériques, sur le suivi du MPPT pour différentes charges résistives pour le convertisseur abaisseur, Lorsque nous comparons entre les deux graphes (xilinx,similink) on trouve que la déférence toujour le même retard de 0.31 sur l'axe des x mais les deux graphes présque sont comparable.

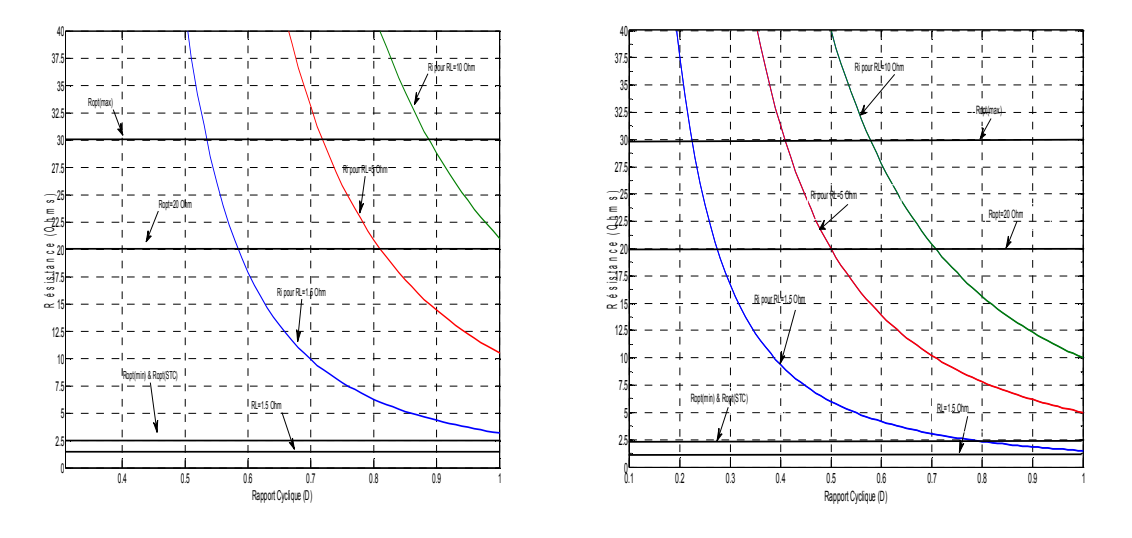

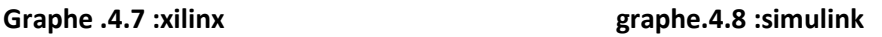

 **figure4.4 :** Fonctionnement du MPPT basée sur le convertisseur abaisseur

#### **4.5. Analyse du fonctionnement du convertisseur élévateur (Boost) :**

Le graphe 4.9 représente l'effet de l'impédance optimal due aux changements atmosphériques, sur le suivi du MPPT pour différentes charges résistives pour le convertisseur élévateur. Dans ce cas, nous remarquons que les deux courbes sont les même

La raison est parce que nous ne utilisons pas la division pendant l'analyse du fonctionnement du convertisseur élévateur comme le montre sur le schéma b) Ri boost.

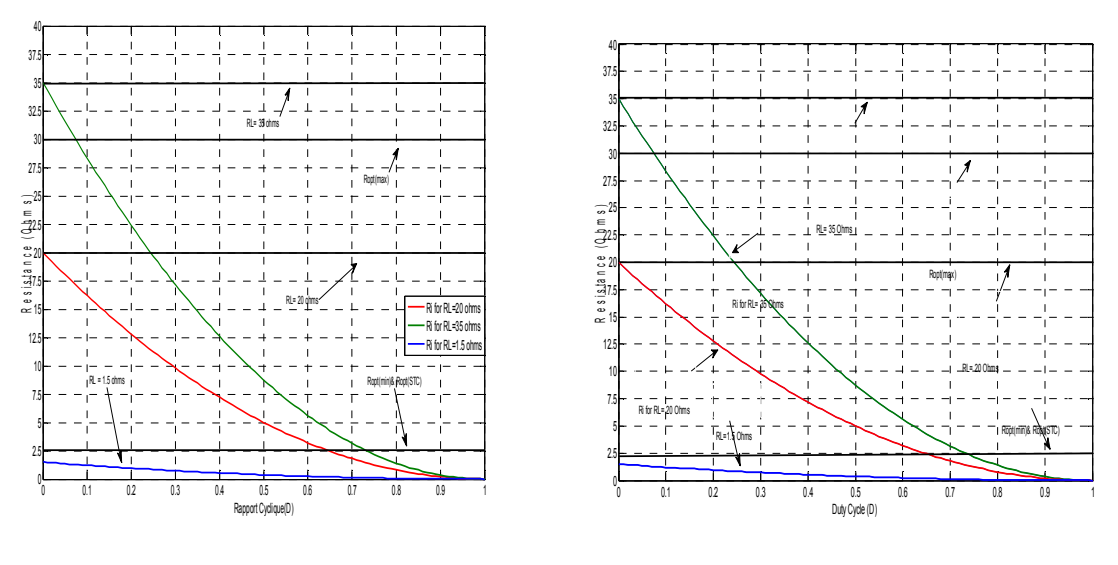

 **graphe.4.9 :Xilinx graphe.4.10 :Simulink** 

**figure4.5 :** Fonctionnement du MPPT basée sur le convertisseur élévateur

# **4.6. Analyse du fonctionnement du convertisseur abaisseur-élévateur (Buck-Boost):**

Le graphe 4.11 représente le Fonctionnement du MPPT basée sur le convertisseur abaisseurélévateur .

Dans ce cas nous avons choisi trois résistances différentes pour couvrir tous les cas possibles du fonctionnement, nous avons observé lorsque nous utilisons le bloc CORDIC DIVIDER dans le processus de division toujour un retard de 0.31 et nous avons parlé de la raison pour laquelle avant, mais ce retard n'a pas fait un changement dans le processus d'analyse, ce qui rend la comparaison similaire et acceptable .

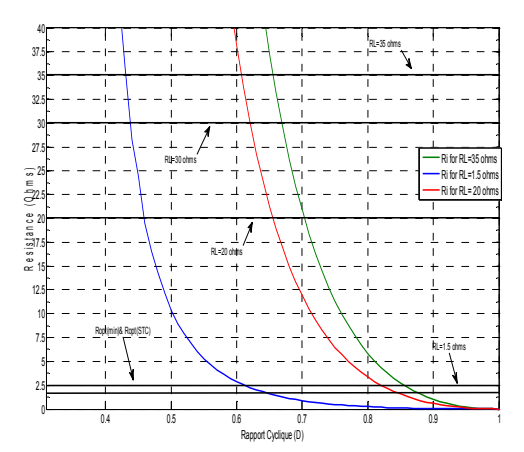

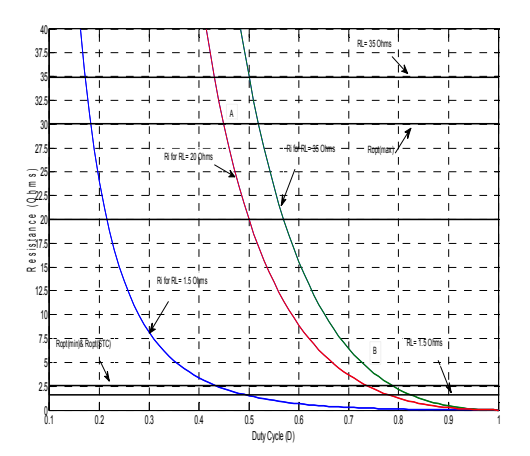

 **Graphe.4.11 :Xilinx graphe4.12 :Simulink** 

**Figure4.6 :** Fonctionnement du MPPT basée sur le convertisseur abaisseur-élévateur

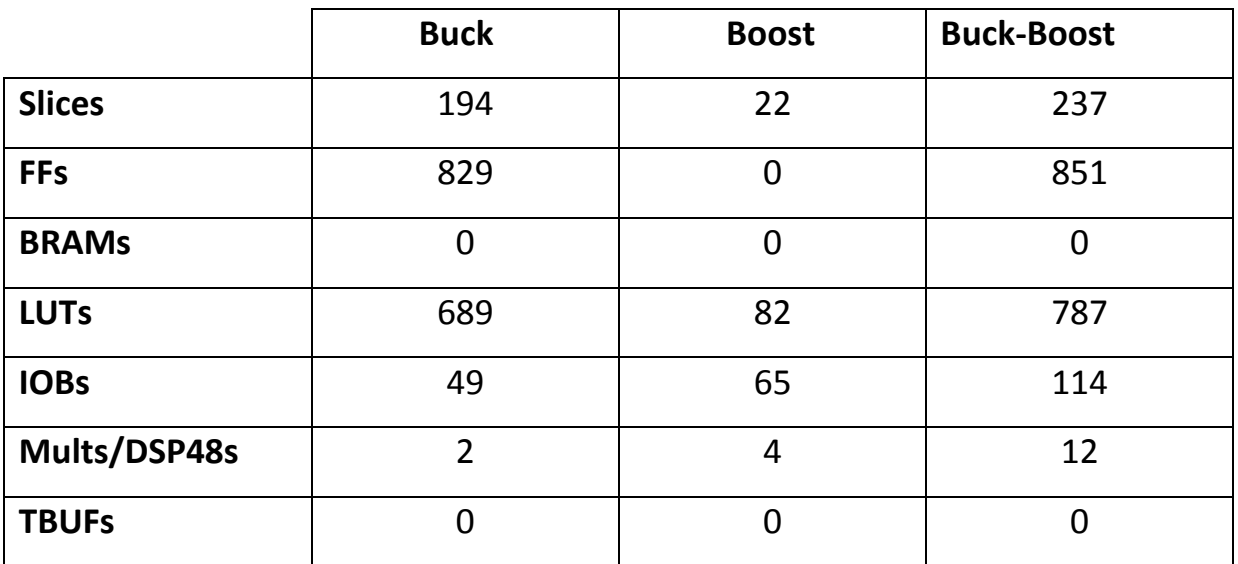

#### **4.6.1. tableau d'estimation des fonctionnement du MPPT:**

Tableau.4.4 : éstimation des fonctionnement du MPPT pour R=20 Ohms

#### **4.6.2. Analyse du convertisseur abaisseur (Buck) :**

Lorsque les conditions atmosphériques changent au cours de la journée, le PPM va changer. Ainsi, le MPPT doit ajuster le rapport cyclique D, afin d'atteindre le nouveau MPP. Par conséquent Cmin et L<sub>b</sub> changeront également, et peuvent devenir plus grande que les paramètres de conception choisis du convertisseur. Nous avons fait par system generator les deux paramètre suivante la condensateur minimal Cmin et l'impédance Lb pour les trois convertisseur est nous avons comparé avec simulink.

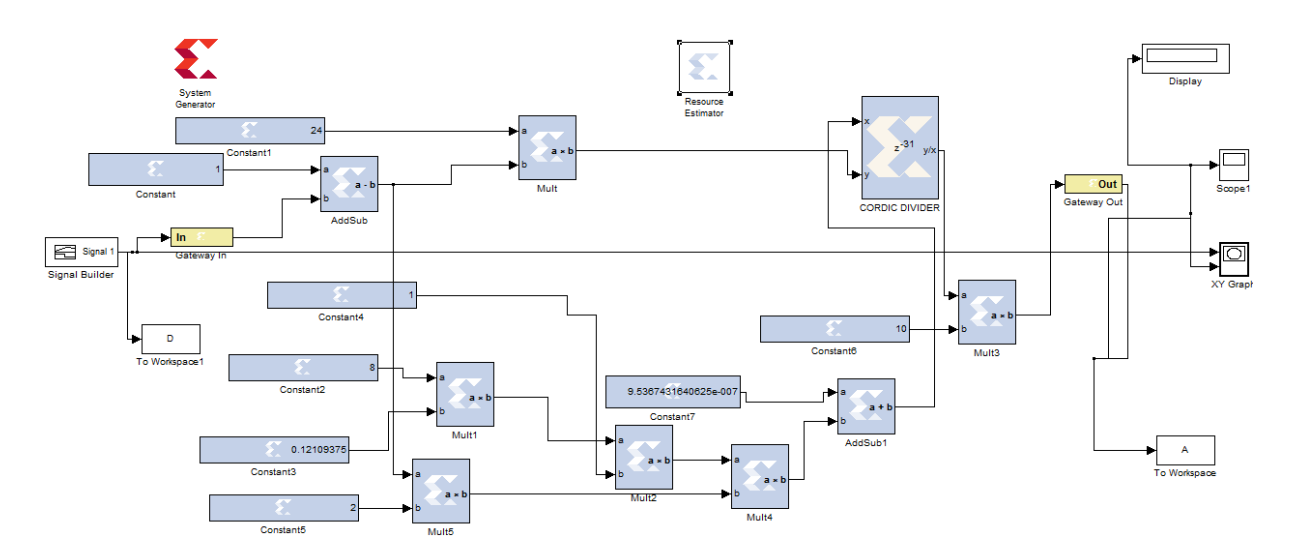

# **a) la condensateur minimale pour abaisseur (Buck):**

# **b) l'impidance pour abaisseur (Buck) :**

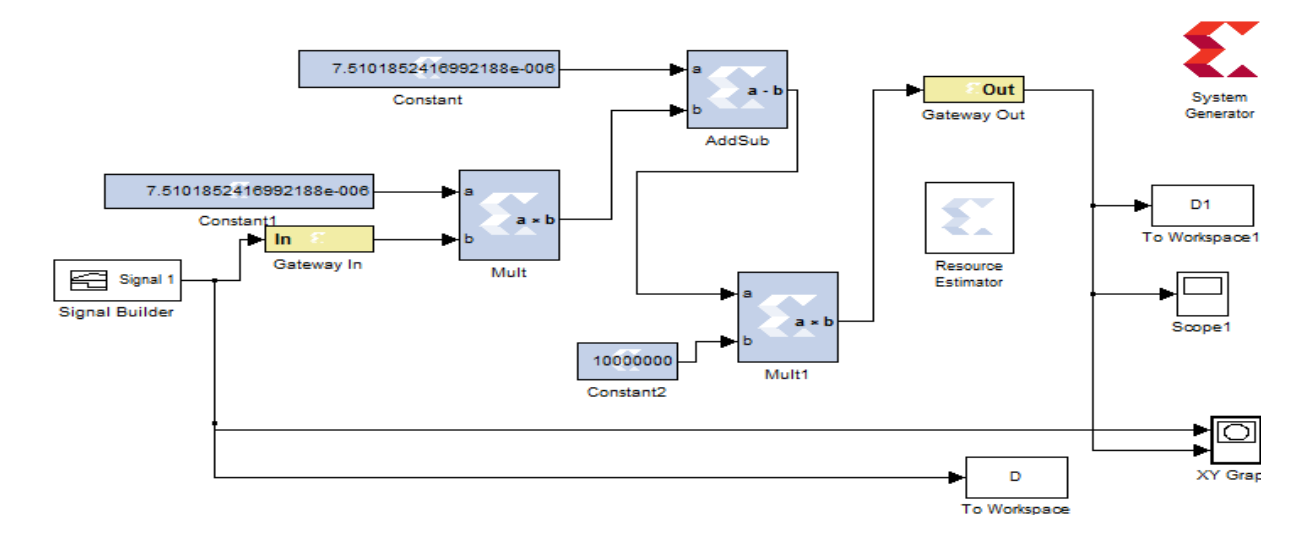

Le graphe 4.13 représente l'effet du changement de D sur le convertisseur abaisseur Buck (L<sub>b</sub> x10)

Nous remarquons que le problème de retard il jeu un rôle important dans ce cas , Parce que le processus d'analyse ne claire pas bien et cela est dû au retard résultant du processus de division.

**a)** 

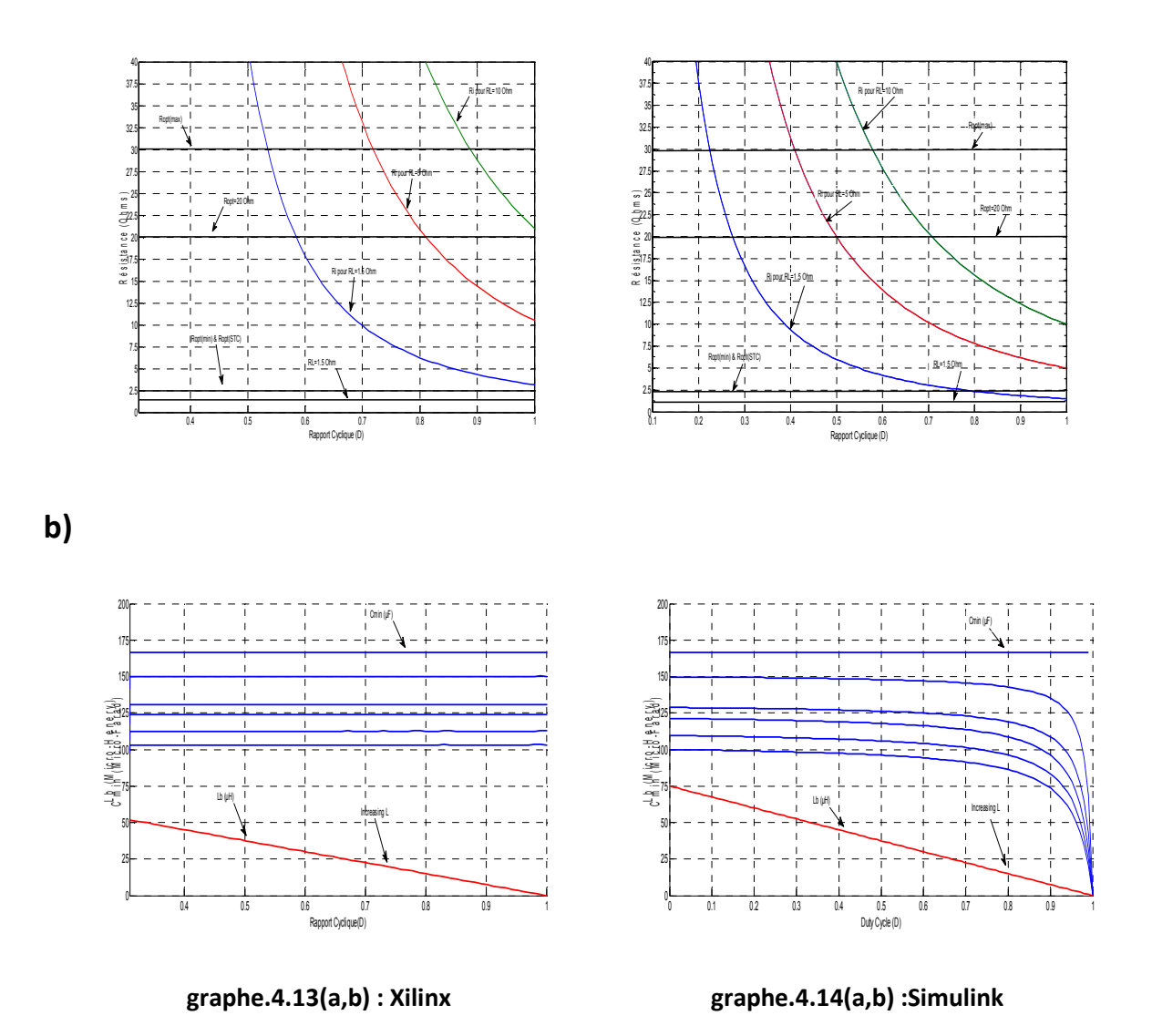

figure4.7 : L'effet du changement de D sur le convertisseur abaisseur Buck (L<sub>b</sub> x10)

**4.6.3. Analyse du convertisseur élévateur (Boost) :** 

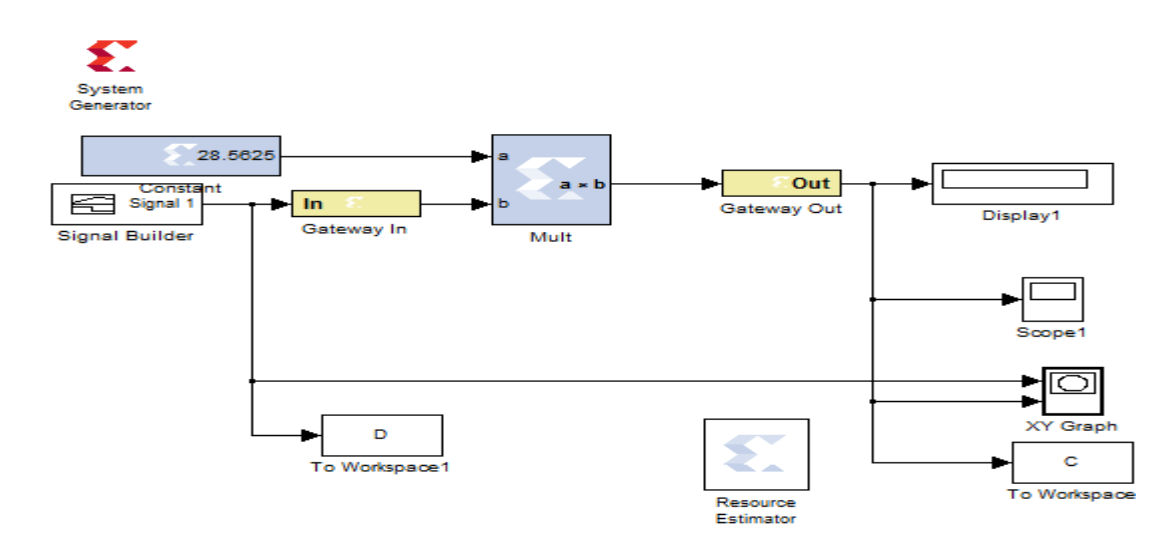

**a) la condensateur minimale pour élévateur (Boost) :** 

# **b) l'impidance pour élévateur (Boost) :**

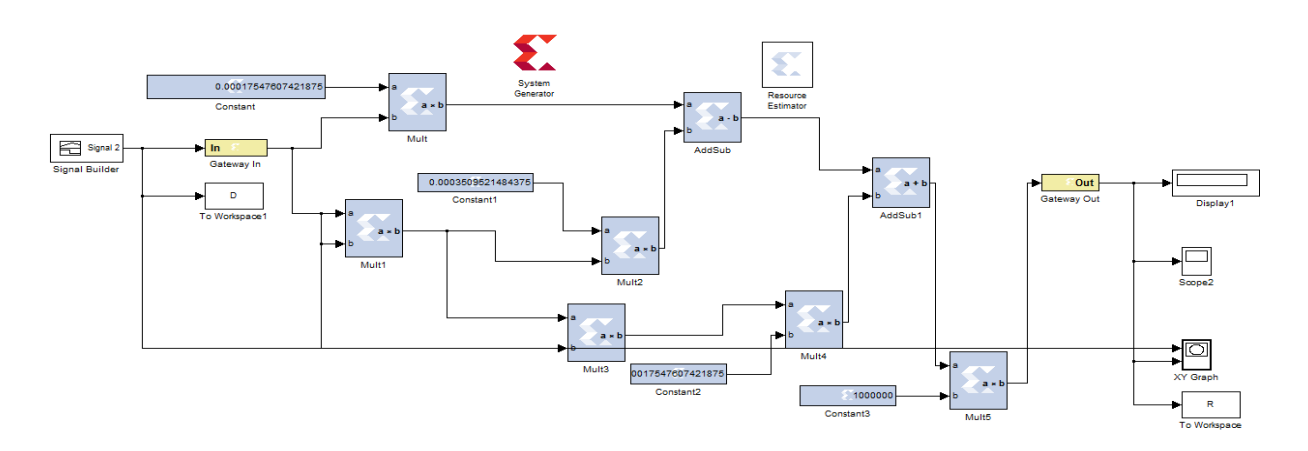

Le graphe 4.15.(a,b) représente l'effet du changement du rapport cyclique D sur  $L_b$  sur le convertisseur élévateur. Lorsque nous comparons les graphes de (xilinx) et (similink) on trouve que aucune différence entre les deux, la cause c'est que l'orsque nous avons parlé du processus d'analyse du convertisseur élévateur on n'a pas utilisé la division, Et comme nous l'avons dit précédemment la division est la cause du retard.

**a)** 

**b)** 

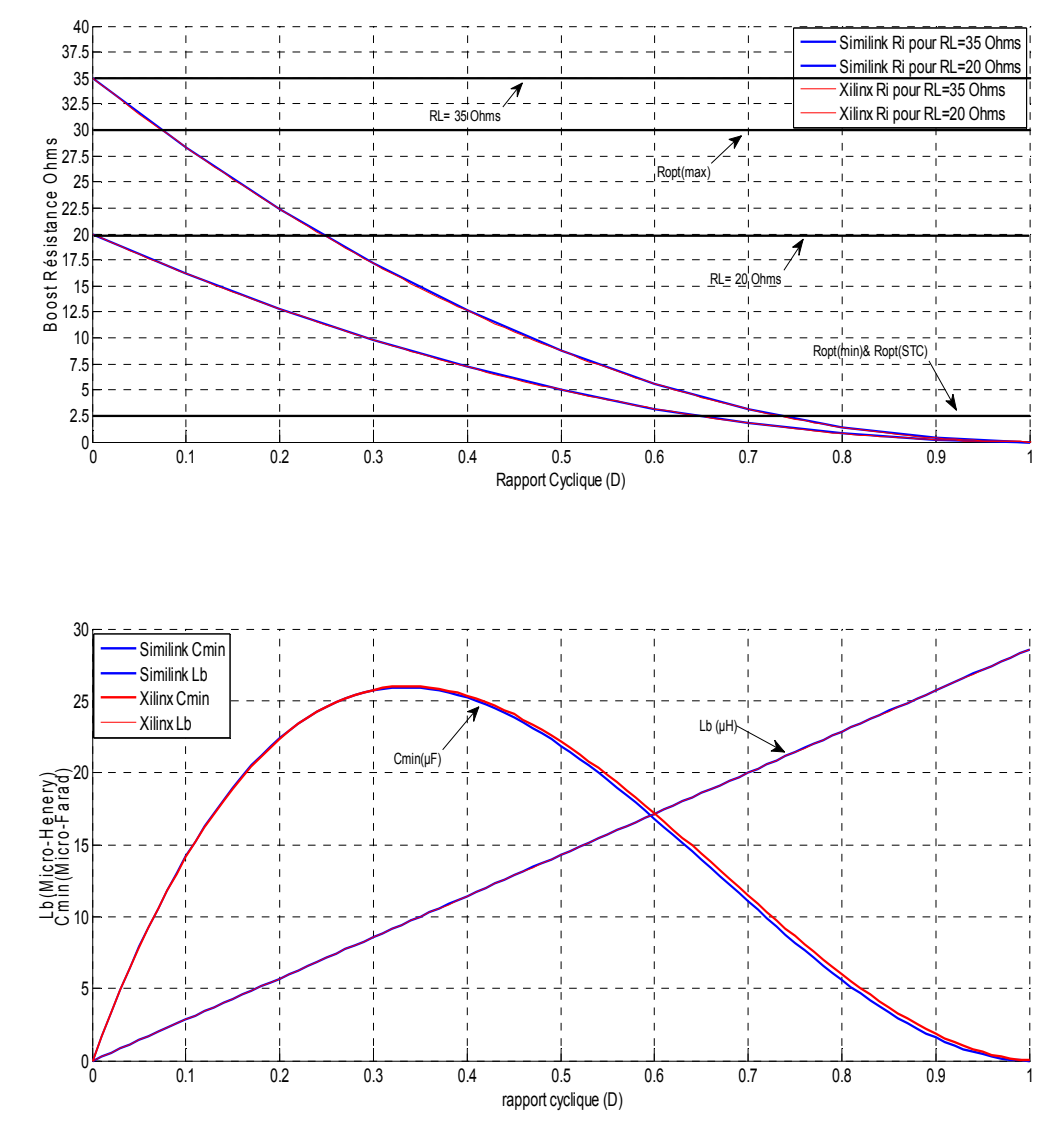

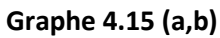

**Figure 4.8 :** Effet du changement de D sur le convertisseur élévateur (Boost)

**4.6.4. Analyse du convertisseur abaisseur-élévateur (Buck-Boost) : a) la condensateur minimale pour abaisseur-élévateur (Buck-Boost) :** 

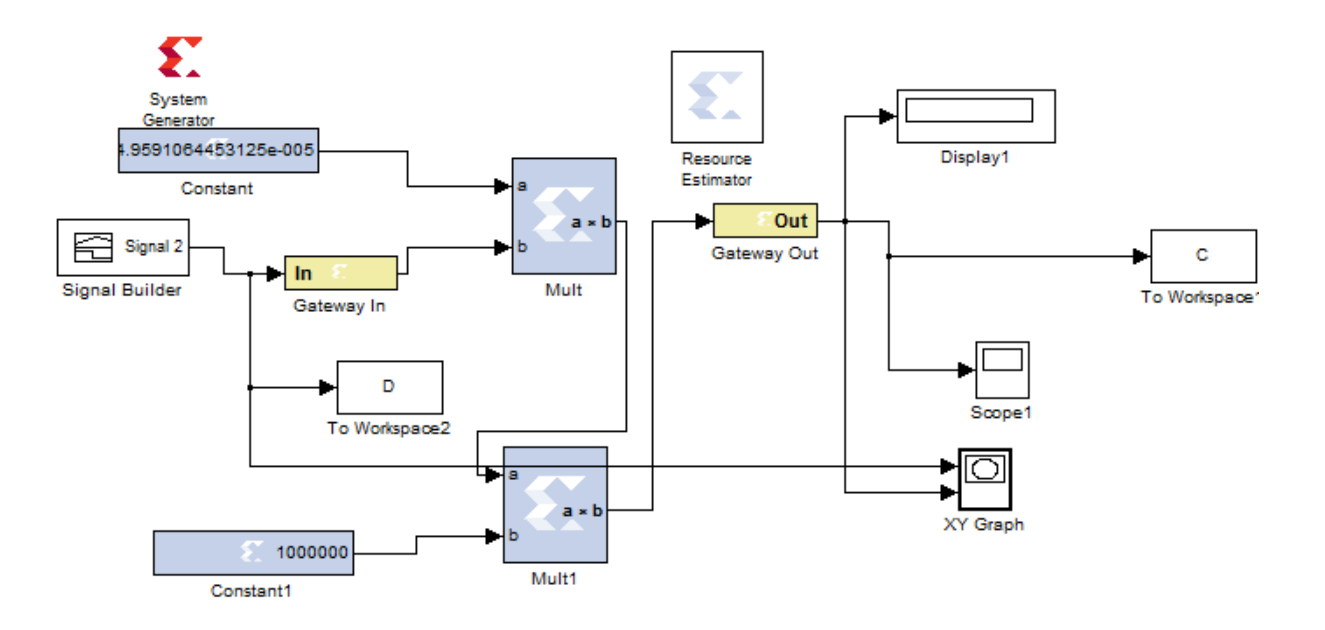

**b) l'impidance pour abaisseur-élévateur (Buck-Boost) :** 

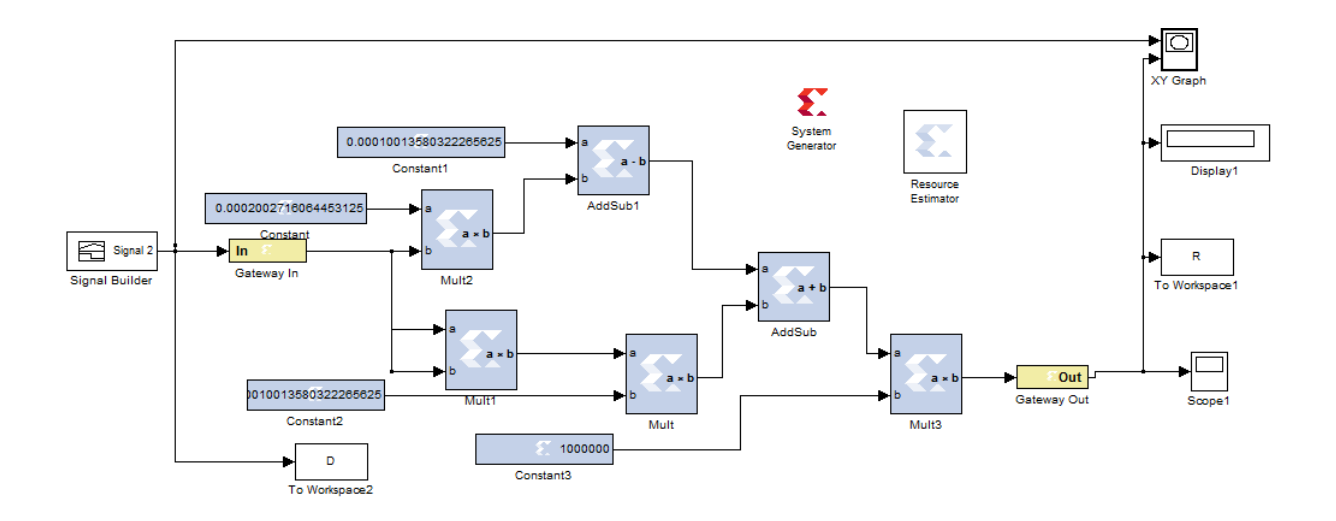

Le graphe 4.16.(a,b) représente l'effet du changement du rapport cyclique D sur  $L_b$  sur le convertisseur élévateur. le processus de division toujour un retard de 0.31 dans le graphe 4.16.(a ) et nous avons parlé de la raison pour laquelle avant, mais ce retard n'a pas fait un changement dans le processus d'analyse, ce qui rend la comparaison similaire et acceptable , mais l'orsque nous comparons les graphes de 4.16(b) (xilinx) et le graphe 4.17(b) (simulink) on trouve que aucune différence entre les deux.

**a)** 

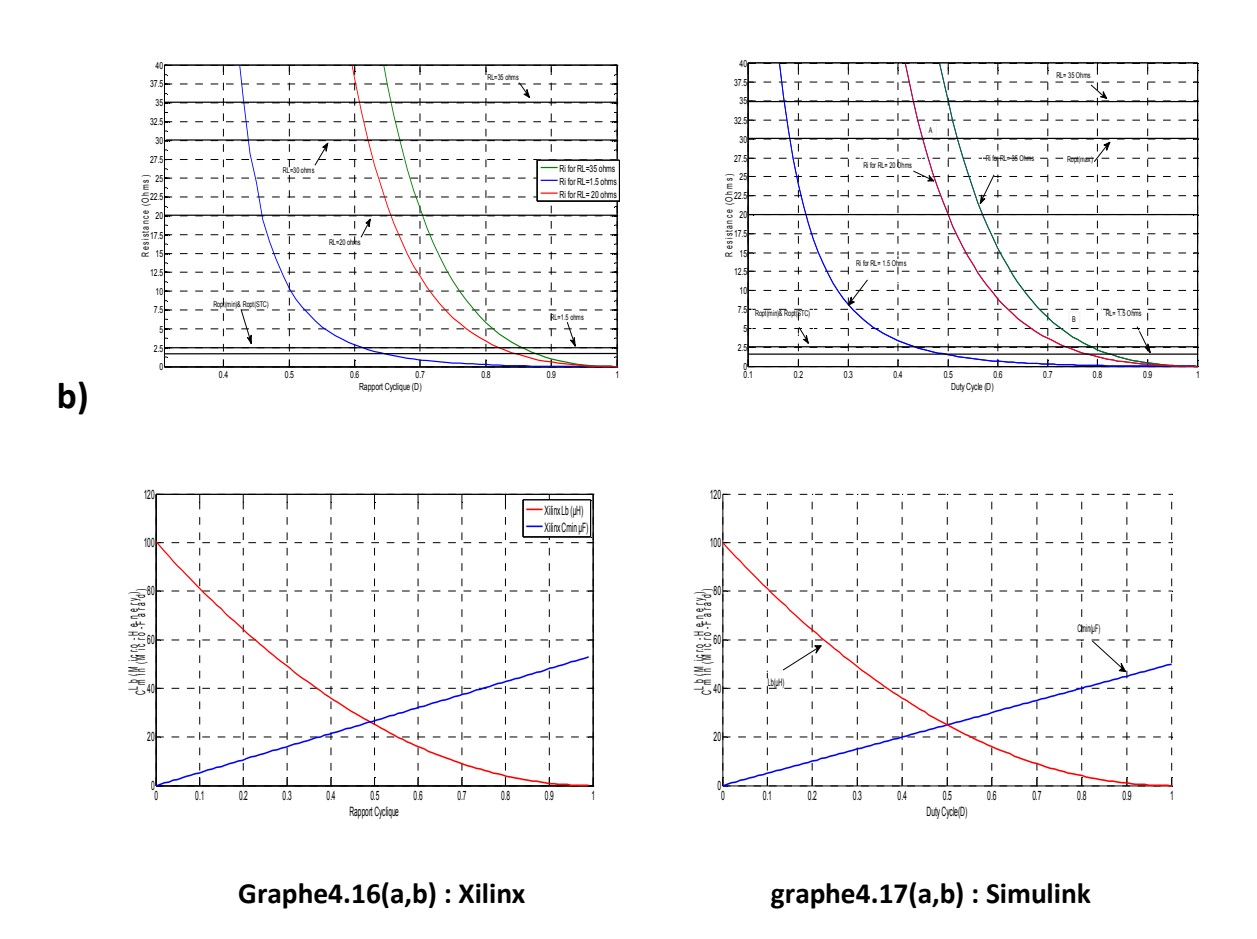

**Figure 4.9 :** L'effet de la variation du rapport cyclique D sur le convertisseur Buck-Boost

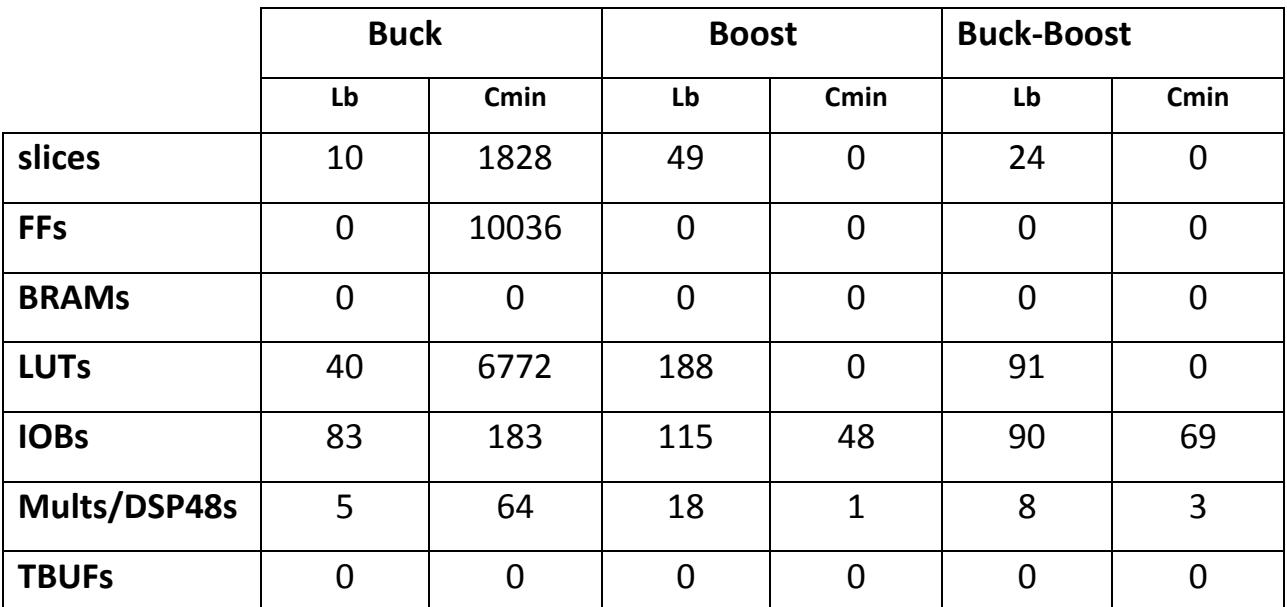

# **4.6.5. tableau d'estimation des analyse pour les trois topologies:**

**Tableau.4.5 :** éstimation des analyse pour les trois topologies

# **4.7. Conclusion :**

Dans ce chapitre, nous avons été en mesure d'obtenir une comparison entre xilinx et le similink, et nous remarquons que la difficulté de lixilinx Limité just au processus de division, nous entraînant des retards dans les courbes Pour cette raison est difficile pour nous de savoir le résultat .

## **3.1. INTRODUCTION :**

Quand un module PV est directement couplé à une charge, le point de fonctionnement se situe à l'intersection de la caractéristique courant-tension et la droite de charge. Ce point peut être n'importe où sur la courbe courant-tension, il est rare d'être à l' MPP du module PV, il est donc loin de produire la puissance maximale vue le déplacement de ce point suite au changement des conditions météorologiques de température et d'insolation. Donc il est souhaitable de résoudre ce problème, un MPPT peut être utilisé pour maintenir le fonctionnement du module au point de la puissance maximale ( MPP) . La plupart des modèles actuels pour un MPPT se composent de trois éléments de base: d'un convertisseur DC/DC, d'un circuit de contrôle et d'un algorithme de suivi. Dans ce chapitre l'étude de différentes topologies pour différentes charges et leur effet sur le fonctionnement des systèmes photovoltaïques afin de déterminer le bon choix entre celles-ci est envisagée.

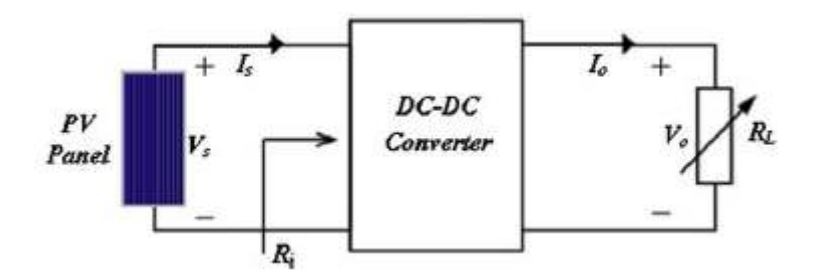

**Figure 3.1 :** Le panneau PV couplé à une charge résistive et un convertisseur DC-DC

# **3.2. Modélisation mathématique d'un module photovoltaïque:**

La cellule photovoltaïque est généralement représentée par le modèle exponentiel simple ou double [8]. Le modèle exponentiel à une seule diode est représenté par la figure 3.2 Ci-dessous. Ce modèle contient cinq paramètres, le courant de court-circuit (Icc), le courant de saturation inverse (Io), la résistance série (Rs) , la résistance parallèle (Rp) et le facteur d'idéalité de la diode (n). Ces paramètres sont reliés par l'équation (3.1) suivante déterminant le courant fournit par le module PV.

$$
I = I_{SC} - I_0 \left[ e^{\frac{(V + I * R_S)}{nkt}} - 1 \right] - \frac{V + I * R_S}{R_P}
$$
\n(3.1)

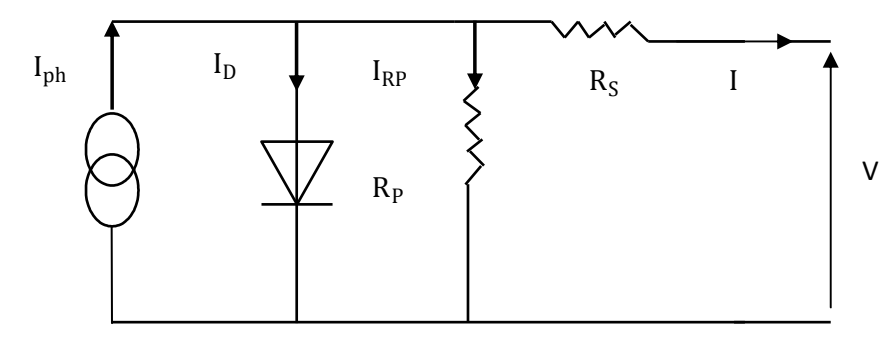

**Figure 3.2:** Circuit équivalent d'une cellule PV

# **3.3. Analyse, fonctionnement et conception des différents convertisseurs DC/DC :**

Le convertisseur DC/DC est utilisé dans les systèmes PV pour la détection et le suivi du MPP du module PV, sous différents conditions atmosphériques et variations de la charge connectée. Les figures ci-dessous représentent les topologies de base d'un convertisseur, un abaisseur (a), un élévateur (b) et un abaisseur-élévateur(c).

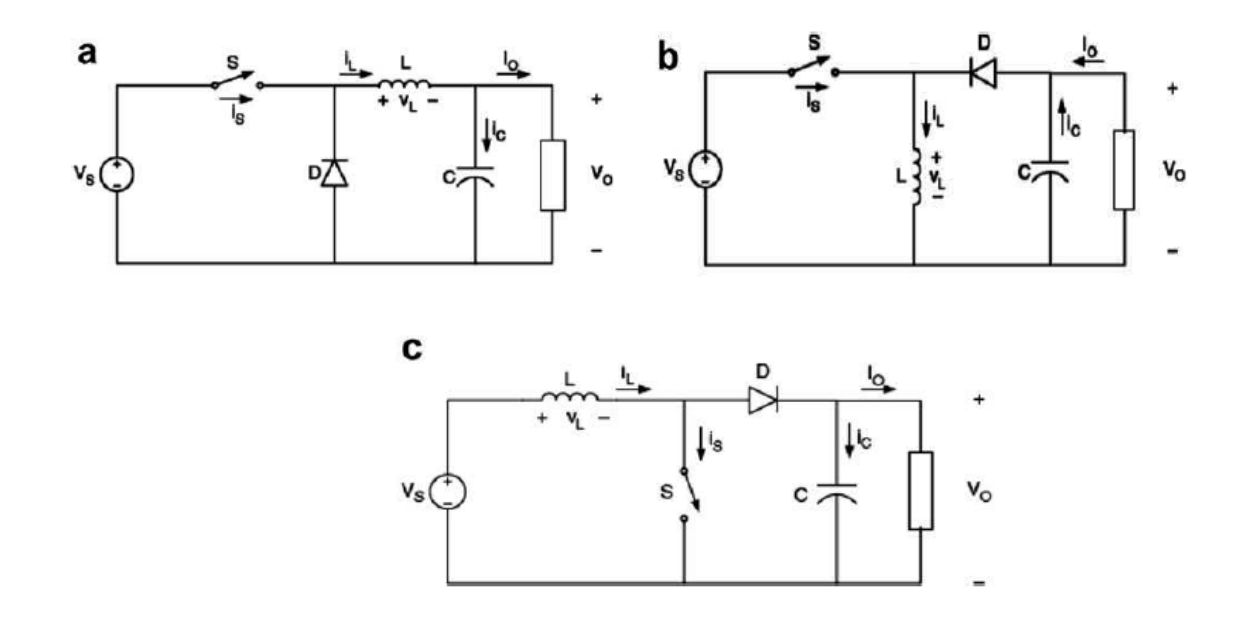

**Figure 3.3**: Configurations des convertisseurs DC-DC (a) : abaisseur, (b) :élévateur, (c) :abaisseur-élévateur

La performance de chaque topologie peut être décrite par les paramètres suivants:

- (a) Gain en tension( $A_V$ ) ;
- (b) Gain en courant(Ai) ;
- (c)L' impédance d'entrée (Ri) ;

(d) Limite du filtre inductif (Lb) ;

(e) Capacité de filtration minimale (Cmin).

Rapelons ici que le fonctionnement du convertisseur pour le suivi du PPM dépend essentiellement de ces paramètres. Un convertisseur peut présenter deux modes de fonctionnement distincts, le mode de conduction continue (CCM) ou mode de conduction discontinu (DCM). L'inductance  $(L_b)$  présente une valeur minimum pour garantir le travail du choper en mode de fonctionnement (CCM). Parcontre Cmin est la valeur de capacité minimum nécessaire pour réduire les ondulations de la tension à une valeur déterminée. Les Paramètres cités ci-dessus peuvent être calculés en utilisant les relations résumés dans le tableau 2.1 du chapitre précedent. Ces relations ont été déduites sous l'hypothèse que, les convertisseurs sont sans pertes et fonctionnent toujours en mode CCM.

# **3.4. Effet du rapport cycle sur le gain en tension**  $A<sub>V</sub>$  **et le gain en courant A<sup>i</sup> pour différentes topologies de convertisseur DC-DC :**

La figure 3.4. montre que l'influence du rapport cyclique est plus important sur les gains en tension et courant, dans le cas du convertisseur abaisseur-elévateur (Buck-Boost) que dans le cas du convertisseur abaisseur(Buck). Cette propriété réduit la stabilité du convertisseur.

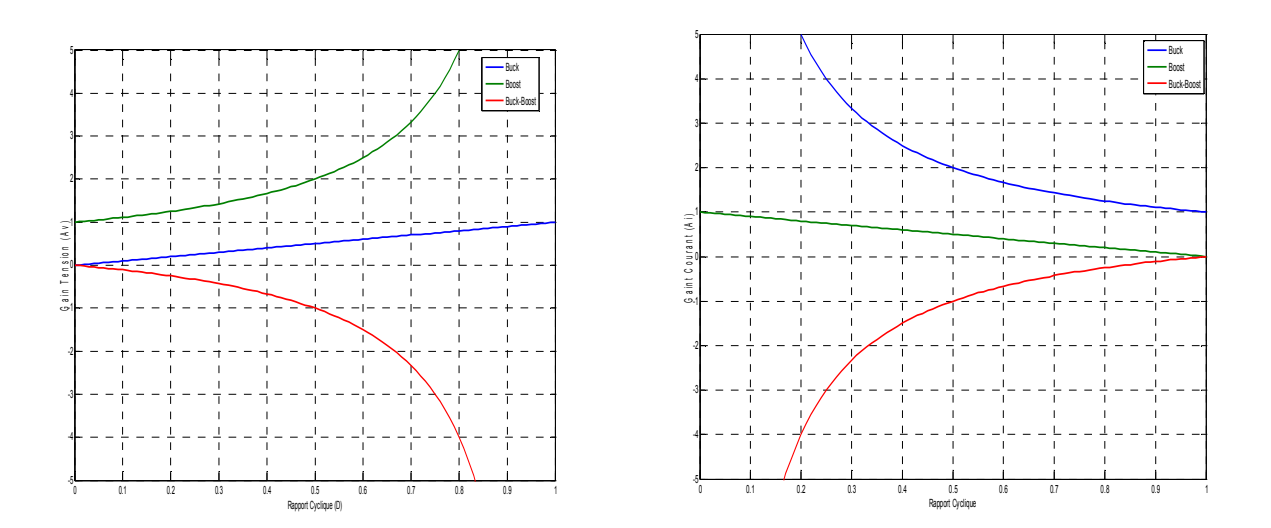

Figure 3.4 : Effet de la variation de D sur A<sub>v</sub> et A<sub>i</sub> sur différentes topologies de convertisseurs DC-DC (a) A<sub>i</sub>,  $(b)$   $A<sub>v</sub>$ 

# **3.5. Effet du rapport cyclique sur l'impédance d'entrée Ri pour**

# **différentes topologies de convertisseurs DC-DC :**

L'impédance d'entrée d'un convertisseur DC/DC couplé à une charge R<sub>L</sub>, est un paramètre de performance très important pour celui-ci. En effet le fonctionnement du convertisseur pour la recherche d'un PPM dépend essentiellement sur ce paramètre. La figure 3.5 montre l'effet du rapport cyclique sur l'impédance d'entrée Ri pour différentes topologies de convertisseurs connectés à une charge résistive fixe  $R_L = 10$  ohms. On remarque que dans le cas du convertisseur abaisseur(Buck) R<sub>i</sub> est toujours plus grand que R<sub>L</sub>.

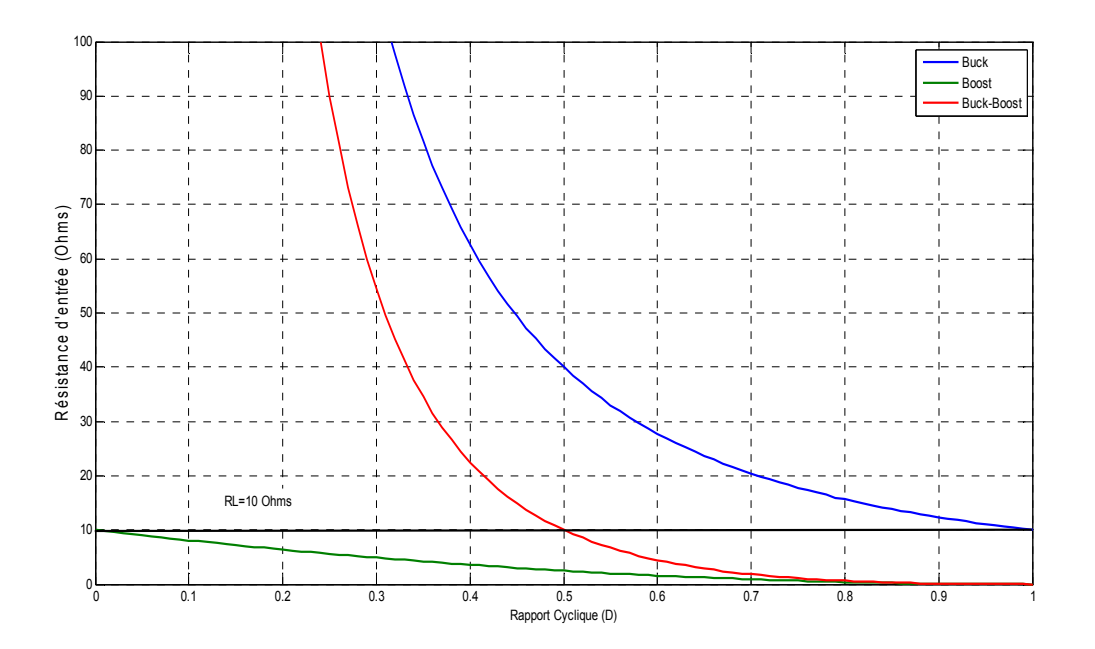

Figure 3.5 : Effet de la variation du rapport cyclique sur l'impédance d'entrée pour différents convertisseurs DC-DC pour  $R_1$ =10ohms fixe.

# **3.6. Conception et effet de la variation des conditions atmosphériques sur le fonctionnement du convertisseur :**

Lors du changement de l'insolation et de la température au cours de la journée, la puissance débitée par le module PV varie, ainsi le PPM se déplace, donc un nouveau MPPT doit être déterminé on ajustant le rapport cyclique D. Par conséquent les limites du filtre inductif (L<sub>b</sub>), et la capacité de filtrage minimale (Cmin) du convertisseur vont donc changer. Donc, la performance du

convertisseur sera affectée. Dans ce qui suit nous étudierons cet effet sur les différentes topologies du convertisseur pour une charge résistive.

#### **3.6.1. Choix du module PV :**

Pour la simulation dans l'environnement MATLAB, nous choisirons un des panneau PV utilisé dans la centrale de production d'électricité située à Ghardaia à savoir le A-250M. Les conditions atmosphériques choisis sont relevées le long d'une journée claire en Algérie. Le module se compose de 60 cellules solaires multi-cristallin montées en série et fournit une puissance maximale de 250W. Les caractéristiques courant-tension pour différentes conditions atmosphériques sont représentées par la figure 3.6 ci-dessous.[9]

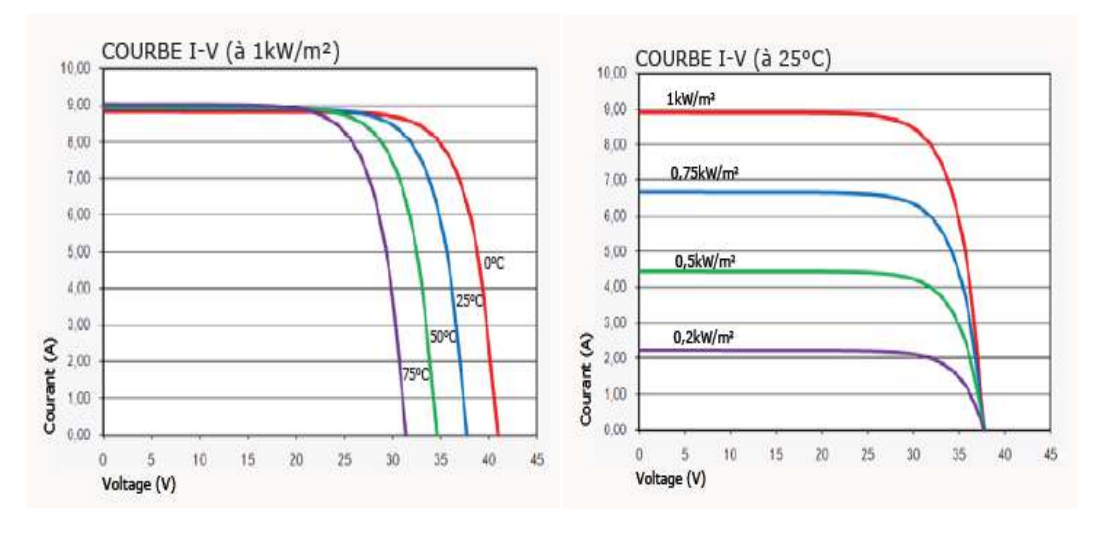

**Figure.3.6 :** Caractéristiques du module photovoltaïque A-250M

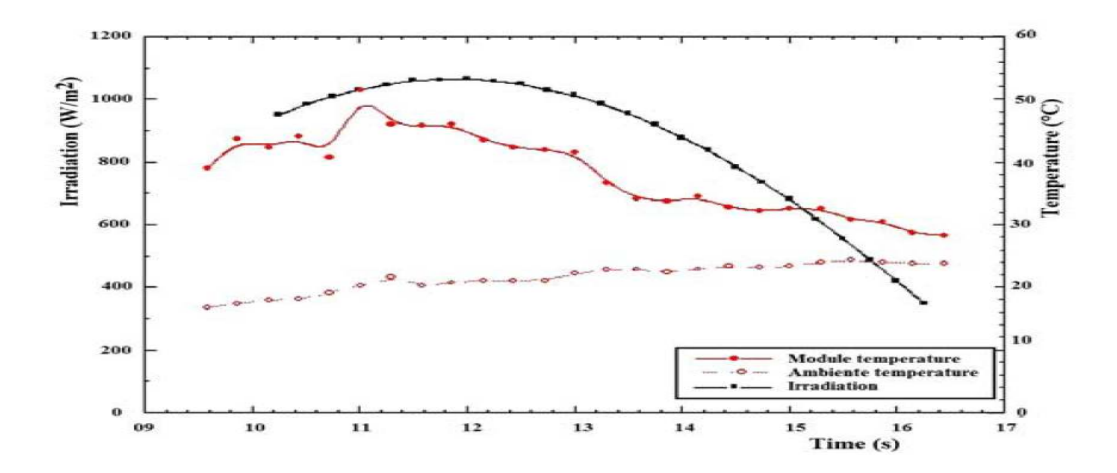

**Figure 3.7** : Evolution de la température ambiante, du module PV et l'insolation pour une journée claire en Algérie

La figure 3.7.[10] montre les données météorologiques utilisées pour cette étude. On utilisant le modèle de simulation MATLAB, les valeurs de (Ropt (max)) et (Ropt (min)) pour des variations climatiques sont calculées et illustrées dans la Fig. 3.8. Où Ropt pour un module PV peut être calculé par la relation suivante:

$$
R_{opt} = \frac{V_{mpp}}{I_{mpp}}\tag{3.2}
$$

Ainsi, à partir de l'équation (2) et la Figure 3.8, les données du tableau 3.1 peuvent être déduites :

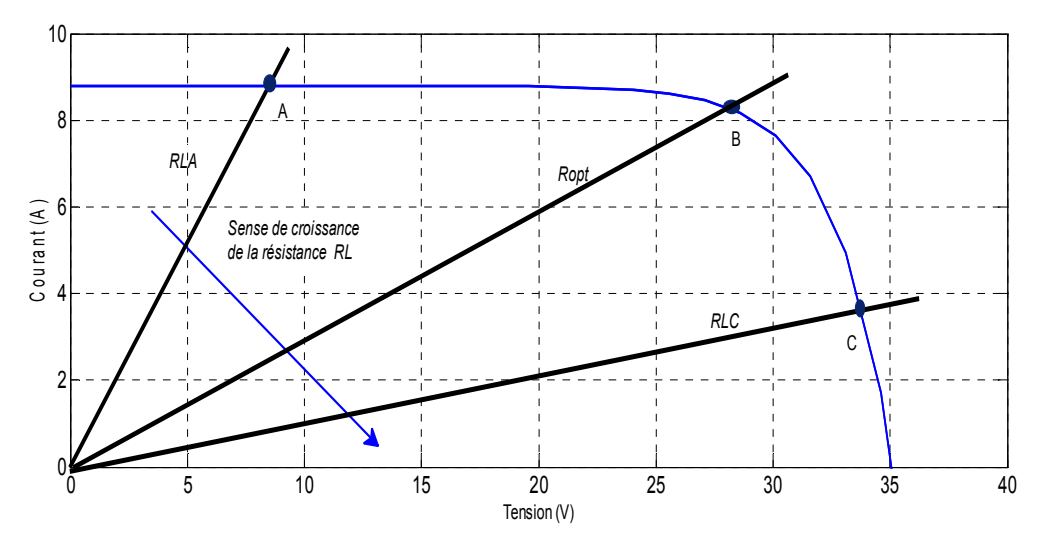

**Figure 3.8.** Position du point de fonctionnement en fonction de la charge résistive (module photovoltaïque

Atersa A-250M)

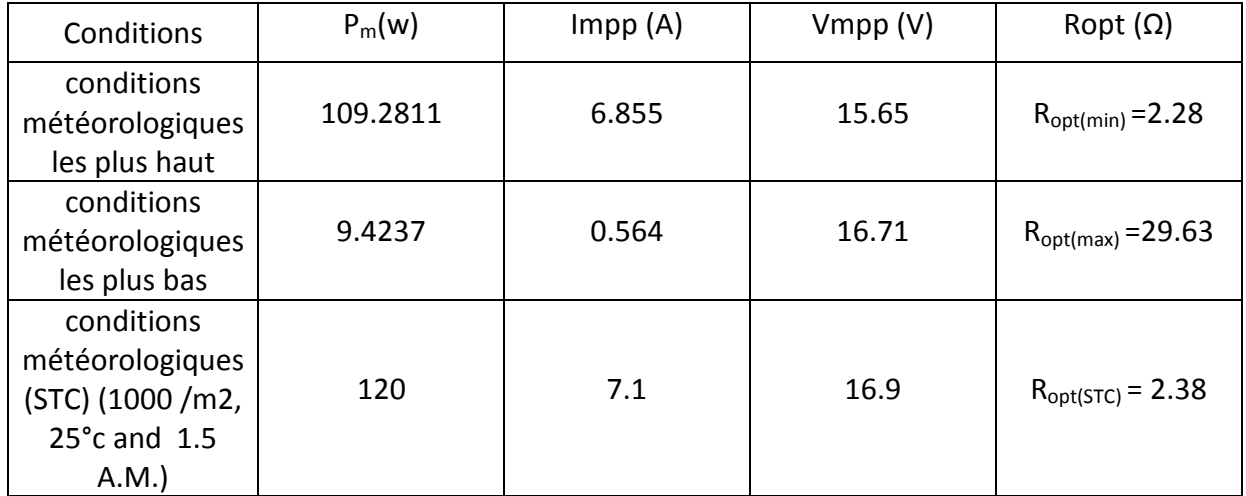

**Tableau 3.1.** Valeurs du PPMs aux conditions météorologiques les plus hauts et les plus bas

# **3.6.2. Analyse et fonctionnement :**

Dans les paragraphes suivants, l'étude du MPPT des différentes topologies pour l'adaptation de l'impédance optimum sous différentes conditions climatiques sera envisagée pour des charges résistives.

#### **3.6.3. Analyse du fonctionnement du convertisseur abaisseur (Buck) :**

L'effet de l'impédance optimale due aux changements atmosphériques, sur le suivi du MPPT pour différentes charges résistives pour le convertisseur abaisseur(Buck) est représenté dans la figure 3.8. La figure montre pour RL =1.5 Ω< Ropt(min), le convertisseur est capable de suivre le PPM pour des conditions atmosphériques variables. Par contre lorsque  $R_{\text{opt(min)}} < R_1 = 20 \Omega < R_{\text{opt(max)}}$  le PPM est atteint pour R<sub>opt</sub>≥ R<sub>L</sub>=20Ω, ailleurs le convertisseur ne parvient pas à suivre le PPM.

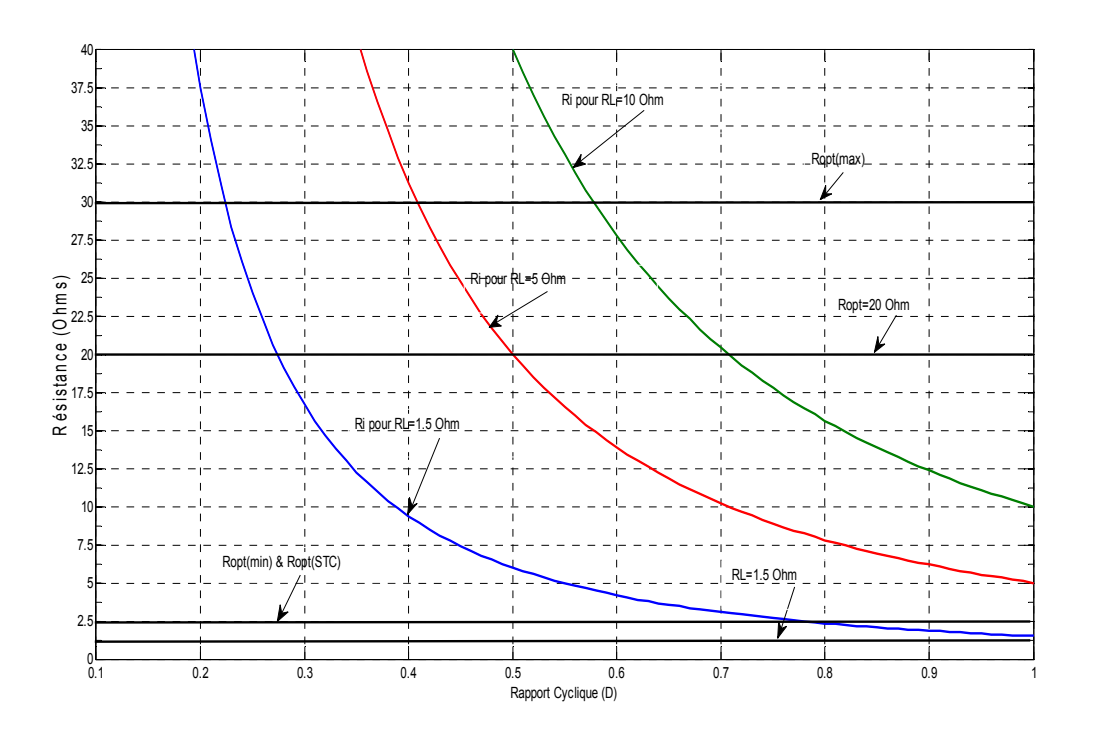

**Figure.3.9 :** Fonctionnement du MPPT basée sur le convertisseur abaisseur(Buck)

#### **3.6.4. Analyse du fonctionnement du convertisseur élévateur (Boost) :**

L'effet de l'impédance optimale due aux changements atmosphériques, sur le suivi du MPPT pour différentes charges résistives pour le convertisseur élévateur(Boost) est représenté dans la figure 3.9. La figure montre pour RL =35 Ω> Ropt(max), le convertisseur est capable de suivre le PPM pour toutes les conditions atmosphériques variables. Par contre lorsque R<sub>L</sub>=20 $\Omega$ , R<sub>opt(min)</sub><R<sub>L</sub>< R<sub>opt(max)</sub>, le PPM est atteint pour R<sub>opt</sub>≥ R<sub>L</sub>, ailleurs le convertisseur ne parvient pas à suivre le PPM.

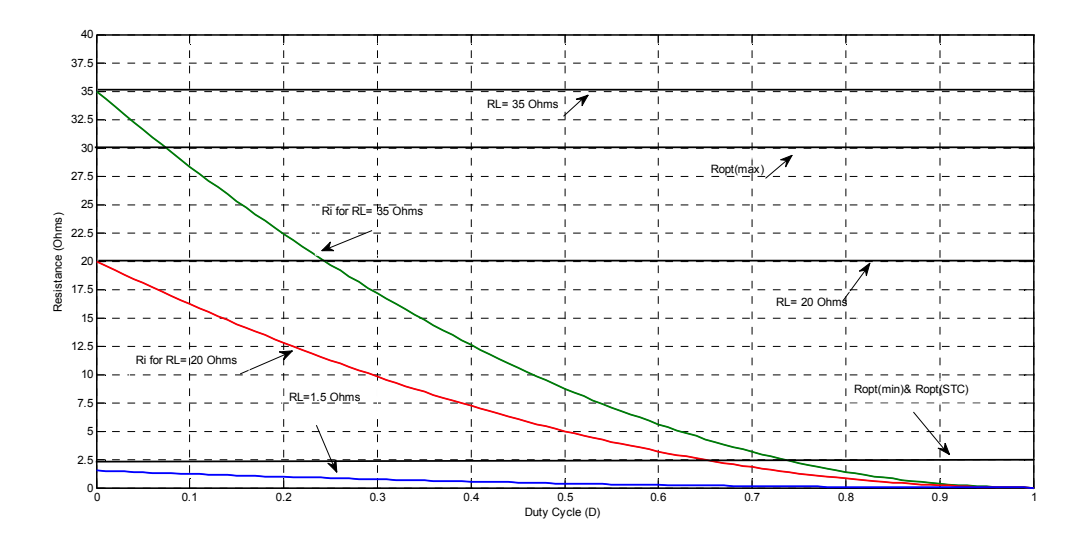

**Figure 3.10** : Fonctionnement du MPPT basée sur le convertisseur élévateur(Boost)

# **3.6.5. Analyse du fonctionnement du convertisseur abaisseur-élévateur (Buck-Boost):**

Le fonctionnement du convertisseurs abaisseur-élévateur est représenté dans la figure 3.10. Dans ce cas trois résistances différentes sont choisies pour couvrir tous les cas possibles du fonctionnement. Pour RL =35 Ω> Ropt(max), l'atteinte du MPP se produit aux points C et D. Dans ce cas, le convertisseur fonctionne comme un convertisseur survolteur (élévateur). Pour le deuxième cas R<sub>L</sub>=1.5Ω, R<sub>L</sub>< R<sub>opt(min</sub> l'atteinte du MPP se produit aux points E et F, et le convertisseur fonctionne comme un convertisseur abaisseur (Buck). Pour le dernier cas R<sub>L</sub>=20Ω, R<sub>opt(min)</sub><R<sub>L</sub>< R<sub>opt(max</sub>), aux conditions extrêmes hauts l'atteinte du MMP se produit au point B, et le convertisseur fonctionne comme un convertisseur élévateur (Boost). Aux conditions extrêmes bas l'atteinte du MPP se produit au point A, et le convertisseur fonctionne comme un convertisseur abaisseur (Buck).

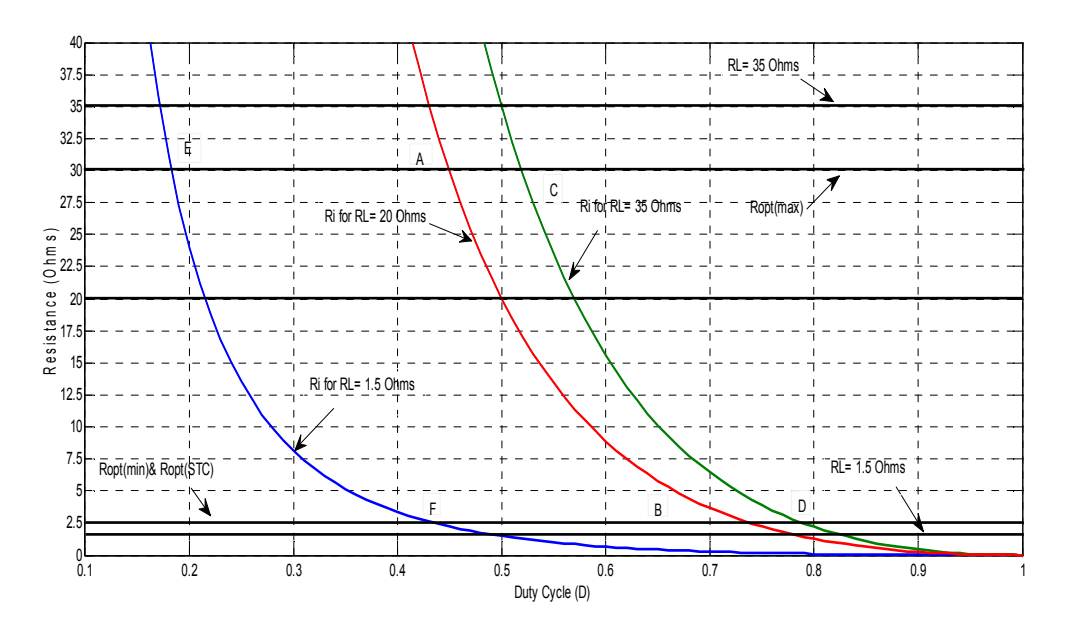

**Figure 3.11** : Fonctionnement du MPPT basée sur le convertisseur abaisseur-élévateur (Buck-Boost)

# **3.6. Analyse et conception**

Lorsque les conditions atmosphériques changent au cours de la journée, le PPM va changer. Ainsi, le MPPT doit ajuster le rapport cyclique D, afin d'atteindre le nouveau MPP. Par conséquent Cmin et L<sub>b</sub> changeront également, et peuvent devenir plus grande que les paramètres de conception choisis du convertisseur. Donc, le convertisseur peut basculer au mode de fonctionnement DCM avec apparition de grandes ondulations de la tension de sortie. Afin d'éviter ce problème, le comportement de ces limites sous l'influence de l'évolution des conditions climatiques doivent être soigneusement étudiées. Le choix des paramètres optimaux pour garantir un fonctionnement efficace du convertisseur on se sert des relations données au tableau 2.1 du chapitre II et on suppose que :

- 1. La fréquence de travail est de 100 kHz.
- 2. La résistance de charge convient pour chaque convertisseur.
- 3. L'ondulation de la tension de sortie est de 1%.

L'effet de la variation du rapport cyclique D suite aux changements climatiques d'insolations et de température sur la conception des différentes topologies du convertisseur DC/DC est envisagé ci-dessous :

#### **3.6.6. Analyse du convertisseur abaisseur (Buck) :**

On choisi une charge convenable couplée aux bornes du convertisseur abaisseur de valeur 1.5Ω comme le montre la figure 3.11.a. La figure 3.11.b montre l'effet du changement du rapport cyclique D sur  $L_b$  et  $C_{min}$ , où  $C_{min}$  est tracée en fonction des valeurs du filtre inductif (L). L'inductance varie de L<sub>b</sub> avec un pas de 1µH. Lorsque L= L<sub>b</sub>, C<sub>min</sub> devient indépendante du rapport cyclique. On remarque au-delà de  $L_b$ , C<sub>min</sub> diminue fortement. Ainsi, il est préférable de choisir l'inductance du filtre légèrement supérieure à Lb.

**a)** 

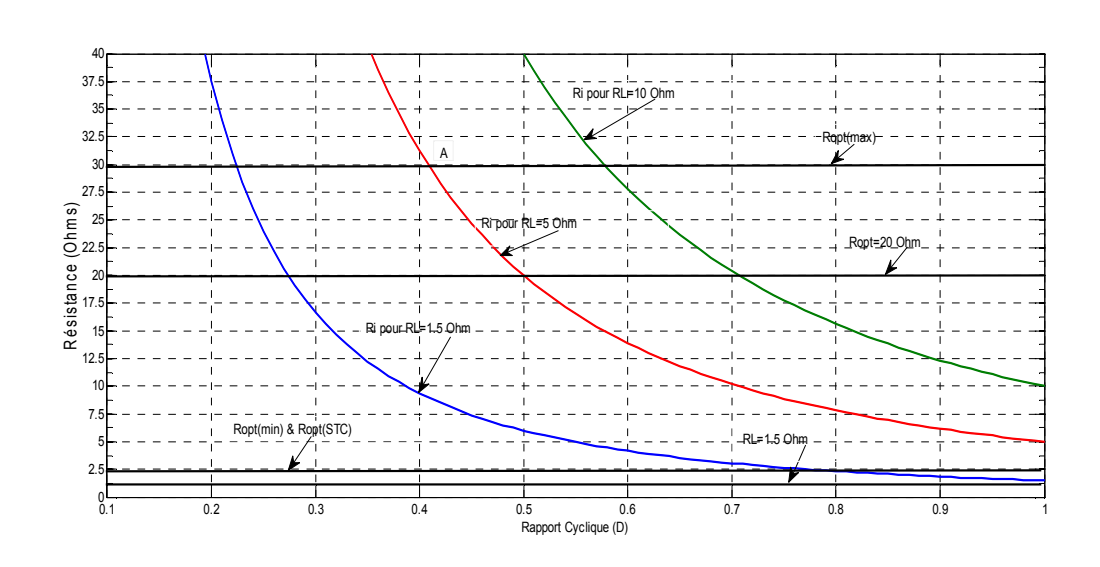

**b)** 

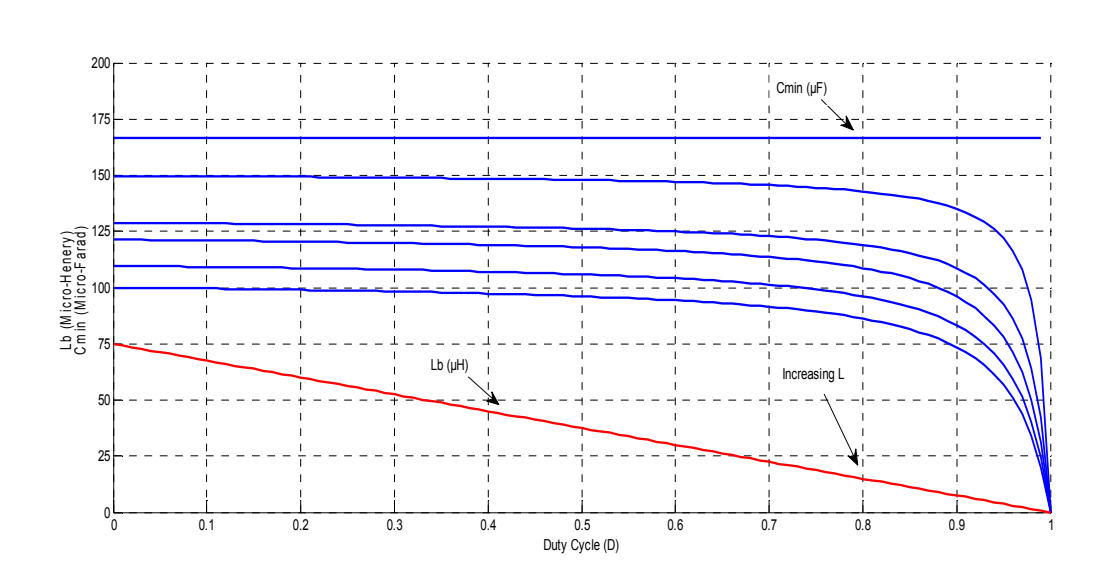

Figure 3.12 : L'effet du changement de D sur le convertisseur abaisseur (Buck) (L<sub>b</sub> x10)

#### **3.6.7. Analyse du convertisseur élévateur (Boost) :**

On choisi une charge convenable couplée aux bornes du convertisseur abaisseur de valeur 35Ω comme le montre la figure 3.12.a. La figure 3.12.b montre l'effet du changement du rapport cyclique D sur L<sub>b</sub>. Il est clair sur cette figure que C<sub>min</sub> varie linéairement avec le rapport cyclique D, par contre  $L_b$  augmente jusqu'à une valeur max  $L_{b\text{-max}}$ . Quand les conditions atmosphériques changent des valeurs les plus basses aux valeurs les plus hautes, le point de fonctionnement se déplace de A vers B comme indiquer sur la figure 3.12.a. Durant Cette période D passe de 0,08 à 0,74. A leur tour  $C_{min}$  et  $L_b$  varient de la manière suivante :  $C_{min}$  augmente linéairement de 2.297 μF à 21.25 μF, tandis que L<sub>b</sub> varie de 11.9 μH à 8.55 μH. Nous concluons que la capacité de filtrage doit être supérieure à C<sub>min</sub>. Par contre l'inductance de filtrage doit être plus grande que Lb max.

**a)** 

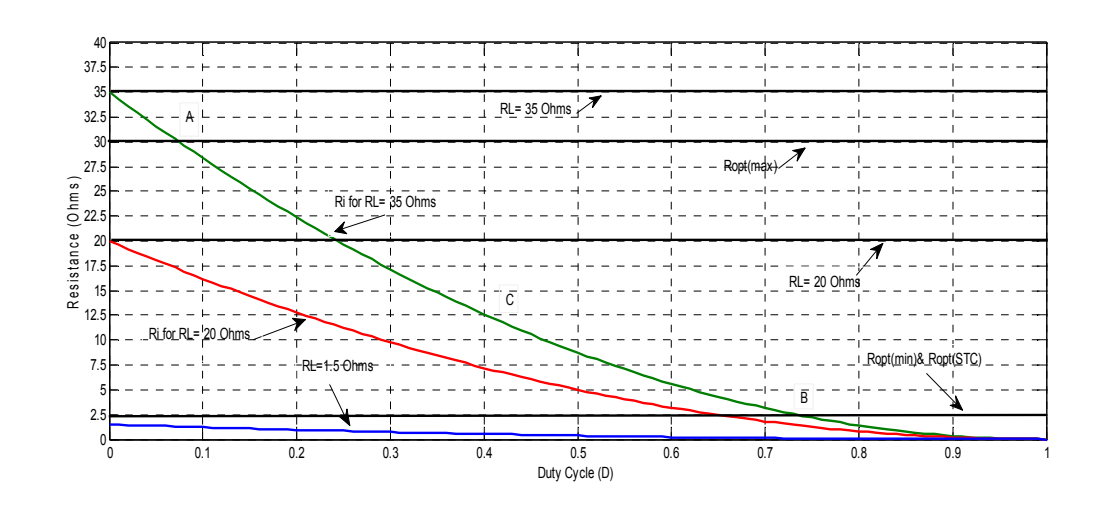

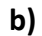

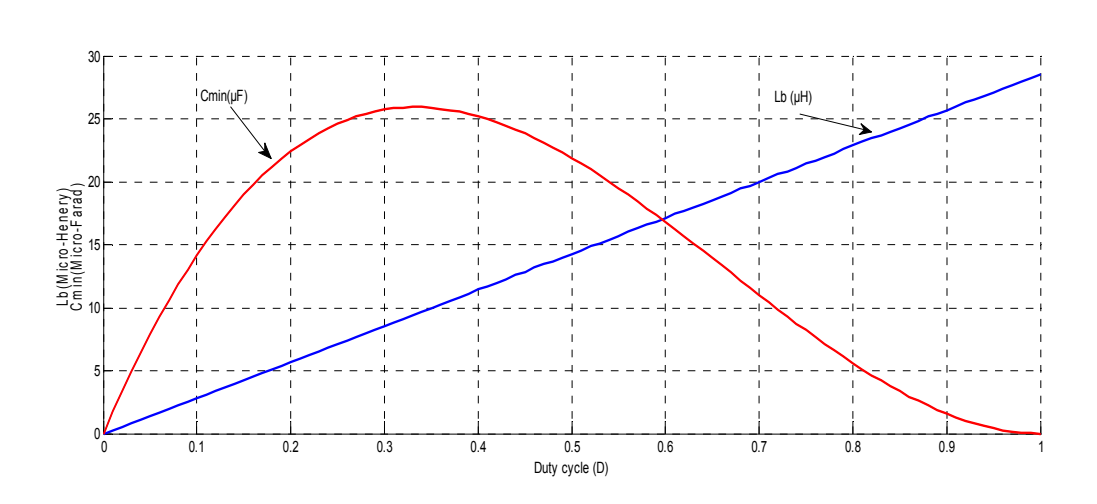

**Figure 3.13 :** Effet du changement de D sur le convertisseur élévateur (Boost)

#### **3.7.3 . Analyse du convertisseur abaisseur-élévateur (Buck-Boost) :**

Etant donné le convertisseur abaisseur-élévateur ne dépend pas des valeur de la charge, dans ce paragraphe nous choisissons R<sub>opt(min)</sub> <R<sub>L</sub>=20Ω< R<sub>opt(max)</sub> comme le montre la figure 13.a. Quand les conditions atmosphériques changent des valeurs les plus basses aux valeurs les plus hautes, le point de fonctionnement se déplace de A vers B comme indiquer sur la figure 3.13. Durant Cette période D passe de 0,45 à 0,744. A leur tour  $C_{min}$  et  $L_b$  varient de la manière suivante :  $C_{min}$ augmente linéairement de  $22.36\mu$ F à 37.9  $\mu$ F. Contrairement L<sub>b</sub>, garde le même comportement que dans le cas du convertisseur élévateur. Les discussions présentées ci-dessus sont résumées dans le tableau 3.2 ci-dessous. Le tableau contient les limites de la capacité  $C_{min(max)}$  et les valeurs de l'inductance L<sub>b-max</sub> que nous cherchons. Ces résultats sont valables pour types de modules et de charges et conditions météorologiques variables.

**a)**

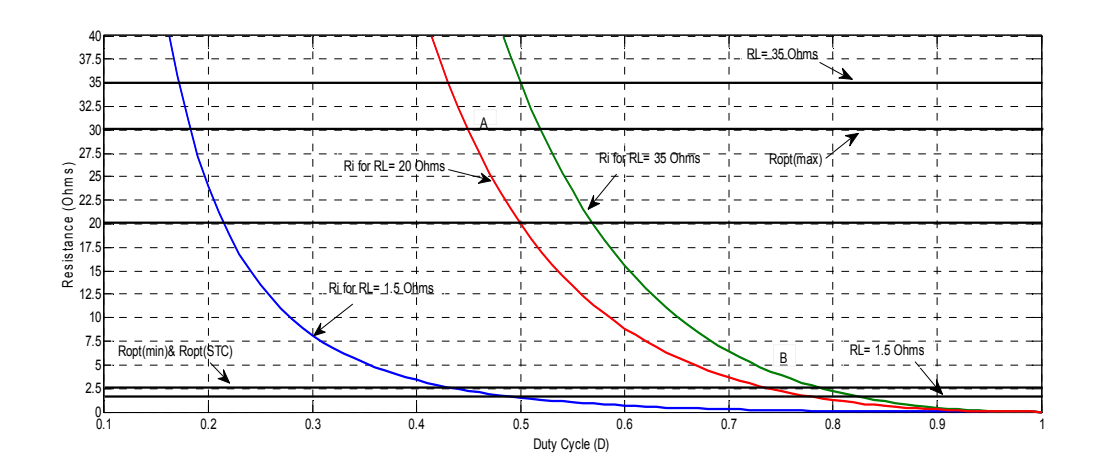

**b)** 

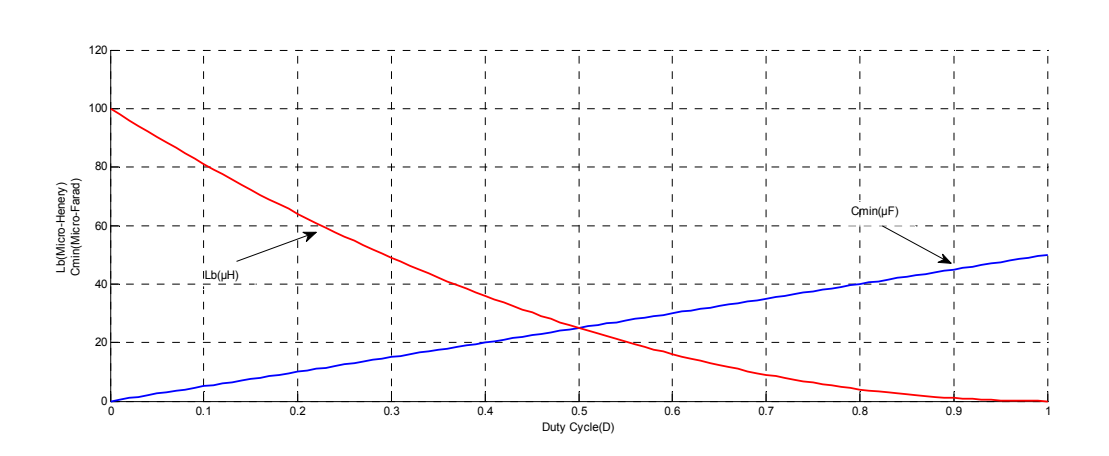

**Figure 3.14 :** L'effet de la variation du rapport cyclique D sur le convertisseur Buck-Boost

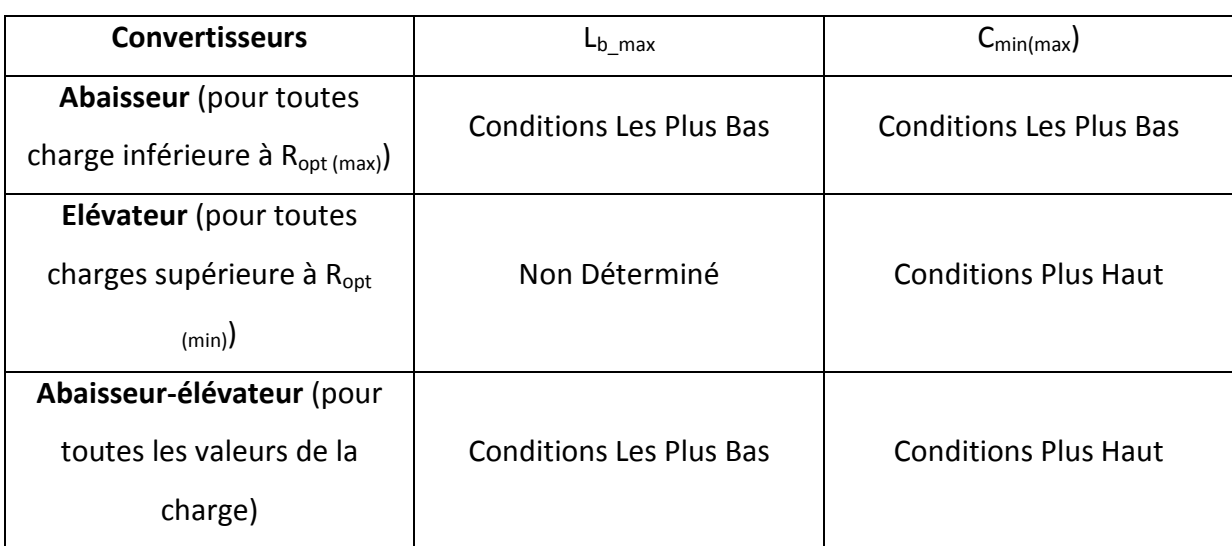

Tableau 3.2 Limites de L<sub>bmax</sub> et C<sub>min (max)</sub>, pour différentes topologies de convertisseurs.

De la même façons les résultats de la comparaison entre  $L_b$  et  $C_{min}$  pour tous types de convertisseur DC/DC pour une charge fixe de 20Ω et des conditions météorologiques variables sont résumés dans le tableau 3.3 Ci-dessous**.** 

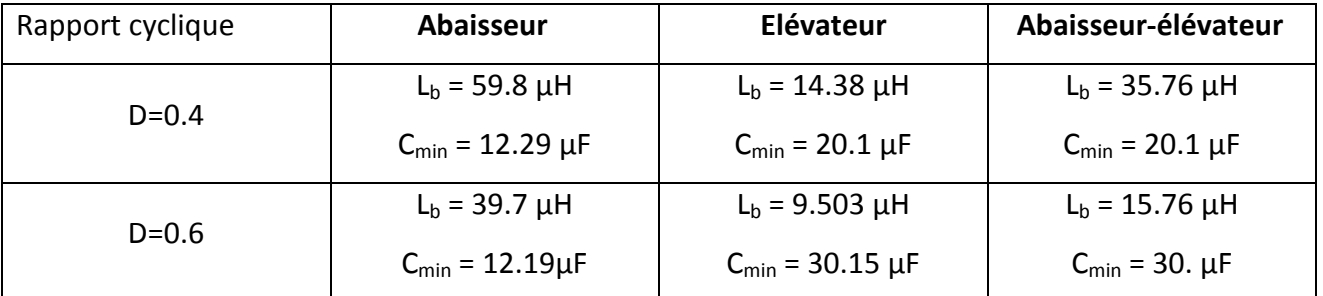

Tableau 3.3 Comparaison des limites de L<sub>bmax</sub> et C<sub>min (max)</sub>, pour différentes topologies de convertisseurs.

# **3.8. Conclusion :**

Dans ce chapitre nous avons étudié l'effet de la variation des conditions météorologiques de température et insolation en Algerie sur le choix de topologie de convertisseur DC/DSC utilisé comme étage d'adaptation entre le générateur PV et la charge. Nous concluons que, pour un fonctionnement optimal pour différentes topologies de convertisseur, le convertisseur abaisseur doit être couplé à une de charge proche, mais inférieure à R<sub>opt</sub> dans de conditions météorologiques les plus haut. Contrairement au convertisseur élévateur, il doit être utilisé avec une proche, mais plus grande à R<sub>opt</sub> dans les conditions météorologiques les plus bas. Seul le abaisseur-élévateur sont capables d'atteindre un fonctionnement optimal quelle que soit la valeur de la charge.

# **Introduction Générale:**

Par énergie renouvelable, on entend des énergies issues du soleil, du vent, de la chaleur de la terre, de l'eau ou encore de la biomasse. A la différence des énergies fossiles, les énergies renouvelables sont des énergies à ressource illimitée qui regroupent un certain nombre de filières technologiques selon la source d'énergie valorisée et l'énergie utile obtenue.

Aujourd'hui l'énergie solaire fournit un bon rendement de conversion énergétique, alors que le rendement d'un système fondé sur la combustion d'un minerai fossile est au mieux de 30 à 35% [1].

Dans le temps présent, cette utilisation doit être encouragée par des mesures appropriées et une politique énergétique des états. Dans les pays industrialisés, les lois sur les énergies renouvelables ont permis de booster fortement le marché du photovoltaïque.

L'Algérie, pays du soleil et de l'espace, peut s'inspirer de ces programmes pour une exploitation à grande échelle de l'énergie solaire. Elle a les moyens humains et financiers à la mesure de ces programmes. L'enjeu est grand, et vital. L'Algérie est dans le monde l'un des pays de fort potentiel d'exportation de l'énergie électrique solaire [2]. Le générateur photovoltaïque est le seul convertisseur direct pour transformer la lumière en énergie électrique [3], et offre la possibilité de produire de l'électricité directement à partir d'une ressource renouvelable et largement disponible. Leurs développements constituent de ce fait, un enjeu majeur dans la perspective d'un approvisionnement énergétique compatible avec la contrainte d'environnement local et global. Le champ d'utilisation des systèmes photovoltaïques est large avec beaucoup de configurations autonomes et reliées au réseau de distribution. Les applications de l'énergie solaire incluent le pompage d'eau, réfrigération, climatisation, sources lumineuses, véhicules électriques, centrales photovoltaïques, utilisation militaire, domaine spatial [4], et dans les systèmes hybrides [5].

Une des premières difficultés engendrées par l'utilisation d'une chaîne de conversion

photovoltaïque est focalisée sur le problème du couplage non parfait entre le générateur photovoltaïque proprement dit et la charge de type continue ou alternative. Comme les applications sont nombreuses, ce problème reste en grande partie ouvert. Un des verrous technologiques qui existe dans ce type de couplage est que lorsqu'il est mal dimensionné, il détériore d'autant plus la production et le transfert de la puissance du générateur photovoltaïque (GPV), le faisant fonctionner loin de ses ressources maximales. La génération d'énergie est certes garantie mais se fait avec des pertes importantes de production et donc est plus chère que prévue. La littérature est très prolifique dans ce domaine en émergence et propose régulièrement une grande quantité de commandes spécifiques qui effectue une recherche de point de puissance maximale (MPPT) lorsque le GPV est couplé à une charge à travers un convertisseur statique. La difficulté actuelle est d'arriver à connaitre les performances exactes de ces nouvelles commandes et d'en faire le choix.

Dans ce travail, l'étude de l'effet des variations de température et d'insolation solaire sur le choix et conception des différentes topologies de convertisseur DC/DC couramment utilisé dans le photovoltaïques (PV) seront développés. Nous nous limitons aux trois principales topologies, à savoir le Buck, le Boost et Buck-boost. En effet sous la fluctuation des conditions climatiques, le point de puissance maximale (MPP) du générateur PV change. Alors le (MPPT) doit ajuster le rapport cyclique du convertisseur afin de suivre et d'atteindre le nouveau (MPP).

Ainsi le convertisseur doit être bien choisi pour être en mesure de correspondre à la MPP sous différentes conditions atmosphériques. En outre, lorsque le rapport cyclique change du fait de changement des conditions climatiques, la limite des paramètres de conception du convertisseur va changer. Donc, ces paramètres doivent être choisis de façon à atteindre les plus hautes performances du système.

Notre mémoire est organisé comme suit :

Le premier chapitre sera consacré à l'état de l'art sur les systèmes photovoltaïques.

Dans le deuxième chapitre nous nous consacrons à la modélisation des trois convertisseurs retenus pour notre étude.

Le troisième chapitre sera consacré à la simulation sous MATLAB des différentes topologies des trois convertisseurs pour montrer les limites des paramètres de conception pour aboutir à un choix optimale de ces dernies afin d'atteindre les meilleurs performances de chaque topologie.

Dans le quatrième chapitre nous nous nous consacrons à l'implémentation des différentes topologies des trois convertisseurs sur cible FPGA dans le but d'aboutir à une matérialisation simple et efficace.

Enfin nous terminons par une conclusion générale.